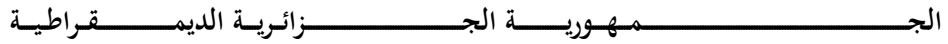

**الــشـــــــــــــــــــــعــبــيـــة**

**REPUBLIQUE ALGERIENNE DEMOCRATIQUE ET POPULAIRE**

**وزارة التــــــــــــــــــــــــــــــــــــــــــــــــــــــــــــــــــــــــعــــليـــــم العـــــــــــــــالي والبـــــــــــــــــــــــحث العـــــــــــلــــمــــــي**

**Ministère de l'Enseignement Supérieur et de la Recherche Scientifique**

**جـــــــــــــــــــــــــــــــــــــــــــــــــــــــــــــــــــــامعة أبي بــكــــــــــــر بــــلــــقـــــــايــد– تـــــــلمســـــــــــــــــــــــــــــــــــــــــــــــــــــــــــــــــان –**

Université Aboubakr Belkaïd– Tlemcen – Faculté de TECHNOLOGIE

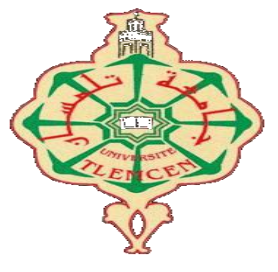

# **MEMOIR**

Présenté pour l'obtention du **diplôme** de **MASTER En** : Génie Mécanique **Spécialité** : Energétique

**Par** :

- BAKHTI Issam eddine
- TOUILEB Soheib **Sujet**

# **Modélisation et modification d'une serre agricole avec recyclage d'eau et production d'énergie adapté à la zone saharienne**

Soutenu, le **12 /11/2020**, devant le jury composé de :

Khaldi Souhila MCB MCB Univ. Tlemcen Présidente

Saib Hind MAA MAA Univ. Tlemcen Examinatrice

Seladji Chakib Professeur Professeur Univ. Tlemcen Encadreur

Année universitaire : 2019/2020

## **Dédicace :**

<span id="page-1-0"></span>**Je dédie ce modeste travail à mes chers parents A mes frères et sœurs et toute la famille A tous mes professeurs A tous mes amis et mes collègues Je n'oublie pas les gens qui m'ont aidé.**

**Soheib**

## **Dédicace :**

**Je dédie ce modeste travail à mes chers parents**

**A mes frères et sœurs et toute la famille**

**A tous mes professeurs**

**A tous mes amis et mes collègues**

**Je n'oublie pas les gens qui m'ont aidé.**

**Issam**

## **Remerciements**

<span id="page-3-0"></span>**Nous tenons tout d'abord à remercier Allah le tout puissant et miséricordieux, qui nous a donné la force et la patience d'accomplir ce Modeste travail.**

**En second lieu, nous tenons à remercier notre encadreur monsieur Seladji Chakib pour avoir accepté de nous encadrer et de nous diriger, ainsi pour tous ses conseils.**

**Nos vifs remerciements vont également aux membres du jury : Mme KHALDI SOUHILA et Mme SAIB HIND Nous exprimons toutes nos reconnaissances et gratitudes à l'administration et à l'ensemble du corps enseignant de l'Université de Abou Bakr Belkaid pour leurs efforts à nous garantir la continuité et l'aboutissement de ce programme de Master.**

**Enfin, nous tenons également à remercier toutes les personnes qui ont participé de près ou de loin à la réalisation de ce travail.**

## **Résumé**

<span id="page-4-0"></span>Une serre agricole parfaitement construise sert à apporter une meilleure gestion des besoins des plantes et accélérer ainsi leurs croissances ce qui permettra d'assurer une production indépendante le long de l'année.

Pour notre travail qui porte sur la modélisation et la modification d'une serre agricole dans une zone saharienne nous avons l'adapté pour une région a Adrar sous paramètre de région (longitude :-0.28 °,latitude : 27.86°,timezone :+1 GMT) notre étude est sous un régime transitoire le 21 juin 2020 notre étude est essentiellement basé sur l'observation et le suivi du comportement de la grandeur physique humidité et température et les phénomène physique transfert de masse et transfert de chaleur , cette étude va nous aider a savoir la quantité d'eau évaporé a partir des gouttelettes d'eau de la transpiration des plantes cette humidité est destiné vers une condensation et récupération d'eau pour l'arrosage des plantes ,notre simulation est basé sur trois type de géométrie avec trois inclinaison du toit de la serre, fluent nous a aider à modéliser la serre et on a obtenu des diffèrent résultat a des différent temps .

# Table des matières

<span id="page-5-0"></span>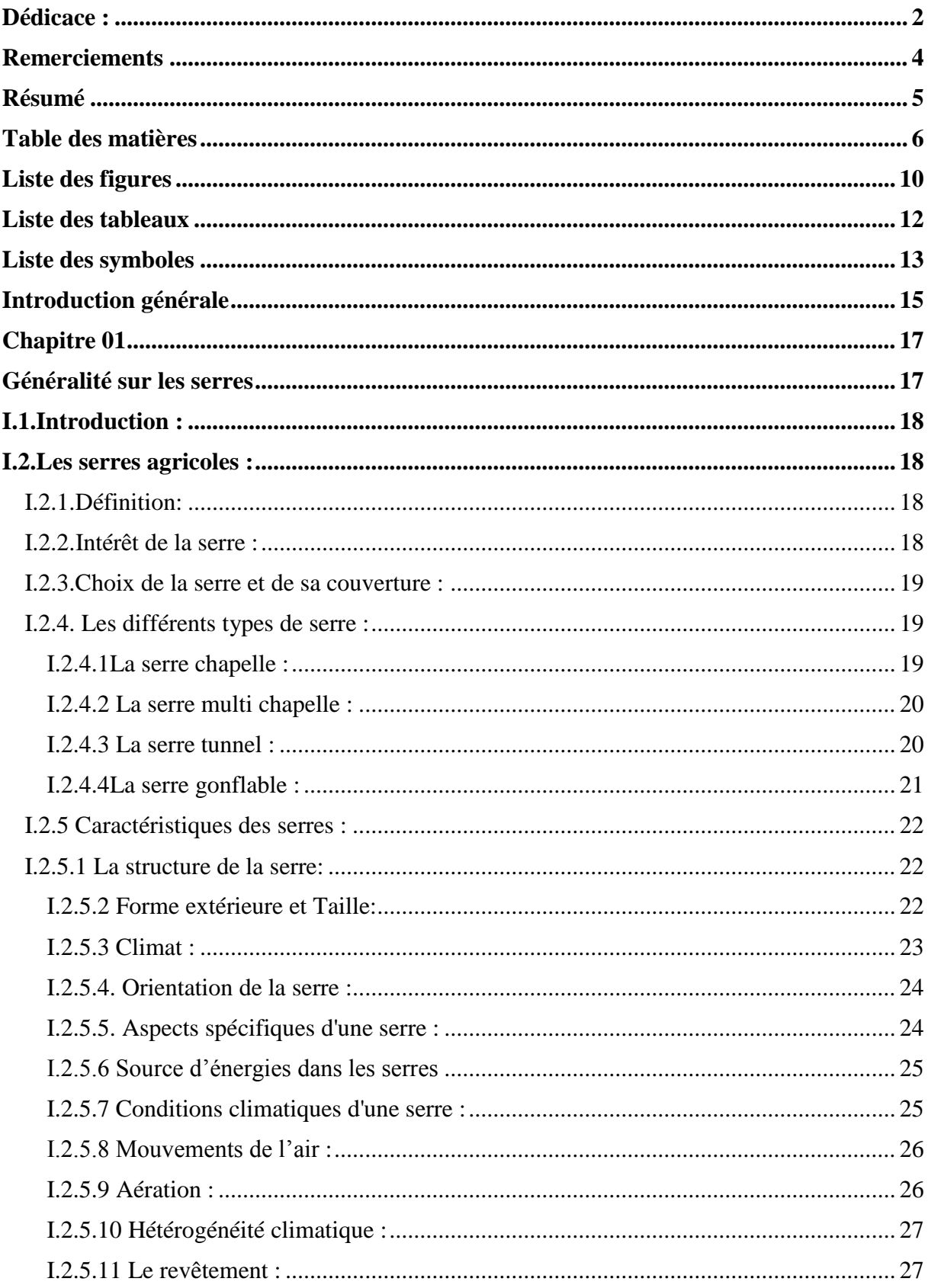

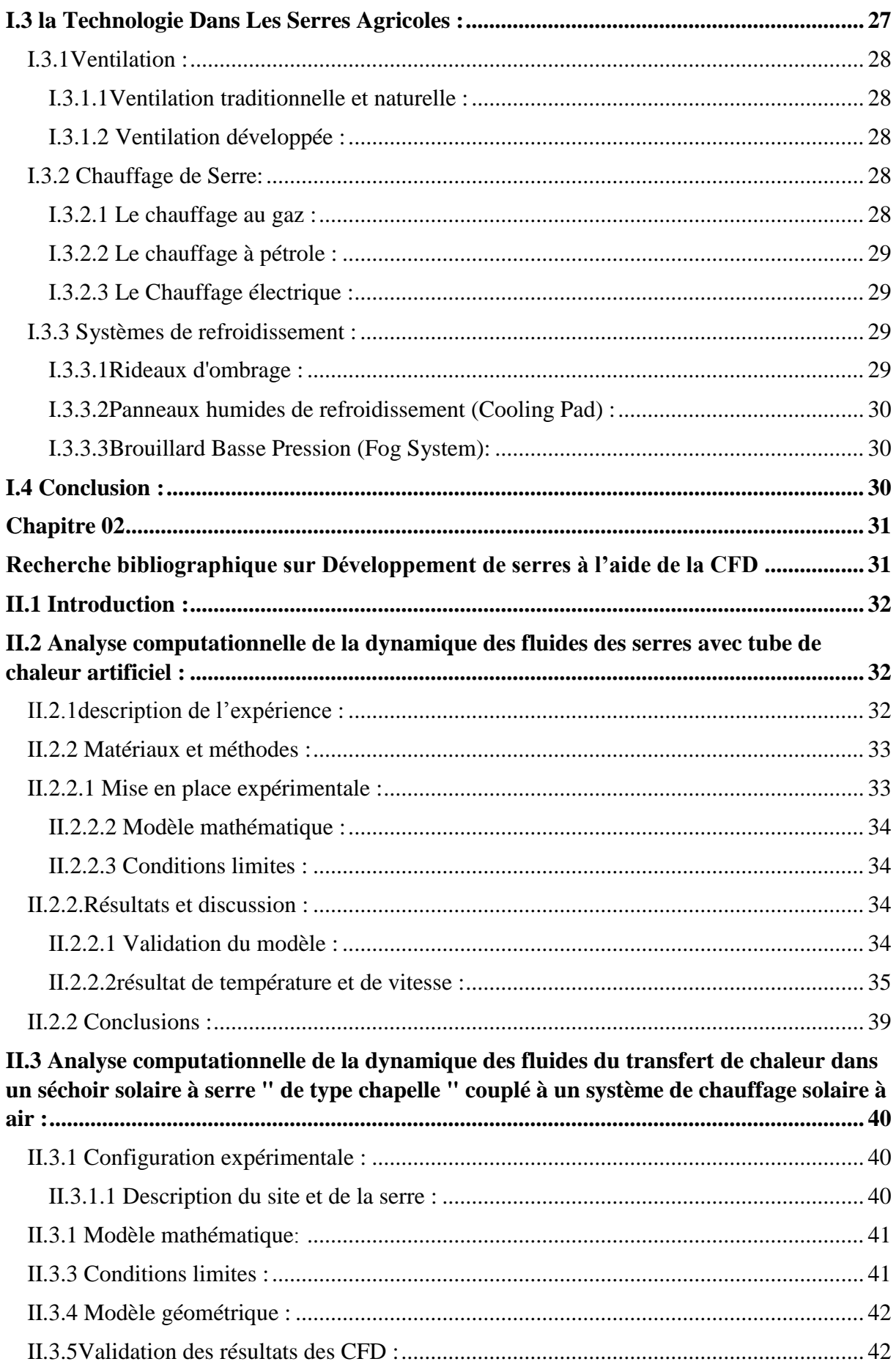

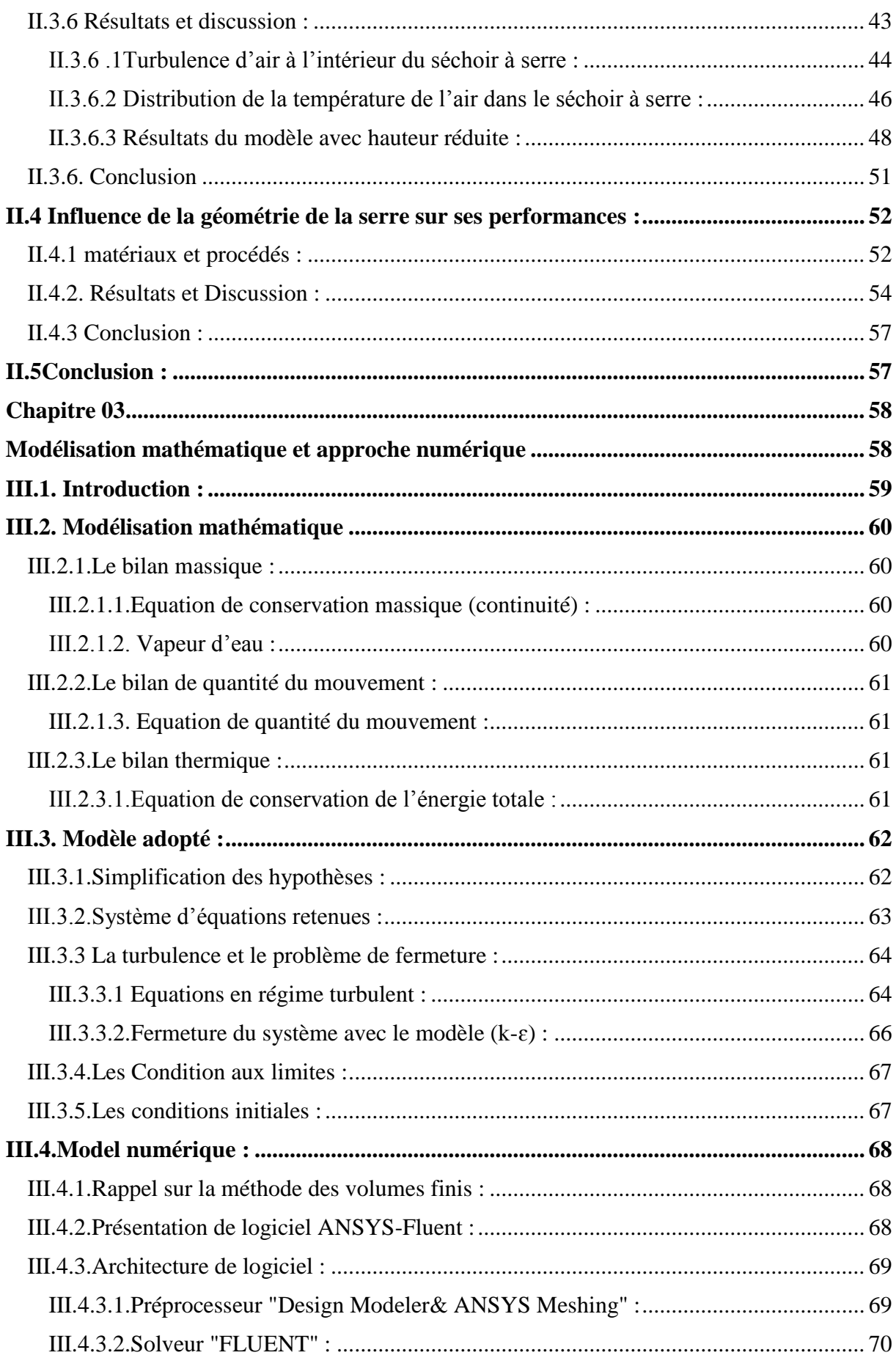

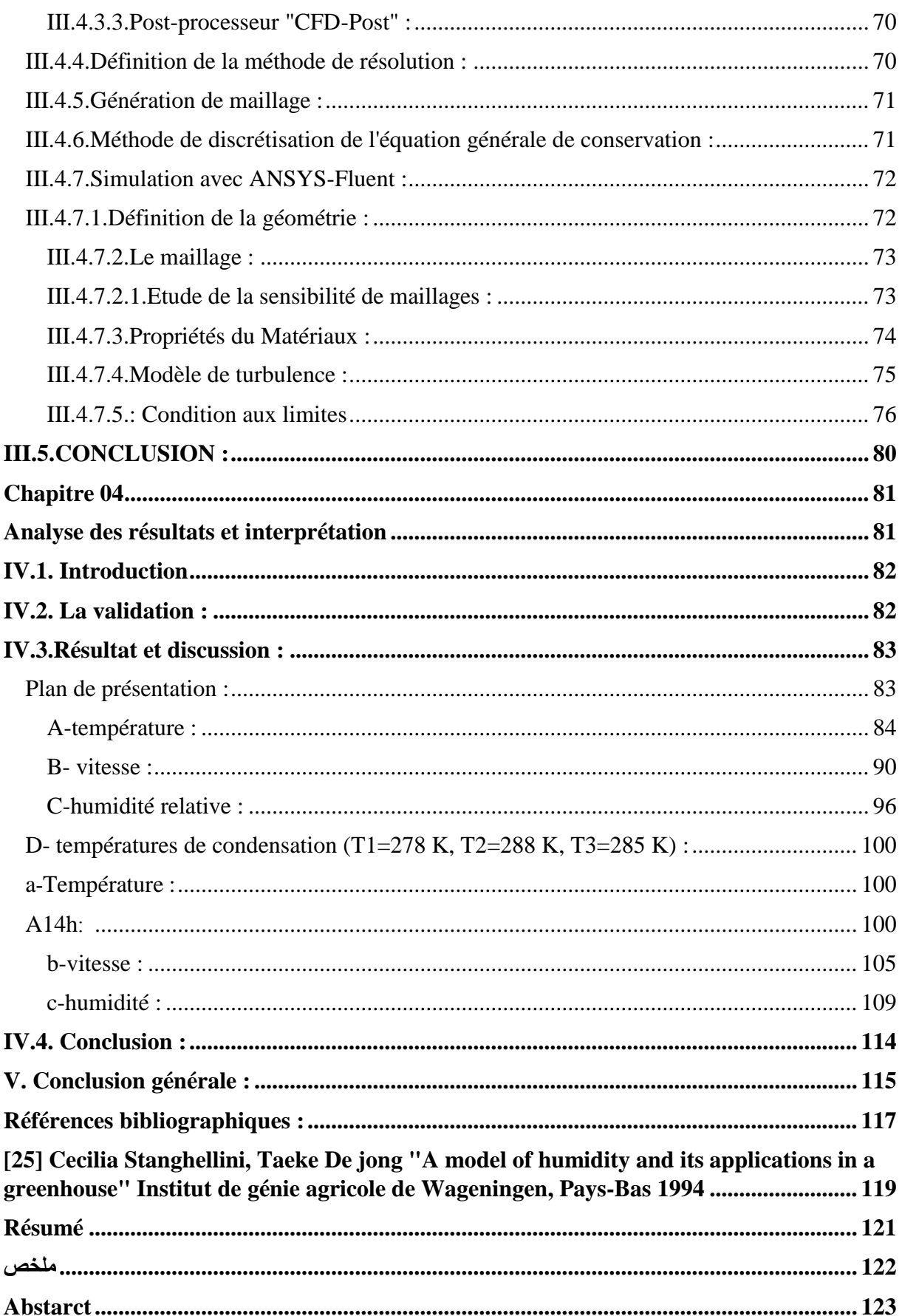

# **Liste des figures**

<span id="page-9-0"></span>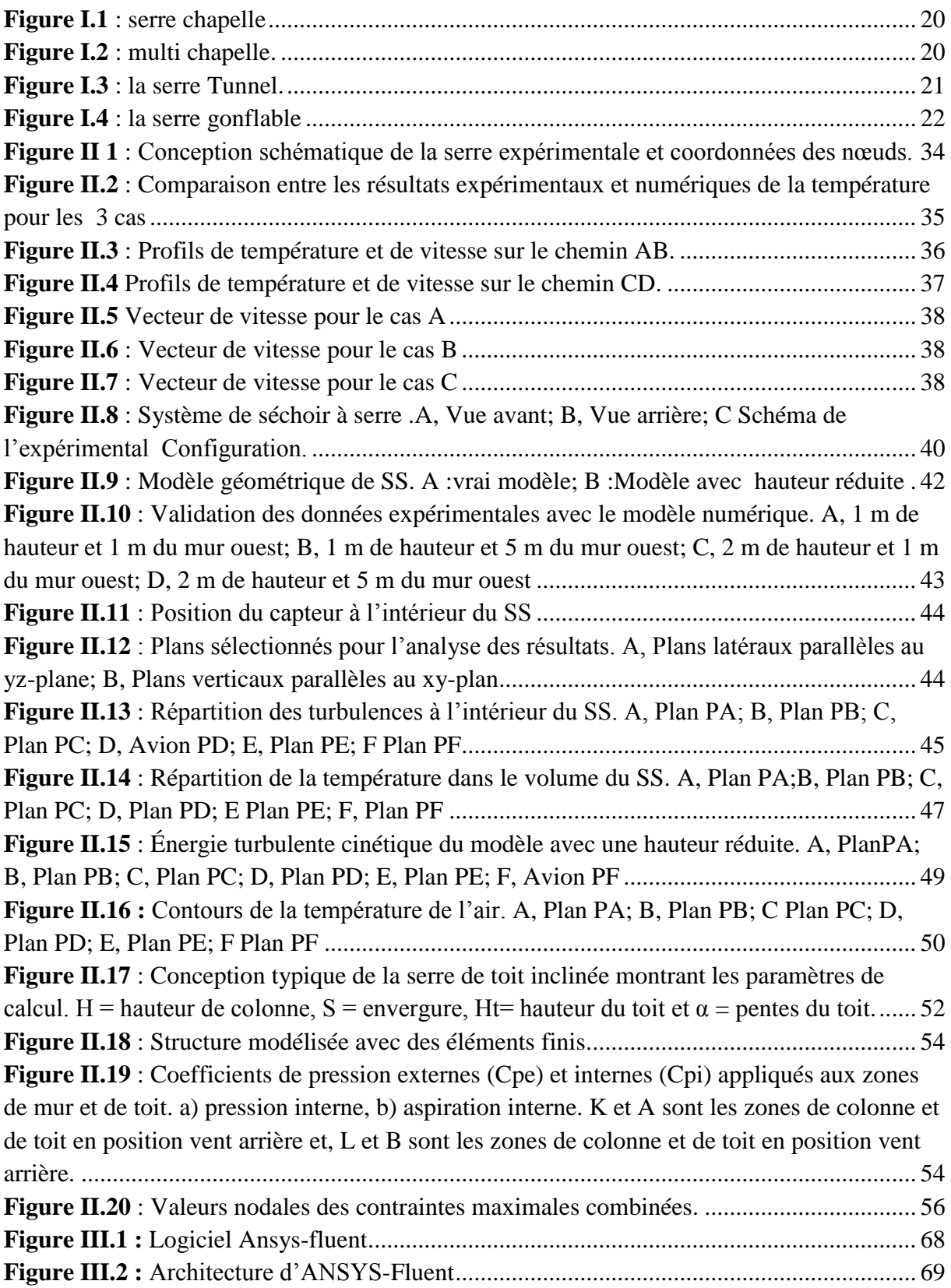

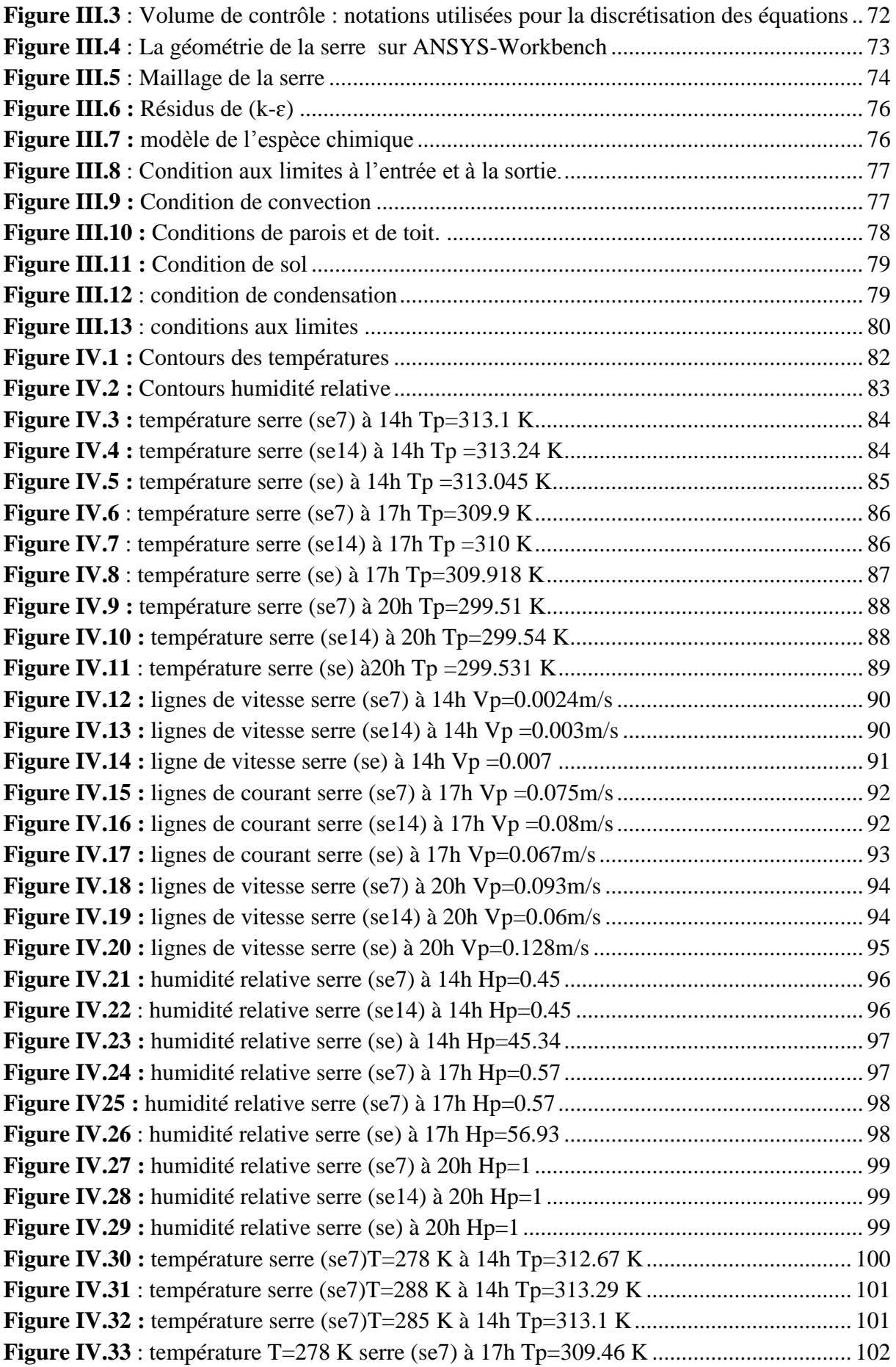

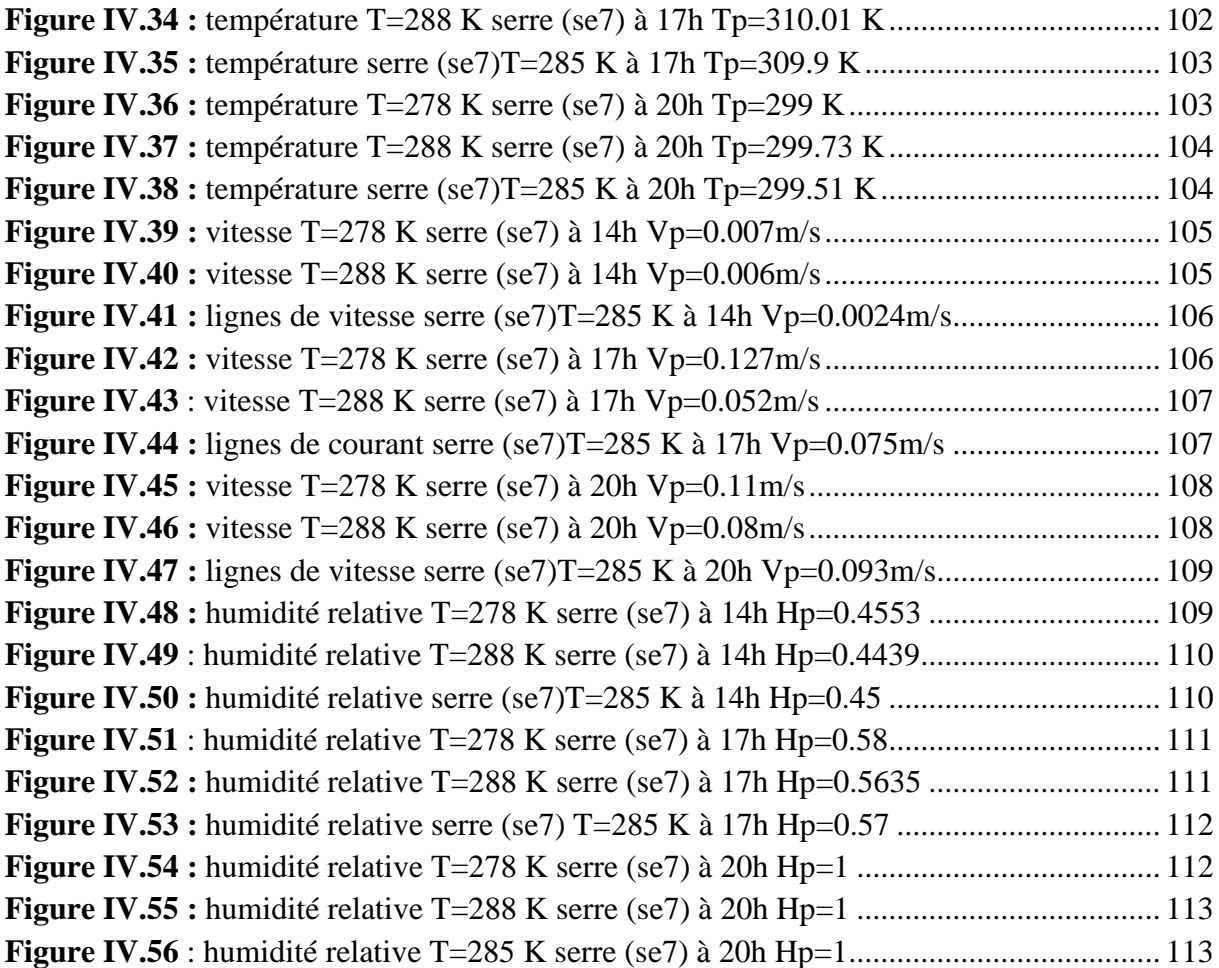

## **Liste des tableaux**

<span id="page-11-0"></span>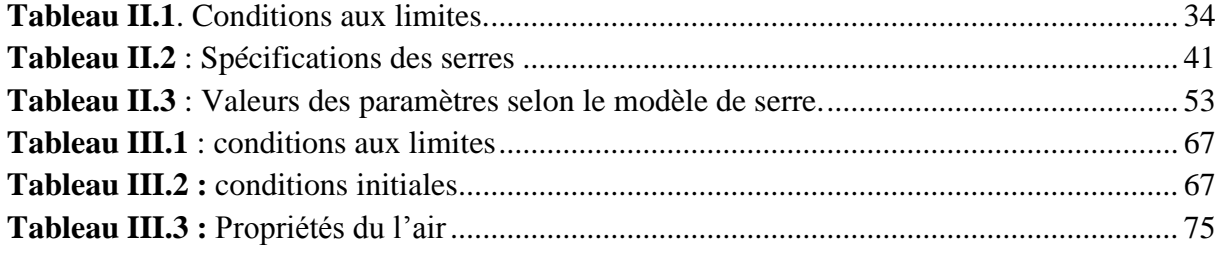

# **Liste des symboles**

<span id="page-12-0"></span>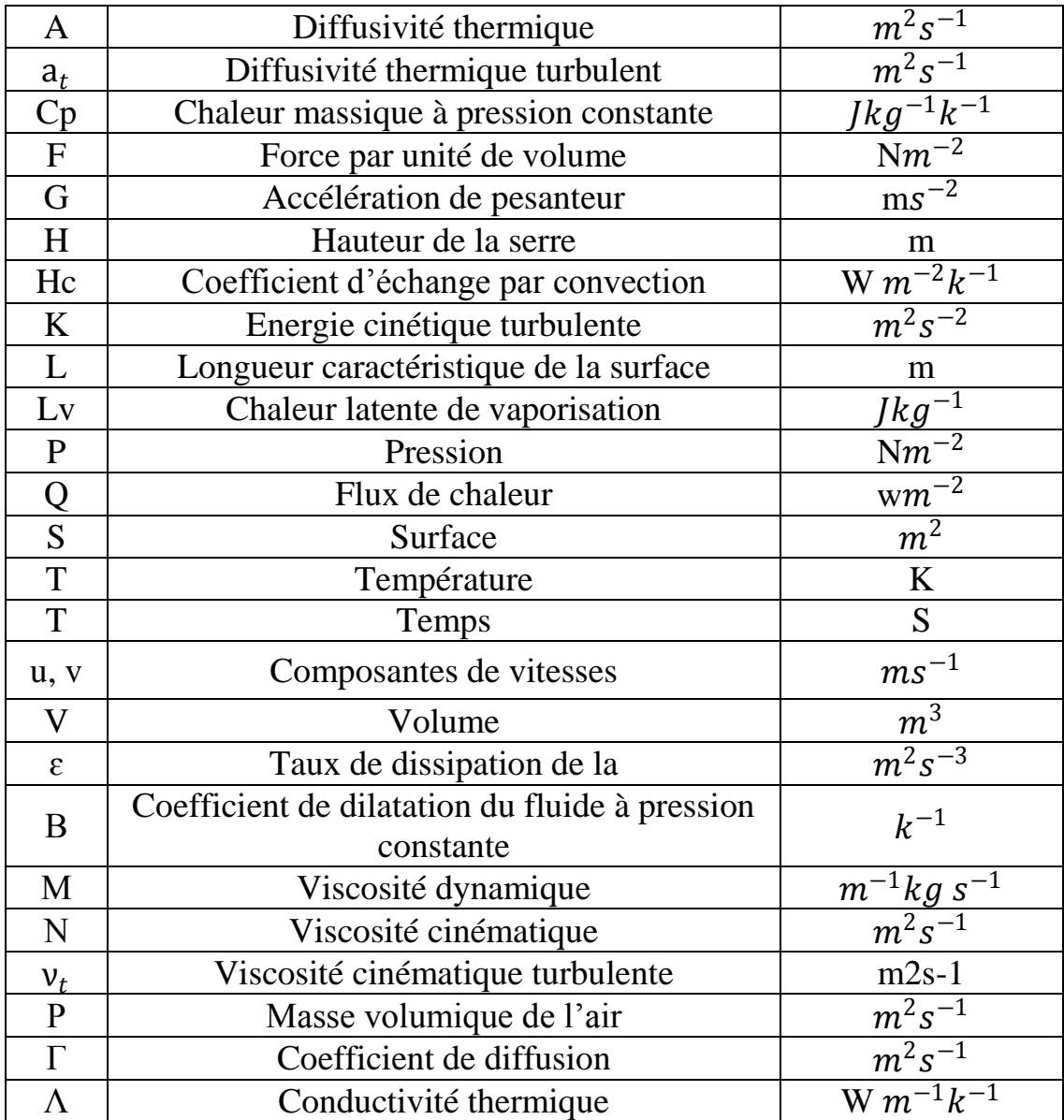

**Introduction Générale**

## <span id="page-14-0"></span>**Introduction générale**

L'expansion rapide de la technique des serres dans le monde entier, comme moyen de fournir de la nourriture et des produits, a posé des défis émergents dans l'opération et gestion du climat de serre. Bien que ces défis n'aient pas changé essence depuis le début de l'agriculture, ils ont été considérablement remodelés par l'accès aux nouvelles technologies et à l'information.

Le secteur agricole algérien occupe une place importante dans la structure économique, tant du point de vue économique que social. Malgré l'importance concrète de ce secteur, l'insuffisance de son rôle est clairement démontrée par sa modeste contribution au PIB(Produit intérieur brut).

Dans les régions semi-arides, les principaux problèmes sont les températures élevées qui se produisent en cycles quotidiens et annuels. La même chose est vraie pour les températures froides. Il y a beaucoup de options aux systèmes de climatisation auxiliaires, dont la mise en œuvre dépend sur de nombreux facteurs tels que leur coût, leur culture, leur emplacement et leur gestion.

La serre agricole est un système de production avantageux qui nous permet de manière réaliste pour produire des récoltes du monde entier pendant toute l'année. Par conséquent, les conditions intérieures telles que la température et l'humidité doivent être contrôlées à un certain niveau spécifique à l'usine, quelles que soient les conditions environnementales.

Dans la production de cultures sous serre, le climat a des considérations particulières, car les données les plus importantes sont l'impact des facteurs environnementaux sur le cycle des cultures. La culture des plantes nécessite une quantité suffisante de lumière, une gamme spécifique de température, humidité et CO2, entre autres exigences. Ces exigences sont principalement influencées par la conception et la taille de la serre et varient selon les conditions climatiques locales. Par exemple, la quantité de rayonnement à l'intérieur de la serre dépend du fait que les serres sont construites en PVC ou en verre, car le matériau de surface est l'élément permettant d'utiliser de manière optimale le rayonnement solaire pour le besoin éclairage. Le climat produit dans une serre est le résultat de mécanismes complexes impliquant les processus d'échange de chaleur et de masse.

La dynamique des fluides computationnelle (CFD) est un outil d'analyse basé sur méthodes qui montrent graphiquement le mouvement général et localisé de l'air à l'intérieur du serre grâce à la ventilation naturelle. En outre, il est possible de déterminer distributions de température résultant d'un tel mouvement d'air, tout cela pour n'importe quelle serre type et configuration ouverte / fermée du toit et des vitres latérales.

La modélisation CFD de différents paramètres dans les serres a été utilisée pour examiner diverses caractéristiques telles que la configuration de ventilation naturelle et mécanique condensation, transpiration et chaleur et transfert de masse

Pour notre serre les principaux objectifs sont :

- Voir l'influence de la structure de la serre sur les différents aspects.
- Le suivi et l'observation de la fraction d'eau dans l'air.
- L'étude on régime transitoire pour voir la variation du flux solaire durant la journée.
- L'étude de la nouvelle structure (inclinaison du toit)

Notre étude est basée sur ces diffèrent données :

- Le 21 juin 2020 a la wilaya d'Adrar (longitude : -0.28°, latitude :27.86°,timezone :+1 GMT) pendant une journée
- la simulation est faite à l'aide de logiciel fluent Ansys 16 en trois dimensions.

La description du travail réalisé est sanctionnée par un mémoire structuré en quatre chapitres:

- 1- Généralité sur les serres.
- 2- Recherche bibliographique sur Développement de serres à l'aide de la CFD.
- 3- Modélisation mathématique et approche numérique.
- 4- Analyse des résultats et interprétation.

Enfin, nous terminerons ce mémoire par une conclusion générale

<span id="page-16-0"></span>**Chapitre 01**

<span id="page-16-1"></span>**Généralité sur les serres**

## <span id="page-17-0"></span>**I.1.Introduction :**

La serre est une structure qui peut être parfaitement close destinée en général à la production agricole, elle vise à protéger les cultures vivrières (légumes et fruits) ou de loisir (fleurs) des conditions climatiques rudes.

Dans ce chapitre, nous présenterons une vue globale sur les différents types de serres agricoles, ainsi que les paramètres climatiques qui contrôlent la croissance des plantes, et aussi les derniers systèmes automatique qui sont utilisés pour contrôler et réguler les paramètres climatiques avec précision, pour répondre aux besoins des plantes et leur libération du climat extérieur et même des saisons.

Le recours aux techniques de régulation automatique a permis de réaliser les objectifs techniques et économiques par le producteur tels que :

- Augmenter le rendement de la production agricole.
- Réduire la consommation d'énergie.
- Améliorer la qualité des produits agricoles.
- Production de légumes et de fruits en toutes saisons.
- Contrôle et gestion à distance de la quantité et du type de production agricole.

## <span id="page-17-1"></span>**I.2.Les serres agricoles :**

#### <span id="page-17-2"></span>**I.2.1.Définition:**

Une serre est une structure close ou semi-ouverte translucide, en verre ou en plastique, soutenue par une structure métallique ou en bois, destinée en général à la [production agricole.](https://fr.wikipedia.org/wiki/Agriculture) Elle vise à protéger les cultures vivrières ou de loisir des éléments climatiques, afin d'améliorer la production des plantes, d'en accélérer la croissance et de les produire indépendamment des saisons grâce à un gain de température par blocage de la [convection](https://fr.wikipedia.org/wiki/Convection) (et non par [effet de serre\)](https://fr.wikipedia.org/wiki/Effet_de_serre) sous la structure.

La culture sous serre s'appelle la [serriculture.](https://fr.wikipedia.org/wiki/Serriculture)

Une serre peut également être un édifice architectural d'agrément, soit privé de petite taille à l'intérieur d'une maison, soit ouverte au public et de grande taille, qui satisfait [l'esthétique](https://fr.wikipedia.org/wiki/Esth%C3%A9tique) par sa forme architecturale et par la richesse des collections de plantes qu'elle abrite. [1] [2].

#### <span id="page-17-3"></span>**I.2.2.Intérêt de la serre :**

La serre de culture offre la possibilité de s'affranchir des contraintes climatiques extérieures (pluie, vent, froid), elle est conçue pour recréer un environnement donné (microclimat). Elle permet le chauffage de l'air et des racines, le contrôle de l'irrigation et de la fertilisation, l'enrichissement en CO2 et le contrôle de l'humidité. Elle joue un rôle économique en présentant des produits sur le marché en contre saison.

La serre permet ainsi d'obtenir une production végétale dans des conditions meilleures que celles existant naturellement par conséquent une meilleure qualité, du produit. Pour aboutir à ces résultats, il faut répondre minutieusement aux exigences de la culture pour les différents facteurs intervenant dans sa croissance et son développement, ceci suppose la connaissance des interactions entre ces divers paramètres [3].

## <span id="page-18-0"></span>**I.2.3.Choix de la serre et de sa couverture :**

Les principaux critères de choix d'une serre et sa couverture d'après sont les suivants [3] :

-La transmission du rayonnement utile à la photosynthèse (elle détermine le potentiel de la production)

-La solidité et la durabilité (attention aux zones comportent des risques climatiques)

-La fonctionnalité et la facilité de maintenance (elle joue un rôle dans le coût de maind'œuvre)

-Les économies d'énergie et le prix

## <span id="page-18-1"></span>**I.2.4. Les différents types de serre :**

La classification des serres peut être faite soit de point de vue technologique, ou de point de vue professionnel.

## <span id="page-18-2"></span>**I.2.4.1La serre chapelle :**

La chapelle est l'unité de construction de la serre, formée par deux parois latérales verticales (ou très légèrement penchées) et un toit à deux pentes, généralement symétriques.

La chapelle est caractérisée par sa largeur, les dimensions courantes sont approximativement entre (3, et 16m)

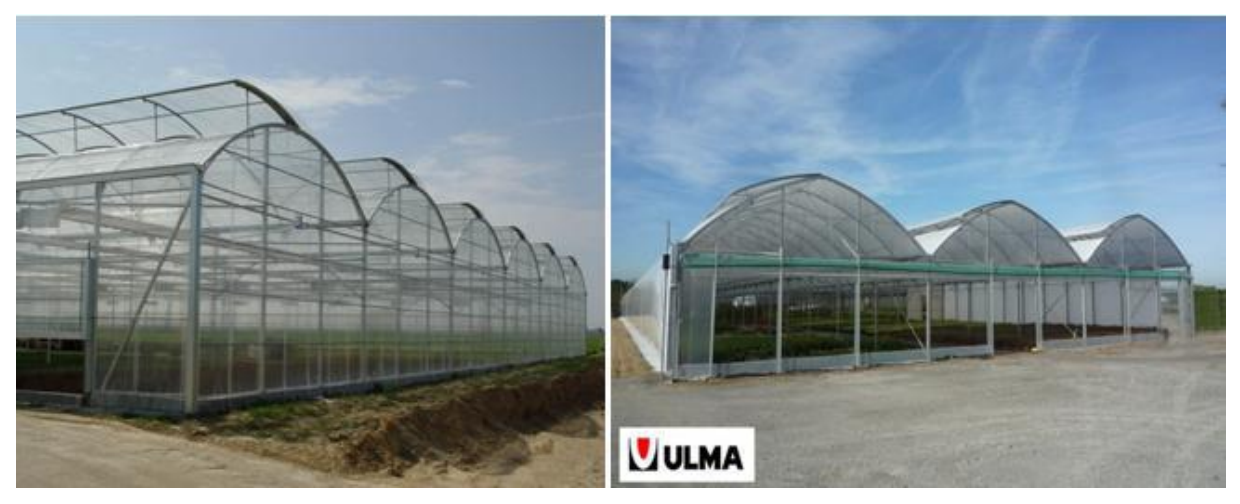

 **Figure I.1 :** serre chapelle

## <span id="page-19-2"></span><span id="page-19-0"></span>**I.2.4.2 La serre multi chapelle :**

La Serre Multi chapelle est constituée de nefs adossées avec une couverture elliptique et des parois latérales verticales. Il s'agit d'une serre très polyvalente qui s'adapte parfaitement à tous types de climats et de cultures et permet d'adapter la largeur de chaque chapelle au cadre de plantation des cultures.

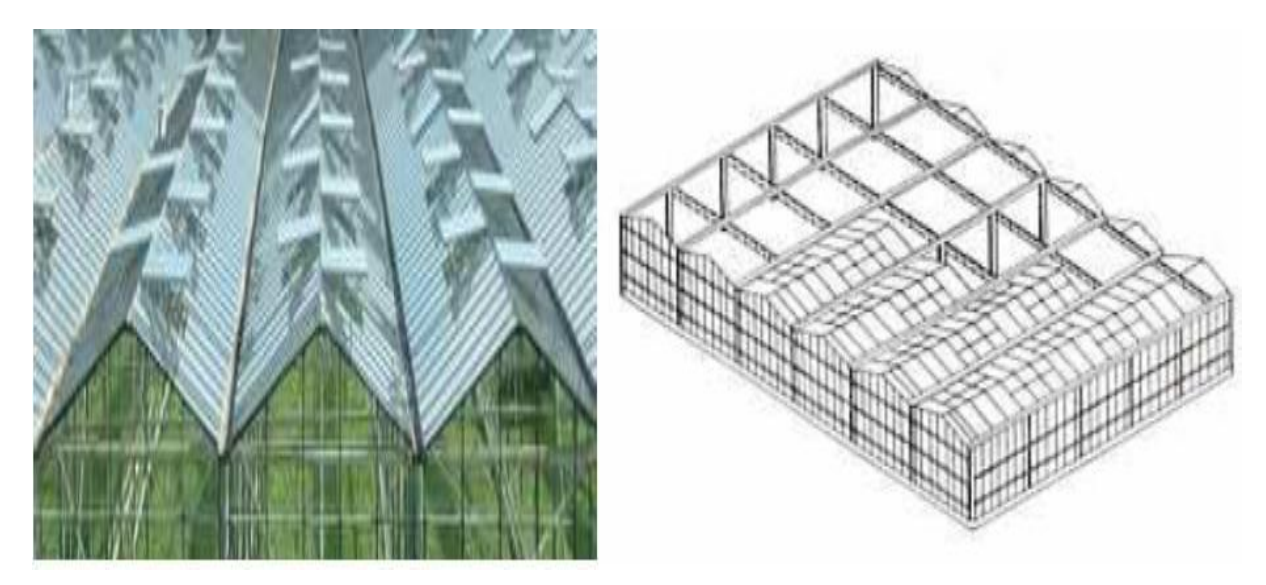

**Figure I.2 :** multi chapelle.

## <span id="page-19-3"></span><span id="page-19-1"></span>**I.2.4.3 La serre tunnel :**

En général, la serre tunnel se compose d'une série d'éléments juxtaposés constitués chacun par une armature en tube d'acier assemblé par des boulons. La largeur est de 3 à 9 m. Le film plastique se fixe par divers systèmes de clips.

La serre tunnel est spécialement dédiée aux cultures précoces. Elle est incontournable pour le potager puisqu'elle permet de prolonger la récolte de fruits et légumes hors saison, voire de

permettre des floraisons d'été. Elle doit son nom à sa forme demi-circulaire. Sa structure se maintient grâce à de grands arceaux métalliques. Elle est recouverte d'une bâche plastique spécialement conçue pour les serres. Cette bâche souple et transparente permet de doubler l'efficacité de la serre.

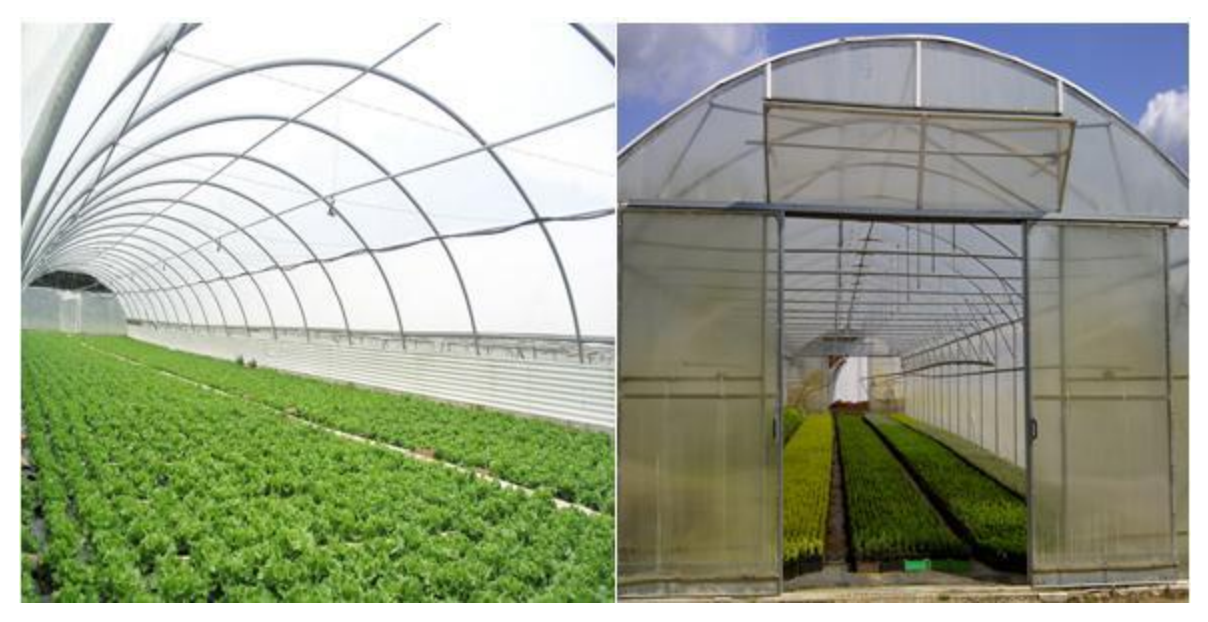

**Figure I.3** : la serre Tunnel.

## <span id="page-20-1"></span><span id="page-20-0"></span>**I.2.4.4La serre gonflable :**

La serre gonflable est une serre dont les parois sont flexibles de manière où son vrai volume avec l'état de son climat change (la température élevée provoque une détente qui fait augmenter la pression totale intérieure, la condensation de la vapeur d'eau diminue la pression totale, et provoque une dépression) par conséquent la paroi se rabat sur l'armature de la serre.

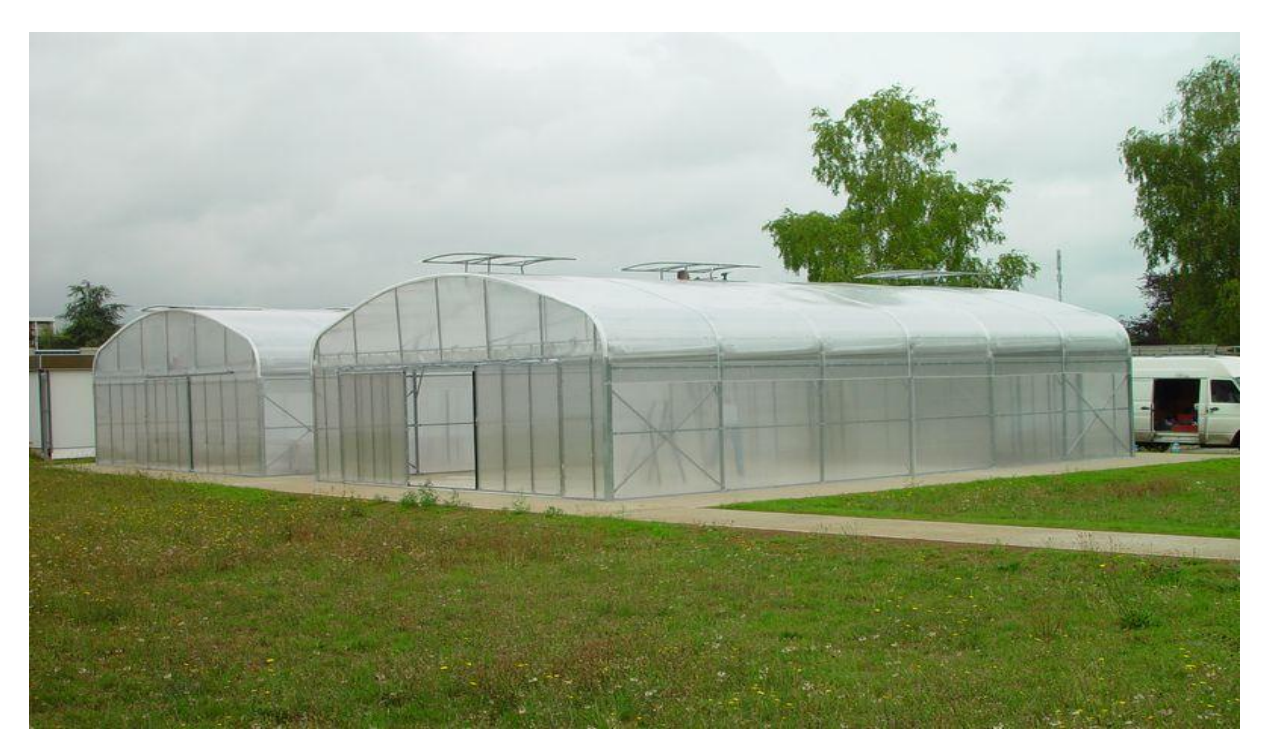

**Figure I.4 :** la serre gonflable

## <span id="page-21-3"></span><span id="page-21-0"></span>**I.2.5 Caractéristiques des serres :**

## <span id="page-21-1"></span>**I.2.5.1 La structure de la serre:**

Le choix du matériau de la structure est en fonction du type de serre choisi, ce qui revient à la question de la place disponible et du budget.

**Structure en aluminium:** C'est un matériau très pratique et très utilisé, pour sa solidité et le peu d'entretien qu'il nécessite. Une structure en aluminium de qualité peut durer une centaine d'années.

**Structure en bois :** C'est le matériau le plus séduisant car le plus « noble » et le plus esthétique, il faut le choisir imputrescible et s'il est bien entretenu, il pourra durer toute une vie.

**Structure en acier :** L'acier présente l'avantage d'être souple et résistant. Une serre en acier pourra avoir la longévité d'une serre en aluminium à condition de prendre garde à la rouille.

**Structure en PVC:** Le PVC est relativement bon marché et c'est un des meilleurs isolants, mais il est peu apprécié esthétiquement et sa longévité n'est pas exceptionnelle. [18]

## <span id="page-21-2"></span>**I.2.5.2 Forme extérieure et Taille:**

Les serres sont défirent les une des autres sur leurs forme extérieure, la taille et l'espace réservé, cette différence est dépend au type d'utilisation, Ainsi que l'environnement, le climat extérieur et le terrain.

Les entreprises de fabrication étudient l'emplacement géographique et choisiront la forme qui mieux adaptée à cette zone.

## <span id="page-22-0"></span>**I.2.5.3 Climat :**

Le climat spontané à l'intérieur de la serre dépend essentiellement du climat extérieur, des caractéristiques physiques de l'air intérieur, de la forme de la serre, du volume de l'abri, de son orientation et des qualités physico-chimiques des matériaux de la couverture utilisée.

Les principaux facteurs du micro climat, qui sont modifiés par rapport à l'extérieur sont : la lumière, la température, l'humidité et les concentrations des gaz (CO2, O2).

**Lumière :** Les conditions d'éclairement à l'intérieur de la serre sont sous l'étroite dépendance du climat lumineux naturel, la meilleure utilisation de ce climat naturel sera liée au choix des matériaux de couverture (verre, pvc, polyéthylène) et aux conditions de leur mise en œuvre(structure, forme et orientation des serres) qui ont une grande influence sur l'utilisation raisonnable de ce climat lumineux naturel. [3]

**Température :** La température de l'air, prise comme caractéristique du climat de la serre, est la résultante du bilan d'énergie établi sous la serre. L'effet de serre se présente généralement de la façon suivante :

Pendant la nuit la déperdition d'énergie par rayonnement infrarouge limite l'atténuation de refroidissement nocturne, dans le cas des nuits particulières et en absence de turbulences à l'intérieur de la serre ce phénomène peut entrainer des abaissements de température plus marqués, on parle alors d'inversement de température.

L'élévation de température de l'air pendant le jour qui devient rapidement excessive lorsque le rayonnement solaire est intense, est dû aux effets conjugués des piégeages des apports radiatifs solaires et à la réduction d'échanges convectifs. Il est alors nécessaire d'intervenir en augmentant la vitesse de renouvellement de l'air par aération statique ou par ventilation dynamique. [5]

**Humidité :** L'accroissement de la température de l'air dans la serre tend à créer un déficit de saturation et donc une diminution d'humidité, alors que le confinement et l'étanchéité de la serre la favorisent. Les conséquences de l'humidité sont :

-Pendant le jour **:** L'élévation de la température de l'air peut entraîner un abaissement exagéré de son humidité relative et provoquer un véritable "stress hydrique" au niveau de la végétation d'où la nécessité de prévoir un système de ventilation de la serre. [5]

-Pendant la nuit **:** Les serres étant généralement fermées, l'humidité relative est élevée.

Au cours de la nuit, la température baisse. Il se produit fréquemment des condensations sur les parois et les gouttes condensées peuvent tomber sur la végétation (Conditions favorables au développement de certaines maladies…).

**Teneur en gaz carbonique :**Dans le cas des serres très étanches (peu aérées), il est souhaitable de réaliser un enrichissement en CO2 d'une façon judicieuse pour qu'il soit bénéfique, aussi bien pour le rendement que pour la photosynthèse. Dans les régions arides, où le besoin de refroidissement est important dès le début de la saison de culture, la ventilation est alors abondante pendant la majeure partie de la journée, l'enrichissement en CO2 est peu applicable. [5]

#### <span id="page-23-0"></span>**I.2.5.4. Orientation de la serre :**

Le réglage de l'orientation de la serre selon la course du soleil ainsi que selon la direction des vents a causé des difficultés pour éviter l'hétérogénéité de certaines conditions climatiques à l'intérieure de la serre. Dans la région méditerranéenne, où le soleil s'élève sur l'horizon, les vérifications ont montré que l'éclairement solaire satisfaisant pouvait s'obtenir par l'adaptation d'une orientation nord-sud. La comparaison entre le matin et le soir a montré que cette orientation permet d'avoir une meilleure homogénéité du flux lumineux. Compte tenu de la direction générale Nord-sud des vents dominants, cette orientation a l'avantage de réduire les effets néfastes des vents tant sur la structure que sur les déperditions énergétiques de la serre  $[4]$ 

#### <span id="page-23-1"></span>**I.2.5.5. Aspects spécifiques d'une serre :**

**Photosynthèse :** La photosynthèse est un processus de conversion d'énergie radiative en énergie chimique, transportable et réutilisable. Elle repose sur la transformation de l'oxyde, du carbone et d'hydrogène à faible énergie potentielle chimique, en hydrates de carbone à énergie potentielle chimique élevée [6].

**Respiration :** Les hydrates de carbone formés par photosynthèse sont distribués dans tout l'organisme et peuvent alors être soit polymérisés en macro-molécules destinées à l'élaboration des parois cellulaires, soit mis en réserve sous forme de sucre ou de graisse, soit finalement utilisés comme source d'énergie lors de synthèse d'autres substances organiques. La récupération de l'énergie chimique emmagasinée dans les hydrates de carbone s'effectue par un processus de dégradation oxydative, dénommé respiration, qui peut être considéré dans une certaine mesure comme la réaction inverse de la photosynthèse [7].

**Évapotranspiration :** Les transferts d'eau du système sol-végétation dans la serre peuvent s'effectuer selon deux canaux. Soit par évaporation directe de l'eau du sol soit par transpiration des végétaux préalablement prélevée dans le sol par leurs systèmes racinaux. L'évaporation directe se produit essentiellement dans une zone de faible épaisseur située immédiatement sous la surface du sol. Les deux processus se produisent simultanément et de telle manière qu'il est difficile de les distinguer. Ils sont englobés sous le terme général d'évapotranspiration [6].

#### <span id="page-24-0"></span>**I.2.5.6 Source d'énergies dans les serres**

**Géothermie :** Il s'agit d'exploiter des poches d'eau situées dans les couches profondes du sous-sol; vers 1000 à 2000 [m] de profondeur. L'eau contenue dans ces poches se distingue par des températures de l'ordre de 50 à 70 °C. Cette énergie géothermique est utilisée dans plusieurs pays dans le domaine de l'agriculture pour le chauffage des serres agricoles en vue d'amélioration des cultures sous serre. En Algérie les puits d'eau chaude qui étaient destinés depuis plusieurs décennies pour la consommation humaine et pour l'irrigation, ne furent exploité pour le chauffage des serres qu'a partir de l'année 1974 [6].

**Énergie solaire** : La serre elle-même est un capteur solaire à la fois biologique (photosynthèse) et thermique. Le capteur thermique est même souvent trop efficace puisqu'il faut fréquemment aérer la serre et donc rejeter la chaleur à l'extérieur par ventilation. Un système de stockage de cette chaleur doit être prévu au vu non seulement des rapports d'ensoleillement jour/nuit mais aussi des rapports hiver/été ce qui représente un obstacle majeur [6].

#### <span id="page-24-1"></span>**I.2.5.7 Conditions climatiques d'une serre :**

## **I.2.5.7 .1 Échanges thermiques :**

Les conditions climatiques au voisinage du sol résultent des échanges de chaleurs et de masse entre le sol, la végétation et l'atmosphère. Ainsi nous considérerons, dans cette étude que l'agrosystème serre peut être décrit à partir des transferts d'énergie et de masse. Ces transferts peuvent s'effectuer sous trois formes différentes par rayonnement, convection et conductions [9].

Les échanges radiatifs: de courtes longueurs d'ondes aussi bien directs que diffus, qui sont transmis, réfléchis et / ou absorbés par les différents milieux considérés. Les échanges radiatifs de grandes longueurs d'ondes entre ces milieux, le ciel et l'extérieur.

Les échanges convectifs: échanges de chaleur sensible et latente par aération entre les différents milieux et l'extérieur, plus l'échange de chaleur latente d'évaporation ou de condensation.

Les échanges conductifs : concernent essentiellement les transferts thermiques entre la surface du sol et les déperditions thermiques à travers les parois ou les vitres. La modélisation et l'établissement du modèle mathématique, traduisant les phénomènes considérés, aboutissent alors à la résolution d'un système d'équations, ici par des méthodes numériques considérées [8].

#### <span id="page-25-0"></span>**I.2.5.8 Mouvements de l'air** :

L'une des différences majeures entre les conditions climatiques à l'intérieur de la serre et celles qui règnent à l'extérieur concerne les vitesses du vent qui entrent en jeu. La vitesse moyenne du vent est de l'ordre de 4m. s-1 à l'extérieur tandis qu'elle est nettement plus faible à l'intérieur.

Le rôle d'abri joué par la structure de la serre est essentiel car la croissance des plantes est sensiblement réduite lorsqu'elles sont soumises à des vitesses d'air très supérieures à 0.5m.s-1. Néanmoins, le mouvement d'air est nécessaire car il facilite les échanges de chaleur, de vapeur d'eau et du dioxyde de carbone entre les plantes et l'air environnant [12]

Même dans le cas d'une serre fermée, l'air à l'intérieur n'est pas complètement au repos du fait qu'il existe des gradients thermiques (différence de températures). Ces gradients créent des mouvements d'air convectifs. Par ailleurs, la serre n'étant pas complètement étanche, des mouvements d'air peuvent être induits par le vent extérieur. Parfois également, les mouvements d'air sont créés par l'utilisation du chauffage ou de ventilateurs pour contrôler le microclimat à l'intérieure de la serre**.**

Nous distinguons donc deux mécanismes prépondérants qui mettent en mouvement l'air dans la serre :

- Les forces de flottabilité qui correspondent à la poussée d'Archimède : Elles sont fonction de la densité de l'air. Elles même dépendent de la température.
- La force motrice générée par le vent extérieur (ou par les ventilateurs). Elle met en action les masses d'air dans la serre et crée des zones de surpression ou de dépression.

#### <span id="page-25-1"></span>**I.2.5.9 Aération :**

Le processus d'aération influence directement sur le transport d'énergie et de masse entre l'environnement extérieur et l'intérieur. Il s'agit de: - Dissiper le surplus de chaleur -

Accroître les échanges de dioxyde de carbone et d'oxygène - Maintenir un niveau d'humidité acceptable Ainsi, l'aération affecte fortement la distribution du climat qui règne dans la serre. Or une distribution hétérogène des variables microclimatiques dans une serre engendre elle même une hétérogénéité de la production, notamment en termes de qualité. L'efficacité de l'aération joue donc un rôle prépondérant à la production (Bartzanas et al.2004) [13]

#### <span id="page-26-0"></span>**I.2.5.10 Hétérogénéité climatique :**

L'hétérogénéité climatique des serres a un effet important sur la variabilité de l'activité des cultures, notamment sur la transpiration et la photosynthèse. Cette hétérogénéité pourrait être particulièrement forte dans les serres plastiques de type tunnel. Les transferts radiatifs et convectifs contribuent principalement à cette hétérogénéité. Quelques études (Haxaire et al ; 1999)[11]ont mis en évidence cet aspect et ont comparé des données mesurées et simulées, aussi bien sous ciel dégagé que sous ciel nuageux.

## <span id="page-26-1"></span>**I.2.5.11 Le revêtement :**

 Le film souple laisse parfaitement passer la lumière et retient bien la chaleur. C'est le revêtement le plus économique mais il devient jaune et cassant au bout de trois à quatre ans et doit donc être régulièrement remplacé.

- Le plastique est vendu sous forme de grandes feuilles légères et projette donc peu d'ombre.
- Il est aussi le plus hermétique des revêtements, donc le meilleur conservateur de chaleur.

Il est cependant difficile à nettoyer.

Le verre est parfaitement indiqué pour une serre pour ses qualités de transparence, sa durée de vie et sa facilité de nettoyage. Mais il est relativement lourd et fragile, donc potentiellement dangereux notamment pour les enfants, à moins d'être du verre trempé [18].

## <span id="page-26-2"></span>**I.3 la Technologie Dans Les Serres Agricoles :**

Il existe de nombreuses techniques et annexions modernes, qui sont incluses dans les serres pour contrôler les conditions climatiques dans la serre et pour fournir une atmosphère adaptée aux plantes agricoles, dans le but d'obtenir une production agricole supérieure à la normale. Exemple : la ventilation, chauffage, les systèmes de refroidissement…etc.

## <span id="page-27-0"></span>**I.3.1Ventilation :**

Depuis l'invention de la serre, l'homme a mis au point une solution pour la ventilation des serres par des fenêtres avec différentes formes et tailles, ont été placées en fonction des besoins des plantes et de la forme de la serre.

Il y a deux méthodes de ventilation d'une serre :

## <span id="page-27-1"></span>**I.3.1.1Ventilation traditionnelle et naturelle :**

Les agriculteurs ont utilisé la ventilation traditionnelle (Figure I.5) comme solution simple et peu coûteuse, pour contrôler le climat de serre, et adapté la température et l'humidité, pression atmosphérique au maximum possible par des fenêtres s'ouvrir et se fermer manuellement, et permettre à l'air de bien circuler

## <span id="page-27-2"></span>**I.3.1.2 Ventilation développée :**

En raison de la nécessité d'utiliser la ventilation développée (Figure I.6, Figure I.7), il existe de nombreuses technologies et les appareils électriques utilisés Dans la ventilation des serres sont souvent constitués des fenêtres, portes et ventilateurs, Ils sont souvent connectés à une unité de contrôle central qui ouvre et ferme les ports en fonction des valeurs du capteur, ces types de ventilation développée sont utilisés pour l'adaptation du climat interne de la serre.

## <span id="page-27-3"></span>**I.3.2 Chauffage de Serre:**

Pour maintenir la température nécessaire à la survie des plantes, il faut installer un système de chauffage dans la serre. Il aura un rôle soit d'antigel en maintenant la température vers 2° C au minimum soit de chauffage au sens strict du terme pour obtenir une ambiance tempérée ou tropicale dans la serre. Le système de chauffage doit être suffisamment puissant pour atteindre et maintenir efficacement la température choisie. Quant à l'énergie utilisée, tout dépend de région climatique, des frais d'installation et des coûts d'utilisation compte tenu du système de chauffage qui équipe la serre [14].

## <span id="page-27-4"></span>**I.3.2.1 Le chauffage au gaz :**

Le chauffage au gaz s'avère très efficace dans la serre. Le gaz de ville étant naturellement exclu car son installation serait chère et compliquée, même le butane est inefficace car il est trop sensible au gel, donc il est mieux d'utiliser du propane, qui lui ne gèle pas, toutes les bouteilles de gaz doivent être sorties de la serre pour éviter tout risque d'explosion par surchauffe.

Il faut aussi surveiller avec plus d'attention l'aération de la serre car la combustion du propane dégage de la vapeur d'eau. S'il est mal réglé, il peut également émettre des vapeurs toxiques pour les plants [14].

## <span id="page-28-0"></span>**I.3.2.2 Le chauffage à pétrole :**

Le chauffage à pétrole est efficace mais peu précis. Economique et totalement autonome, il permet de gagner quelques degrés, Il faut aussi surveiller tous les jours le niveau de pétrole dans les réservoirs [14].

## <span id="page-28-1"></span>**I.3.2.3 Le Chauffage électrique :**

Le chauffage électrique est non contaminé mais coûteux et inefficace dans les grandes serre, donc il n'est pas utilisé beaucoup dans les grandes serres.

Afin de contrôler le chauffage de la serre, il C'est mieux a choisissez un schéma pour déterminer le nombre de chauffage nécessaire pour la taille de la serre, et installé dans des endroits très précis, pour assurer la meilleure diffusion de la chaleur, Comme nous le savons, la chaleur en haut sera plus élevée en bas. Il est donc recommandé de laisser passer de petits ventilateurs en haut pour transférer l'air chaud et la distribution partout.

## <span id="page-28-2"></span>**I.3.3 Systèmes de refroidissement :**

Il existe plusieurs méthodes de refroidissement utilisées dans les serres. Nous expliquerons certaines méthodes de refroidissement.

## <span id="page-28-3"></span>**I.3.3.1Rideaux d'ombrage :**

Les rideaux thermiques peuvent être utilisés pour ombrager la serre et limiter l'augmentation de la température à l'intérieur de celle-ci. Les rideaux thermiques peuvent réduire la température jusqu'à 6°C lorsque comparés à une serre qui n'utilise pas de rideaux thermiques (NGMA, 1996). Par contre, l'utilisation de cette technique réduit la luminosité qui est nécessaire à la photosynthèse. En climat canadien, le rideau thermique est plutôt utilisé pour réduire la consommation énergétique dans les serres au cours de l'hiver. Le rideau thermique peut être utilisé pour ombrager la serre en temps chaud et ensoleillé ou pour réduire la consommation énergétique d'une serre durant la nuit. La Figure 3 représente un rideau thermique déployé à 50 % dans une serre, au cours d'une journée ensoleillée. La configuration optimale d'un rideau thermique dans une serre dépend du besoin du producteur [15].

#### <span id="page-29-0"></span>**I.3.3.2Panneaux humides de refroidissement (Cooling Pad) :**

Cette méthode de refroidissement consiste à faire circuler de l'eau froide dans un panneau de cellulose à base de plastique ou à base de cellulose ayant reçu un traitement spécifique, combinée à des ventilateurs d'extraction d'air mécanique. Les panneaux de refroidissement sont installés dans une section de murs, idéalement, celle qui est exposée aux vents dominants. La Figure 4 représente une installation de panneaux de refroidissement du côté extérieur du mur de la serre.

Ces panneaux de refroidissement sont utiles lorsque le climat extérieur est chaud et sec. Ils permettent le refroidissement adiabatique de l'air de la serre, en utilisant l'air chaud à faible teneur en eau de l'extérieur. En évaporant l'eau du panneau de refroidissement humide, l'air chaud de l'extérieur devient froid et à haute teneur en eau, contribuant à abaisser la température ambiante de la serre. La Figure 5 représente le fonctionnement des coussinets de refroidissement [15].

#### <span id="page-29-1"></span>**I.3.3.3Brouillard Basse Pression (Fog System):**

Le brouillard basse pression (Figure I.15 : Fog System) suit le même principe avec une taille de gouttelettes supérieures et moins nombreuses. La conséquence: une humification plus importante. Il est principalement utilisé pour des plantes robustes qui ne craignent pas d'être humidifiées sur leur feuillage ou leurs fruits [16].

## <span id="page-29-2"></span>**I.4 Conclusion :**

Le choix du type et de la structure de la serre dépend du climat de la région et du type de plante à cultiver dans cette serre.

Dans ce chapitre nous avons vu les types de serres agricoles les plus populaires, ensuite nous avons déterminé les paramètres les plus agissants sur la croissance de la culture sous serre, enfin nous avons défini les différents systèmes automatique nécessaires à la gestion efficace des paramètres climatiques sous serre.

Pour fournir le meilleur climat possible aux plantes en s'appuyant sur une bonne connaissance de leurs caractéristiques et de leurs besoins à tous les stades de leur croissance et en choisir les meilleures technologies dans les serres.

<span id="page-30-0"></span>**Chapitre 02**

<span id="page-30-1"></span>**Recherche bibliographique sur Développement de serres à l'aide de la CFD**

## <span id="page-31-0"></span>**II.1 Introduction :**

La production d'usines à effet de serre comprend un certain nombre de processus tels que la transpiration, la condensation, la photosynthèse et le contrôle du climat. De tels processus, à leur tour, les phénomènes de transfert de masse et de chaleur qui influencent non seulement la qualité et quantité de la production agricole mais aussi son coût environnemental. Bien que ces processus sont été considérablement analysés en séparés, ils interagissent fortement avec un Autre. Par exemple, l'augmentation du rayonnement (principalement l'infrarouge thermique) augmente la température, réduit l'humidité, augmente par conséquent la transpiration et affecte le CO2d'échange ainsi que d'autres taux de réaction.

La dynamique computationnelle des fluides (CFD) est un outil d'analyse basé sur des méthodes numériques qui montrent graphiquement le mouvement général et localisé de l'air à l'intérieur de la serre en raison de la ventilation naturelle. En outre, il est possible de déterminer les distributions de température spatiale résultant d'un tel mouvement de l'air, tout cela pour n'importe quel type de serre chaude et la configuration ouverte/fermée du toit et des fenêtres latérales.

La modélisation CFD de différents paramètres dans les serres a été utilisée pour examiner diverses caractéristiques telles que la configuration de l'évent, ventilation naturelle et mécanique, ventilation dans les sérigraphies, condensation, transpiration, transfert de chaleur et de masse ; et plus récemment, la caléfaction et leurs interactions.

Les analyses de ces systèmes permettent le contrôle du climat, offrant ainsi la possibilité de fournir un grand nombre de cultures de haute qualité avec une plus grande prévisibilité

## <span id="page-31-1"></span>**II.2 Analyse computationnelle de la dynamique des fluides des serres avec tube de chaleur artificiel :**

#### <span id="page-31-2"></span>**II.2.1description de l'expérience :**

Contrairement à la plupart des systèmes de production agricole, les serres permettent la croissance et la productivité des cultures manipulées en contrôlant le climat intérieur. Une serre chaude est un espace fermé entouré de murs translucides de meilleures conditions environnementales internes que les naturels.

En fait, les serres sont largement utilisées dans le monde entier en raison de leur faible coût. Le flux d'air, le température et l'humidité varient fortement à l'intérieur de ces espaces et dépendent du climat extérieur.

La température à l'intérieur des serres est contrôlée par les systèmes de chauffage.

Dans ce travail, une expérience a été réalisée dans une serre recouverte de polyéthylène dans des conditions nocturnes au nord du Portugal, et pour trois cas différents:

- Cas A : chauffage convectif naturel (pas de chauffage et pas de effet de ventilation naturel);
- Cas B : TCA tubes de chauffage artificiels (avec chauffage et aucun effet de ventilation naturel);
- Cas C : TCA et ventilation naturelle (chauffage et effet de ventilation naturel).

Les valeurs de température mesurées doivent indiquer l'influence de chaque charge thermique dans les propriétés de l'air intérieur et permet la validation de plusieurs procédures numériques. Le module FLOTRAN de l'ANSYS est utilisé pour obtenir les champs de température et de vitesse de l'air intérieur. Ce effectue des simulations CFD à l'aide de la méthode de l'élément fini, donc une équation différentielle couplée système sont résolus, ce qui signifie qu'il n'est nécessaire que de valider l'une des propriétés de l'air à accepter comme fiable tous les autres. [17]

## <span id="page-32-0"></span>**II.2.2 Matériaux et méthodes :**

## <span id="page-32-1"></span>**II.2.2.1 Mise en place expérimentale :**

La serre expérimentale (22 m de longueur, 8,5 m de largeur et 3,5 m de hauteur), situé dans le nord du Portugal, est couvrir d'une feuille de polyéthylène et avoir des ouvertures d'aération discontinues traditionnelles sur le dessus.

Une vue schématique de la serre expérimentale est montré dans la Figure II.1. [17]

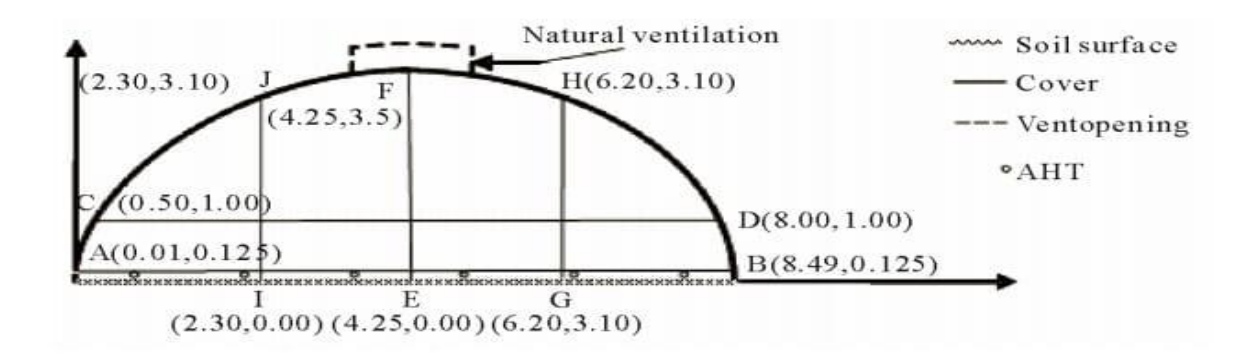

<span id="page-33-4"></span>**Figure II.1** Conception schématique de la serre expérimentale et coordonnées des nœuds.

#### <span id="page-33-0"></span>**II.2.2.2 Modèle mathématique :**

Ce modèle a été mis en œuvre dans le module FLOTRAN de ANSYS. Selon ces variables, l'équation de continuité, les équations de conservation de l'élan, les l'énergie dissipée (k- $\varepsilon$ ) équations de conservation, pour un liquide incompressible dans les coordonnées cartésiennes, sont écrits sous forme conservatrice. [17]

#### <span id="page-33-1"></span>**II.2.2.3 Conditions limites :**

Les conditions limites (type Dirichlet) utilisées pour chaque cas sont présentés ans le Tableau II 1-Développement du débit près des limites de sortie.

<span id="page-33-5"></span>

|     |                  | température $(^{\circ}C)$ |        |           |           | vitesse d'air |
|-----|------------------|---------------------------|--------|-----------|-----------|---------------|
| Cas | Gravité          | Sol                       | couver | Chauffage | Air       | extérieur     |
|     | $m \cdot s^{-2}$ |                           |        |           | extérieur | (m/s)         |
| A   | 9.81             | 10                        | $-3$   |           |           |               |
| B   | 9.81             | 10                        | $-3$   | 60        |           |               |
| C   | 9.81             | 10                        | $-3$   | 60        | $-3$      |               |

**Tableau II.1.** Conditions aux limites.

## <span id="page-33-2"></span>**II.2.2.Résultats et discussion :**

## <span id="page-33-3"></span>**II.2.2.1 Validation du modèle :**

La température présentée pour le cas A (serre fermée sans chauffage) montre que la température d'environnement varie de 1,7°C à 3°C. Le côté gauche de la serre est plus froid que le côté droit sur environ 1,3 °C. Cela est dû à l'orientation du vent. En fait, le vent est dirigé de droite vers le côté gauche de la serre. Pour le cas B, où le chauffage est ouvert et la serre chaude est proche, l'augmentation de température de 8.3°C à 10,5 °C. Pour la serre avec un tube de chauffage et des fenêtres ouvertes, un flux d'air similaire a été observé comme au cas B, mais avec des valeurs de vitesse plus élevées et une température plus basse. En effet, les fenêtres d'ouverture permettent l'entrée d'air gelé avec une vitesse égale à 1 m/s.

Dans ce cas, une température de la serre fluctue de 4,9 °C et 7,4 °C.

Comme le montre la Figure 3, la comparaison entre les données expérimentales et les résultats numériques présentent un très bon accord pour tous les cas. Comme il est montré, l'erreur moyenne entre expérimental et numérique résultats sont de 0,2 °C. Dans le cas B, lorsque le Chauffage est allumé, l'erreur sur les valeurs de température sont plus élevées que dans les deux autres cas.[17]

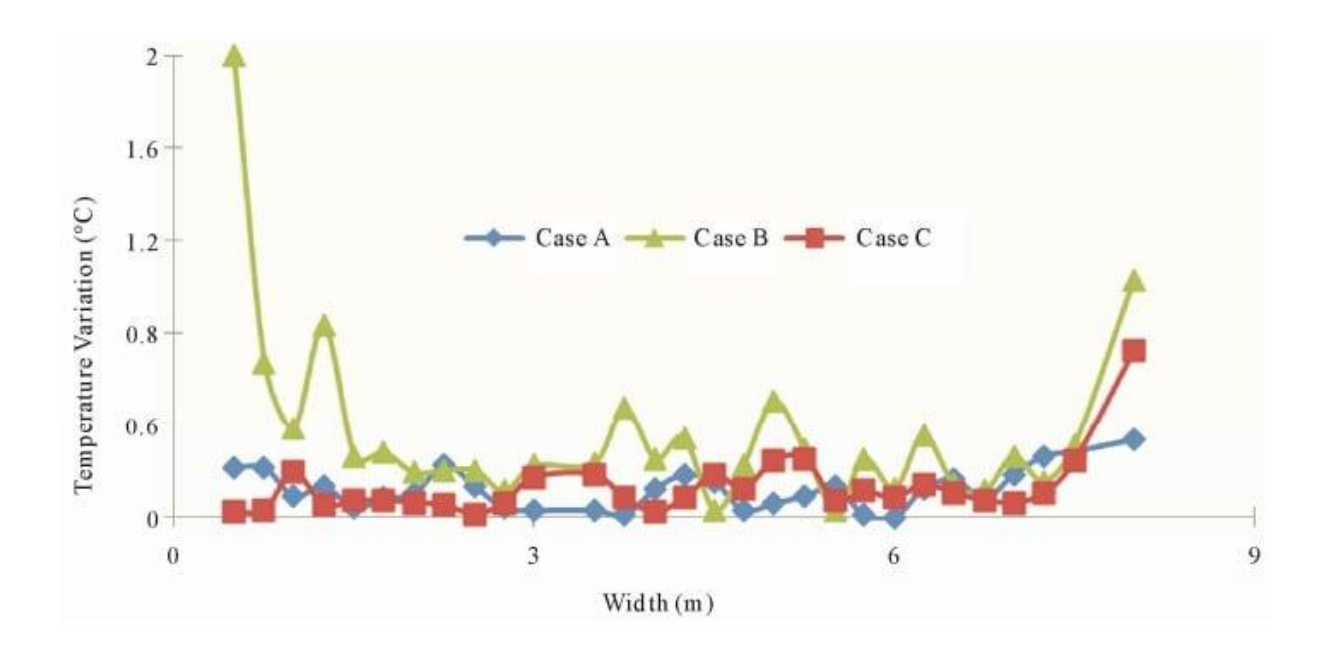

<span id="page-34-1"></span>**Figure II.2 :** Comparaison entre les résultats expérimentaux et numériques de la température pour les 3 cas

## <span id="page-34-0"></span>**II.2.2.2résultat de température et de vitesse :**

La Figure II.3. montre les profils de température et de vitesse obtenus numériquement pour chaque cas et pour le chemin AB (représenté à la Figure II.1.).

Dans ce chiffre, la température est plus ou moins constante entre les emplacements des tubes de chauffage, et la vitesse du flux d'air est plus élevée au milieu de Chemin.

Les valeurs de température sont plus élevées que ci-dessus, cela est dû à l'emplacement du chemin d'accès n'était que de 10cm de tubes thermiques.

Sur la zone où se trouve le tube de chauffage la valeur de température d'environ est 55°C et les valeurs de vitesse varient le long du chemin AB entre 0,05 m/s et 0,4 m/s.

Les valeurs élevées sont observées au milieu du chemin.

Cela est dû à la géométrie de la serre et à l'orientation du vent

Pour les trois cas et sur le CD de chemin, les profils de température et de vitesse obtenus numériquement sont indiqués à la Figure

Dans la Figure 5 est clairement montré l'influence de la TCA et ventilation naturelle en température (environ 7°C au cas B et environ 3°C au cas C). Cette influence est presque insignifiante dans le profil de vitesse du débit d'air. [17]

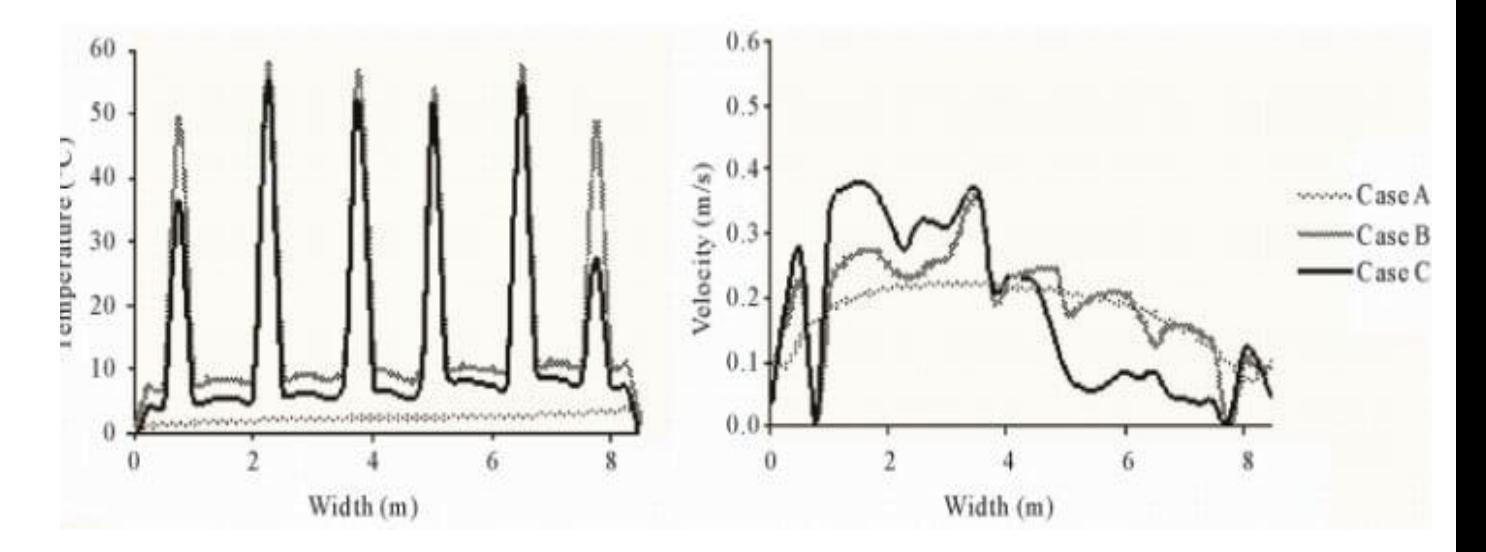

<span id="page-35-0"></span>**Figure II.3** : Profils de température et de vitesse sur le chemin AB**.**
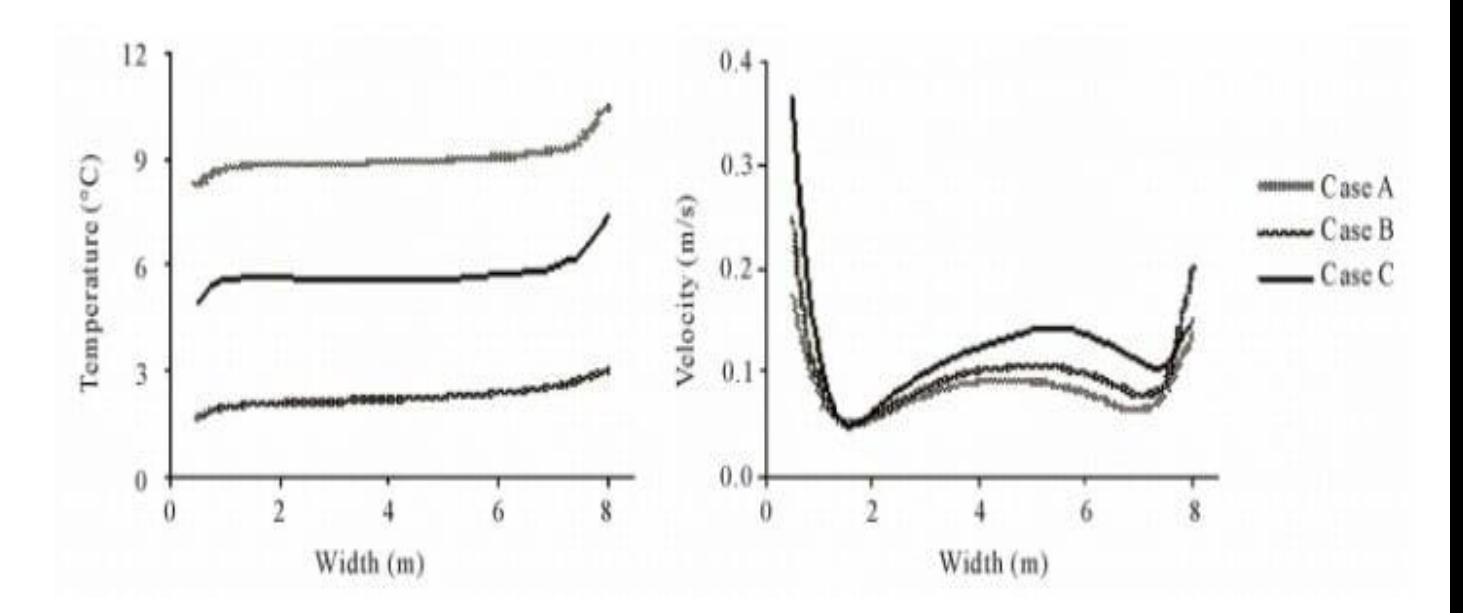

**Figure II.4 :** Profils de température et de vitesse sur le chemin CD.

## **II.2.2.2.1vitesse de l'air à l'intérieur de la serre**

Dans les Figures(II.5- II.7 ) les vecteurs de vitesse du flux de fluide sont représentés, respectivement dans les situations A, B et C.

Le régime turbulent est plus faible dans une serre sans chauffage et sans ventilation. La Figure 6 montre un flux de convection principal dans le sens anti-aiguille des

Les tubes de chauffage en polyéthylène modifient considérablement le régime turbulent à l'intérieur de la serre.

Dans cette situation, derrière le flux de convection principal, il est possible d'identifier six autres flux générés par les tubes de chauffage.

Le régime turbulent augmente encore davantage dans la situation où il y a un flux d'air entre les zones extérieures et intérieures.

Dans cette situation, il est possible d'identifier flux secondaires de convection. Une autre observation importante est le fait que, la vitesse descendante du flux d'air froid est plus grande que dans les situations sans échange d'air avec l'extérieur, causé par l'ajout d'air extérieur froid.[17]

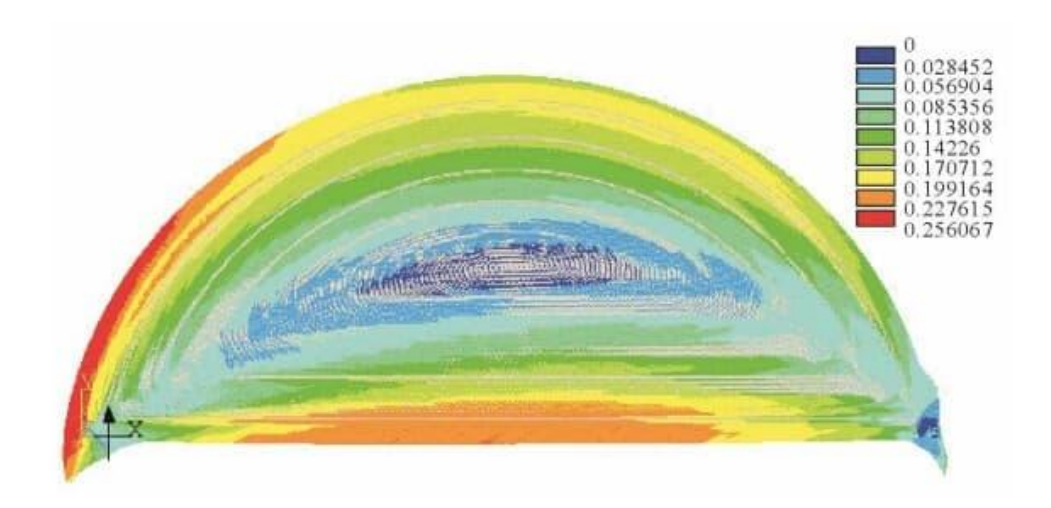

Figure II.5 Vecteur de vitesse pour le cas A

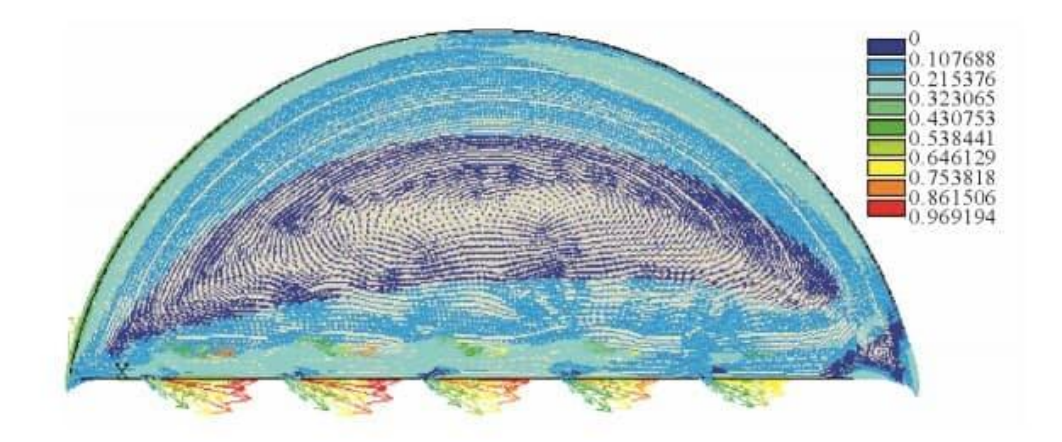

Figure II.6 : Vecteur de vitesse pour le cas B

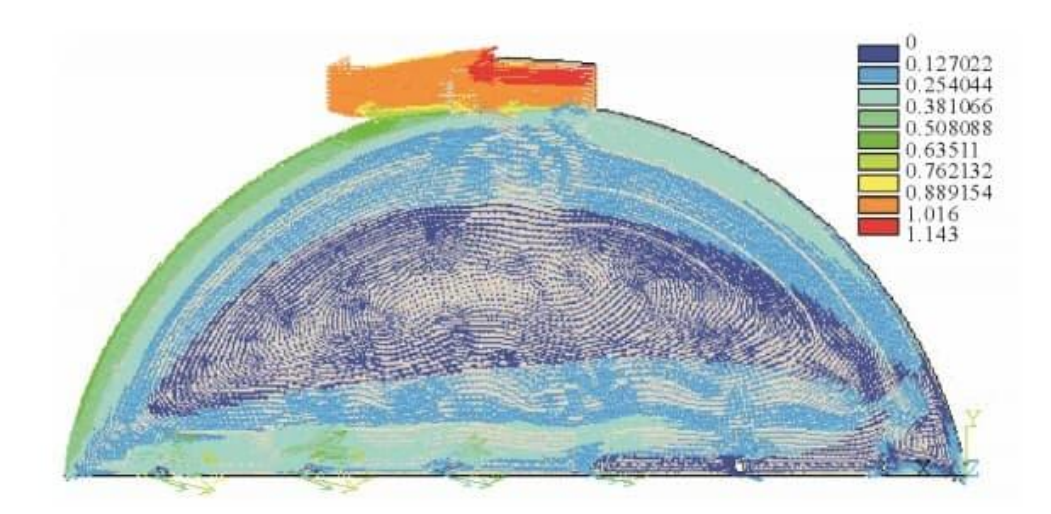

**Figure II.7 :** Vecteur de vitesse pour le cas C

#### **II.2.2 Conclusions :**

Dans la littérature, de nombreux chercheurs travaillent sur l'analyse de l'effet du vent sur la ventilation, mais aucun travail n'a été fait sur l'effet de vent pour la serre avec AHT implanté dans le sol. L'influence des

Dans Le TCA la température et la vitesse de l'air a été examiné numériquement. Trois cas ont été étudiés, la serre fermée sans tubes de chauffage, les tubes de chauffage implantés dans le sol dans la serre fermée et enfin, le deuxième cas avec fenêtres d'ouverture.

Les températures obtenues numériquement ont été comparées aux données expérimentales. Ceux-ci démontrent une bonne concordance et permettent de valider le code numérique utilisé pour simuler la chaleur et le transfert de masse dans ce domaine étudié.

Les résultats ont montré que les tubes de chauffage augmentent la température dans environ 6,7 °C. Si les tubes de chauffage et la ventilation naturelle sont introduits, cette augmentation réduit à environ 3,5 °C.

Le régime turbulent est plus faible au cas A, et il augmente légèrement lorsque le système de chauffage est introduit (cas B), et il augmente de façon significative dans le cas C en raison de l'effet de la ventilation naturelle.

La simulation de ces processus à l'aide d'ANSYS peut être une bonne voie à explorer, à savoir dans la simulation de résolution de trois dimensions et l'optimisation de la taille du maillage de l'élément afin de réduire le temps de calcul. [17]

**II.3 Analyse computationnelle de la dynamique des fluides du transfert de chaleur dans un séchoir solaire à serre " de type chapelle " couplé à un système de chauffage solaire à air :**

# **II.3.1 Configuration expérimentale :**

# **II.3.1.1 Description du site et de la serre :**

La configuration expérimentale est située à Temixco/Morelos (18° 51′N de latitude, 99°14′O de longitude et 1280 m d'altitude), dans le sud-ouest du Mexique. La configuration expérimentale est composée d'une serre de type chapelle (Figure 1A,B) et d'un système solaire thermique (Figure II.8C)

Le système solaire est composé de trois capteurs solaires à plaque plate pour le chauffage de l'air (Figure II.8C), dont les dimensions sont de 2,10 m, largeur de 1,20 m, et l'épaisseur de 0,093 m, et un ventilateur installé dans le canal de sortie du collecteur (point 4) pour impliquer l'air un débit de masse constant de l'air à l'intérieur des capteurs solaires.[23]

**A B**

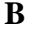

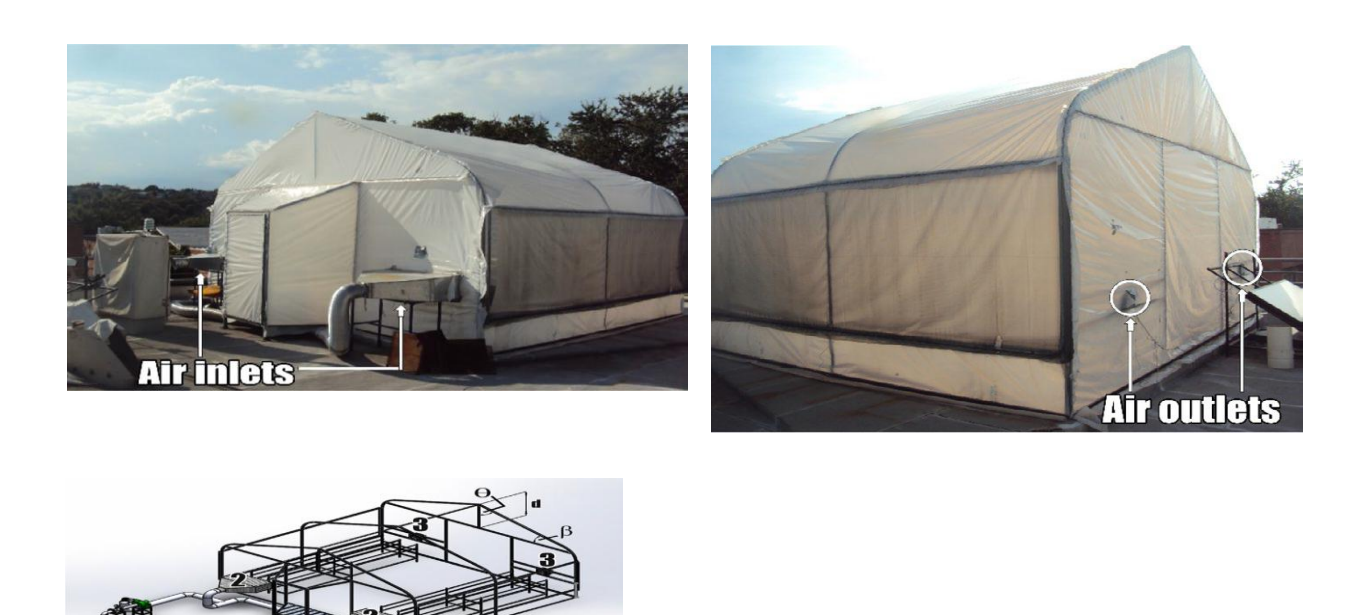

**Figure II.8 :** Système de séchoir à serre .A, Vue avant; B, Vue arrière; C Schéma de l'expérimental Configuration.

 $\overline{C}$ 

| <b>Type</b>                | <b>Paramètres</b>                     | <b>Valeur</b>  |  |
|----------------------------|---------------------------------------|----------------|--|
| Serre de chapelle          | Largeur $(m)$                         | 6              |  |
|                            | Longueur $(m)$                        | 5              |  |
|                            | Hauteur (m)                           | $\overline{4}$ |  |
|                            | Angle d'inclinaison du toit, $\theta$ | 65             |  |
|                            | (°)                                   | 25             |  |
|                            | Angle d'inclinaison du toit, $\beta$  | 1.4            |  |
|                            | (°)                                   |                |  |
|                            | Hauteur du toit, d (m) 1,4            |                |  |
| <b>Diffuseur</b>           | Largeur $(m)$                         | 0.35           |  |
|                            | Longueur $(m)$                        | 1              |  |
|                            | Hauteur (m)                           | 0.5            |  |
| Couverture de polyéthylène | Densité (kg/m3)                       | 915            |  |
|                            | $Cp$ (chaleur spécifique) (J/kg K)    | 1900           |  |
|                            | Conductivité thermique (W/m           | 0.33           |  |
|                            | K)                                    |                |  |
|                            |                                       |                |  |

**Tableau II.2 : Spécifications des serres**

## **II.3.1: euqitaméhtam elèdoM**

Le flux d'air à l'intérieur de la serre est supposé être 3D, état stable, incompressible, et turbulent. Les phénomènes de flux et de transport pour le flux d'air et le transfert de chaleur sont décrits par les équations de Navier-Stokes pour l'élan, masse, et l'énergie

L'effet de la turbulence sur le flux d'air a été mis en œuvre par le modèle k-ε realizable, qui est un modèle semi-empirique basé sur des équations de transport pour l'énergie cinétique turbulente et le taux de dissipation turbulent . Il convient à l'analyse des flux turbulents dans les grands espaces [23].

# **II.3.3 Conditions limites :**

Des conditions limites mixtes incluent l'irradiance solaire, la convection naturelle de l'air extérieur et la conduction par le polyéthylène semi-transparent, ont été considérées dans la paroi supérieure de la serre. Pour les murs nord, sud, est et ouest, des températures constantes ont été prises en compte. Le mur inférieur est considéré comme adiabatique. Tous les murs

sont stationnaires et sans glissement des conditions de cisaillement. Les conditions limites du diffuseur sont le débit de masse à l'entrée et la pression à la section de sortie.

#### **II.3.4 Modèle géométrique :**

Les modèles géométriques de la serre à l'étude ont été dessinés en 3D à l'aide de l'ANSYS Workbench DesignModeler. Le modèle géométrique réel (Figure 4A) a été dessiné en fonction des caractéristiques dimensionnelles de la serre expérimentale de type chapelle, tandis que le modèle géométrique à hauteur réduite (Figure 4B) qui représente 63,5 % (61 m3) du volume de géométrie réel (96 m3) a la même dimension caractéristique comme la première, à l'exception de la hauteur qui a été réduite de 1 m. L'utilisation du modèle géométrique 3D permet d'obtenir une image réelle de l'ensemble du volume de la serre. [23]

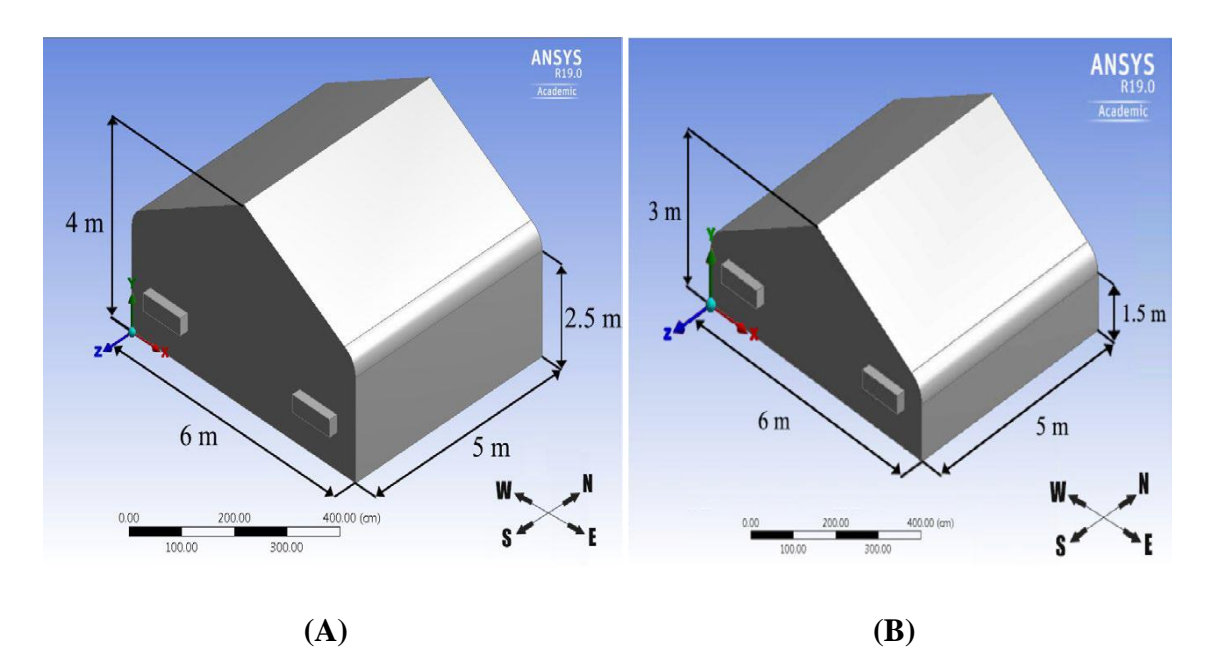

**Figure II.9 :** Modèle géométrique de SS. A :vrai modèle; B :Modèle avec hauteur réduite **II.3.5Validation des résultats des CFD :**

Pour assurer la fiabilité des résultats de cette étude, une comparaison est faite entre les résultats numériques et les données expérimentales. La température de l'air est le paramètre basé sur lequel cette comparaison est effectuée, puisqu'il s'agissait du paramètre mesuré en détail dans le SS, et c'est aussi le paramètre le plus important dans le processus de séchage. Les températures de l'air humide des nœuds du modèle numérique, qui coïncident avec les différentes positions du capteur, ont été tracées avec les données expérimentales de la Figure II.10, pour quatre chemins différents précédemment décrits. Figure II.10 A,B montre les résultats de température des positions à 1 m de hauteur et 1 m du mur ouest, et 5 m du mur

ouest, respectivement, tandis que la Figure II.10 C,D montre les résultats de température des positions à 2 m de hauteur et 1 m du mur ouest, et 5 m du mur ouest, respectivement. En général, les résultats numériques sont bien d'accord avec les données expérimentales [23]

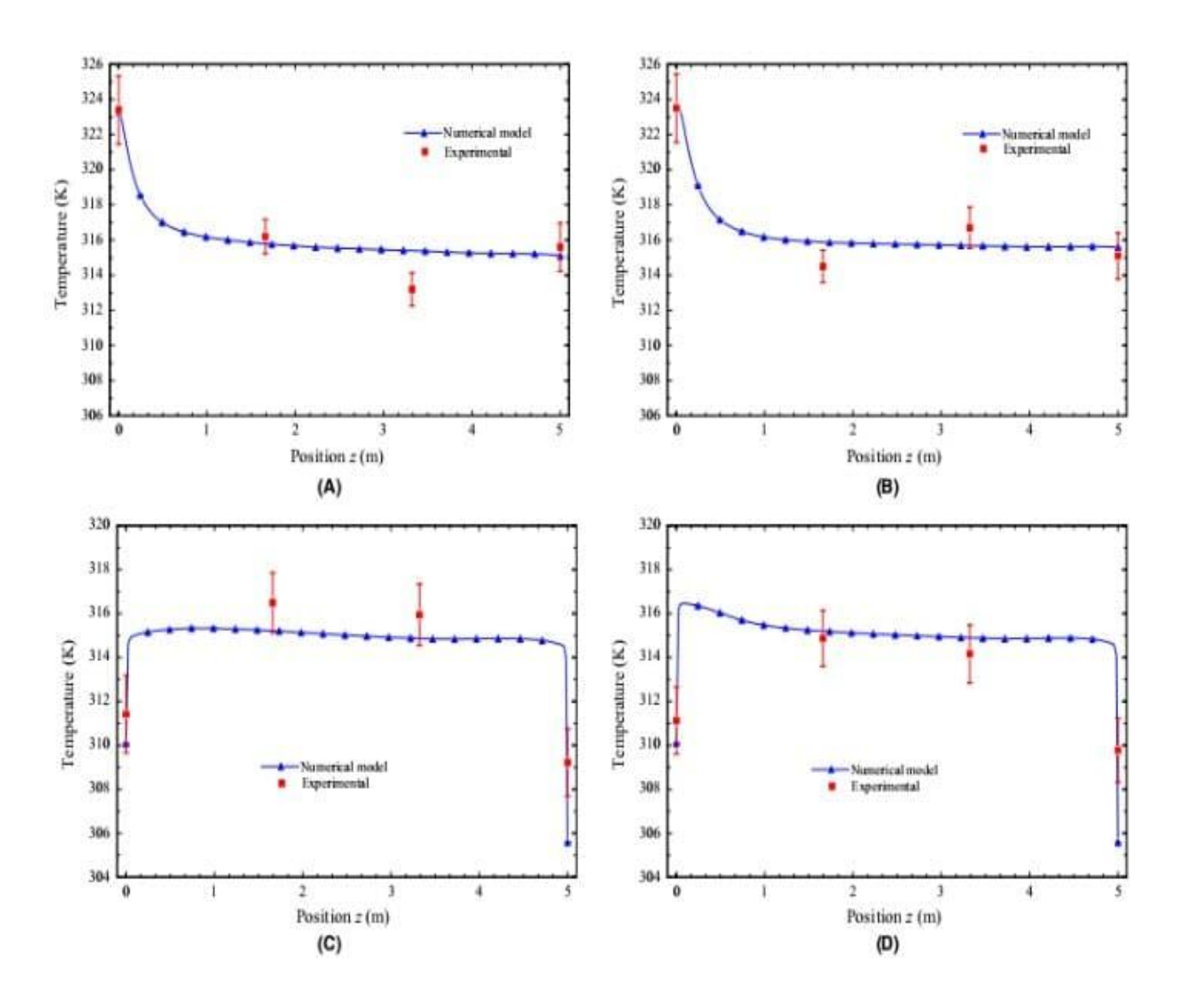

**Figure II.10 :** Validation des données expérimentales avec le modèle numérique. A, 1 m de hauteur et 1 m du mur ouest; B, 1 m de hauteur et 5 m du mur ouest; C, 2 m de hauteur et 1 m du mur ouest; D, 2 m de hauteur et 5 m du mur ouest

#### **II.3.6 Résultats et discussion :**

Les résultats des deux modèles sont présentés graphiquement selon les différents plans décrits à la Figure II.12. L'orientation des dessins sélectionnés est basée sur les différentes positions des capteurs décrites à la Figure II.11 . La FigureII.12A montre trois plans latéraux (PA, PB et PC) à 1 m, 3 m et 5 m par rapport au mur ouest, qui sont obtenus par les coupes AA, BB et

CC, respectivement. La Figure II.12B montre également trois plans verticaux (PD, PE et PF) à 0,5 m, 2,5 m et 4,5 m avant du mur sud, obtenus respectivement au moyen des coupes DD, EE et FF.[23]

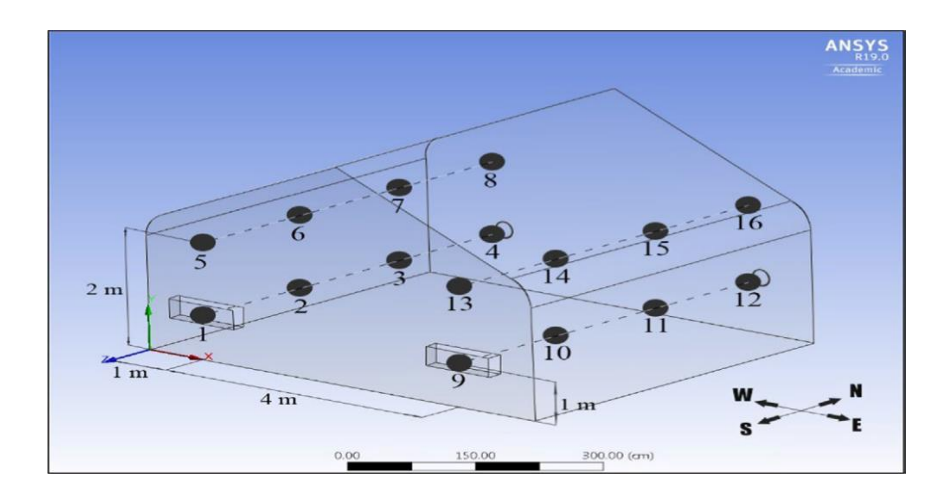

**Figure II.11 :** Position du capteur à l'intérieur du SS

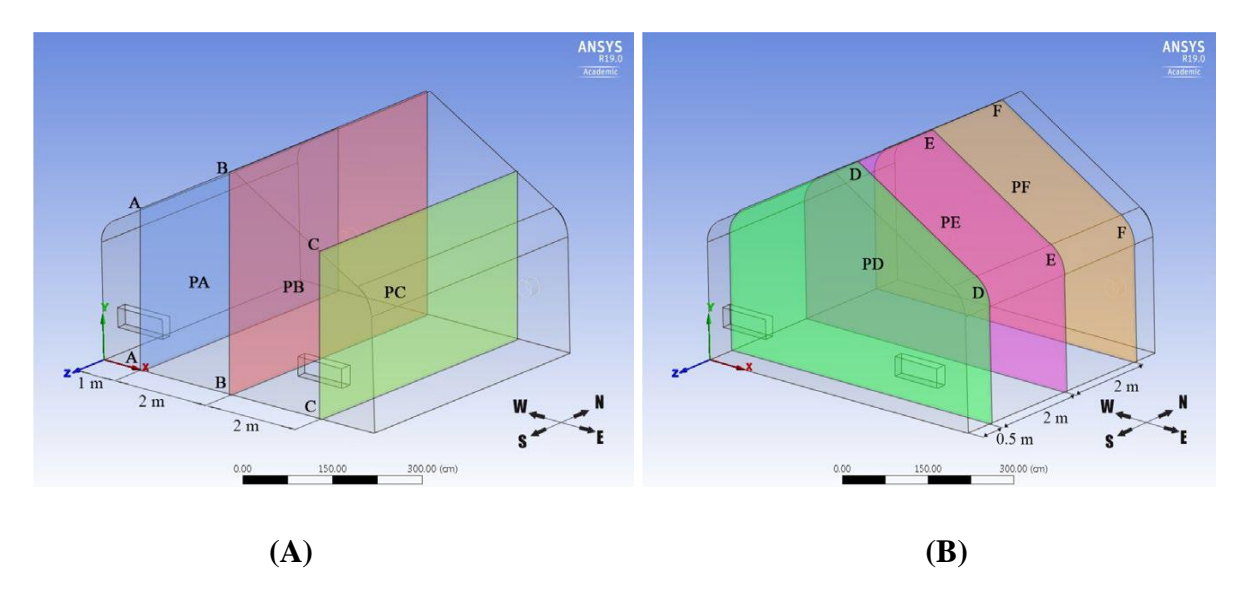

**Figure II.12** : Plans sélectionnés pour l'analyse des résultats. A, Plans latéraux parallèles au yz-plane; B, Plans verticaux parallèles au xy-plan

## **II.3.6 .1Turbulence d'air à l'intérieur du séchoir à serre :**

La Figure 9 montre les contours de l'énergie cinétique turbulente de l'air humide à l'intérieur de la serre à différentes positions. La Figure II.13A–C montre le contour de la distribution d'énergie cinétique turbulente le long du séchoir à serre à 1 m (PA), 3 m (PB) et 5 m (PC) du mur ouest, respectivement, tandis que la Figure II.13 D–F montre le contour du plan transversal à 0,5 m (PD), 2,5 m (PE) et 4,5 m (PF) du mur nord, respectivement.

On observe que la zone centrale du séchoir à serre est l'endroit où l'énergie cinétique turbulente est plus grande (6 m2/s2), elle est située au milieu de la trajectoire du diffuseur 1(Figure II.13 C,E) en raison de l'augmentation de la vitesse de l'air (0,72 m/s) par rapport au diffuseur 2 (0,59 m/s) [23].

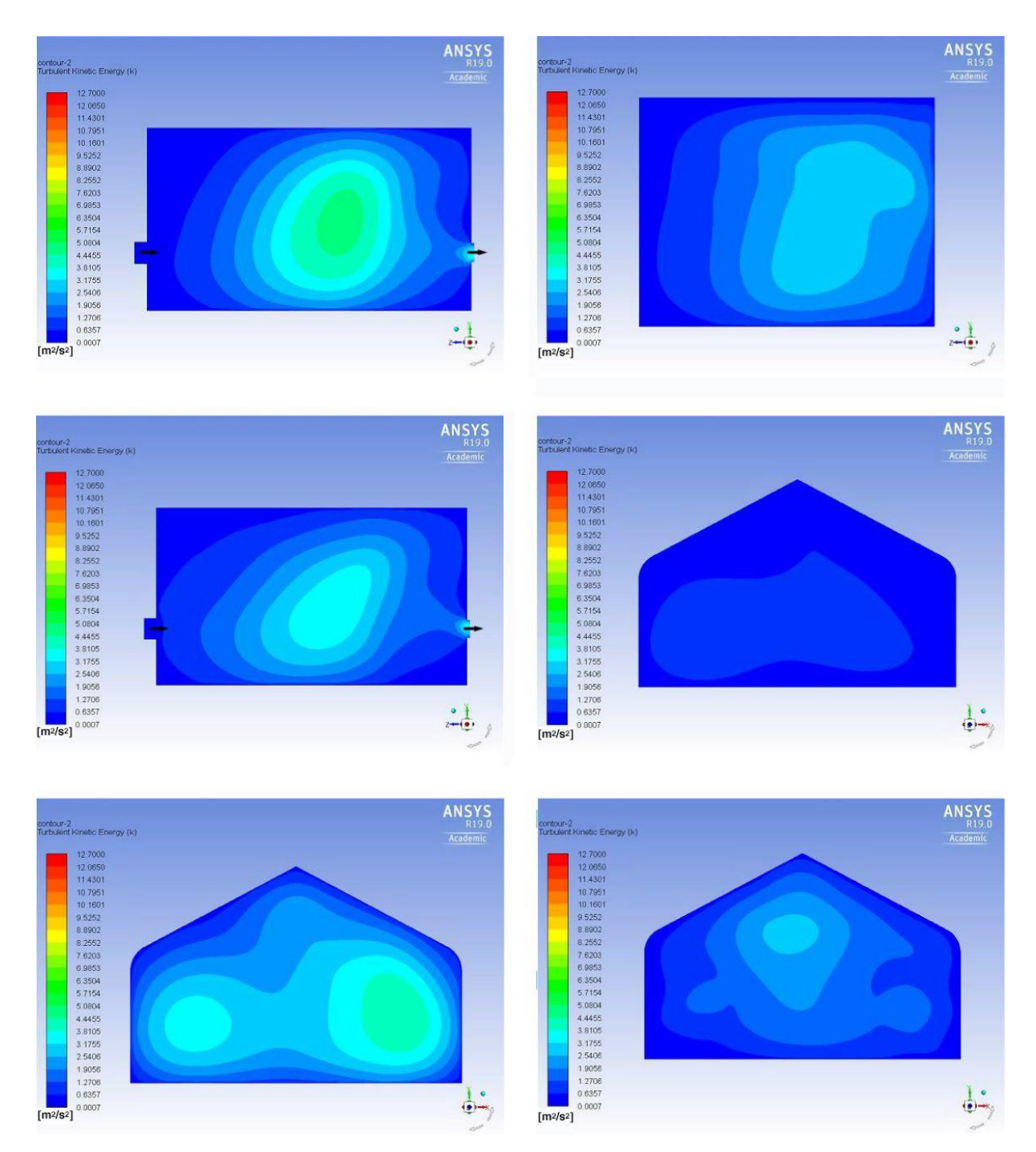

**Figure II.13:** Répartition des turbulences à l'intérieur du SS. A, Plan PA; B, Plan PB; C, Plan PC; D, Avion PD; E, Plan PE; F Plan PF

#### **II.3.6.2 Distribution de la température de l'air dans le séchoir à serre :**

La distribution de la température de l'air humide à l'intérieur du séchoir à serre est décrite de la même manière que la distribution d'énergie cinétique turbulente précédemment analysée. Il est montré dans la Figure II.14A,C comment la température de l'air chaud du collecteur solaire thermique diminue rapidement après être entré dans le séchoir à serre.

Sous l'effet de la turbulence, associée à l'irradiance solaire à travers la paroi semitransparente supérieure, la température de l'air humide augmente tout en devenant homogène dans le grand volume de la sécheuse à effet de serre. Dans la zone centrale

(Figure II.14B,E), la température de l'air humide est complètement homogène. Ceci est dû à l'augmentation de l'énergie cinétique turbulente, comme précédemment décrit. La grande zone centrale a une température homogène d'environ 317 K (Figure 10B).

La zone près du mur sud (Figure II.14A,C,D) a une température élevée en raison du flux d'air chaud provenant des chauffe-air solaires.

La température chute de 3 K près du mur nord (Figure II.14A,C) et de 2 K dans les zones proches des murs est et ouest (Figure II.14F).

La température moyenne à l'intérieur du séchoir à serre est d'environ 315 K; cette température convient au processus de séchage des aliments puisqu'elle est 14 K supérieure à la température ambiante [23].

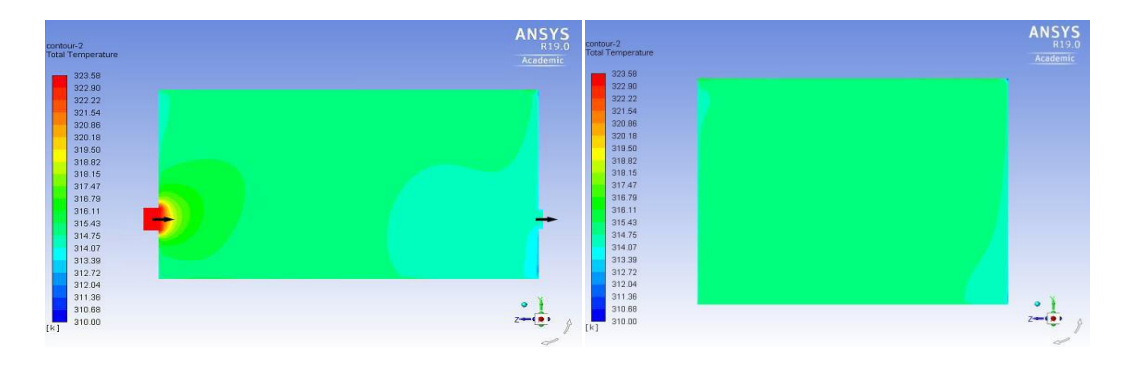

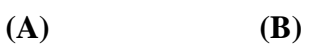

ANSYS **ANSYS**  $\begin{array}{r} 322\ 90 \\ 322\ 22 \\ 321\ 54 \\ 320\ 86 \\ 318\ 62 \\ 318\ 62 \\ 318\ 16 \\ 317\ 47 \\ 316\ 73 \\ 314\ 07 \\ 312\ 14\ 07 \\ 314\ 07 \\ 312\ 72\ 12\ 94 \\ 313\ 36 \\ 310\ 88 \\ 310\ 88 \\ \end{array}$  $\begin{array}{r} 322.90 \\ 322.22 \\ 221.54 \\ 320.86 \\ 318.62 \\ 318.62 \\ 318.74 \\ 314.75 \\ 314.75 \\ 314.75 \\ 314.75 \\ 314.75 \\ 314.75 \\ 312.04 \\ 311.36 \\ 312.72 \\ 312.04 \\ 311.86 \\ 310.68 \\ 310.00 \\ \end{array}$  $\begin{array}{c}\n\bullet \\
\uparrow \\
\uparrow\n\end{array}$  $\frac{1}{\Phi}$ **(C) (D)**

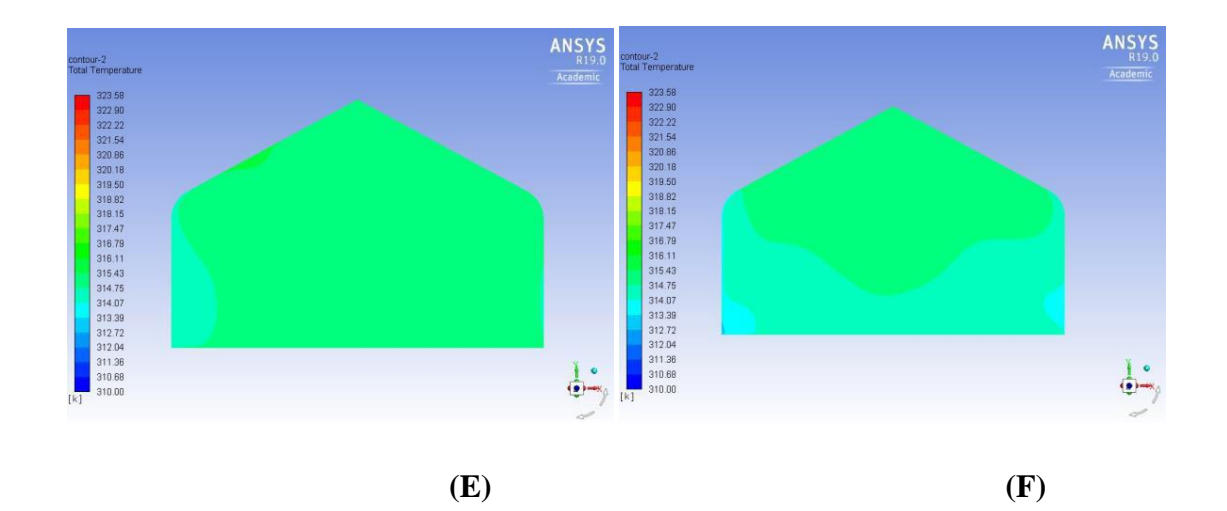

**Figure II.14** : Répartition de la température dans le volume du SS. A, Plan PA;B, Plan PB; C, Plan PC; D, Plan PD; E Plan PE; F, Plan PF

#### **II.3.6.3 Résultats du modèle avec hauteur réduite :**

Les résultats du modèle à hauteur réduite sont présentés et discutés sont dans ce paragraphe.

La Figure II.15 montre les contours de l'énergie cinétique turbulente dans différents plans décrits précédemment; on observe que la zone de grande magnitude (Figure II.15 A–C) est plus large que la géométrie précédente. La plus grande magnitude (11m2/s2) se situe au milieu du séchoir à serre (Figure II.15E) par rapport au modèle géométrique précédent où la plus grande magnitude se trouvait dans la trajectoire des diffuseurs.

La magnitude moyenne de l'énergie cinétique turbulente est de 3,8 m2/s2, soit près de 2,4 fois plus que celle de la géométrie précédente en raison d'une réduction de volume de 36,5 %. Ce comportement peut favoriser une meilleure homogénéité de la température de l'air humide dans la grande partie du volume de séchoir à serre, par conséquent, un séchage plus rapide.

Les contours de la température de l'air humide sont indiqués à la Figure 13. Mis à part l'entrée de séchoir à serre (Figure II.16A,C,D), le volume entier a une température homogène d'environ 316,5 K, ce qui représente une amélioration de 1,5 K (11%) par rapport à la température moyenne dans le modèle réel. Cela est dû à l'augmentation de l'énergie cinétique turbulente causée par la réduction du volume de séchoir à serre.

La température baisse de 1 K près des murs nord, est et ouest (Figure II.16A,C,F). Le modèle avec une hauteur réduite a atteint 15,5 K de plus que la température ambiante, ce qui convient à l'amélioration du temps de séchage.[23].

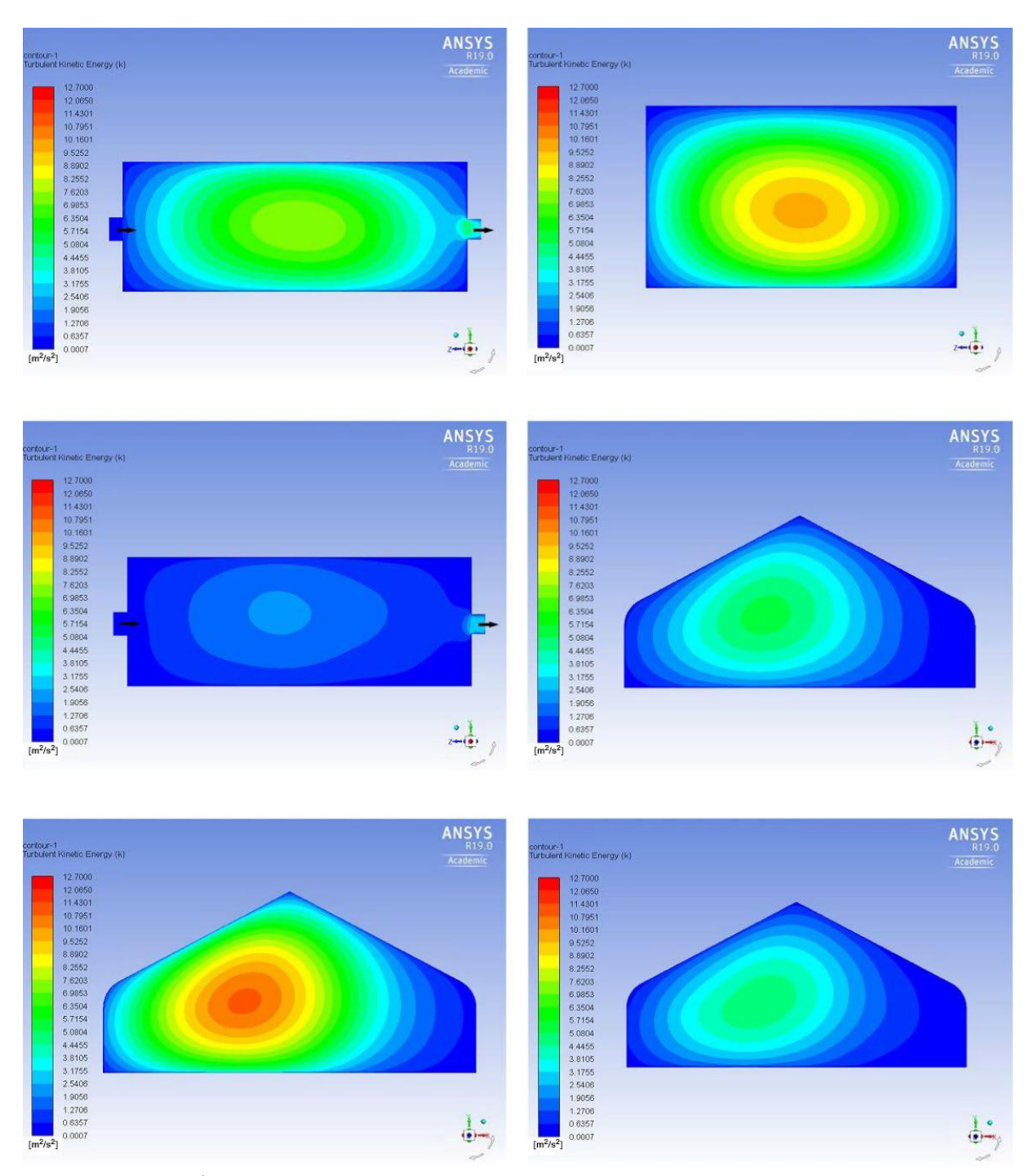

**Figure II.15 :** Énergie turbulente cinétique du modèle avec une hauteur réduite. A, PlanPA; B, Plan PB; C, Plan PC; D, Plan PD; E, Plan PE; F, Avion PF

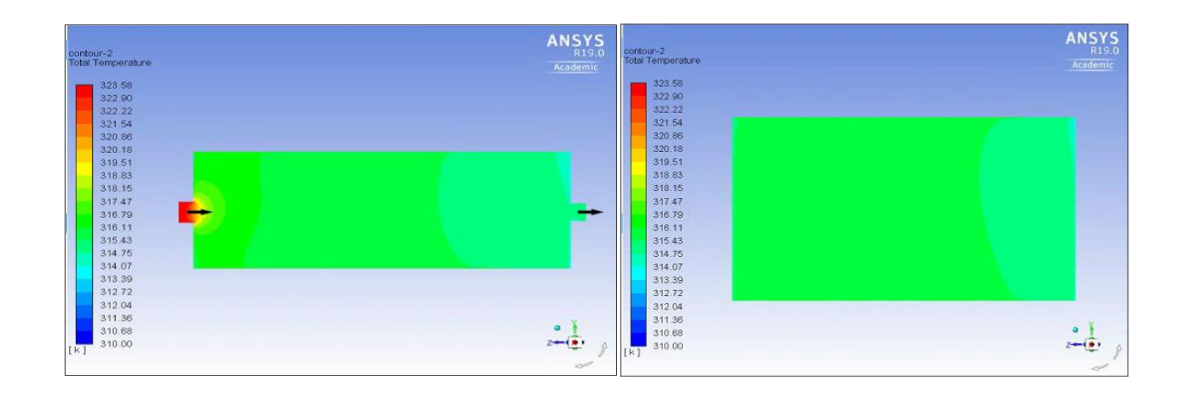

**A B**

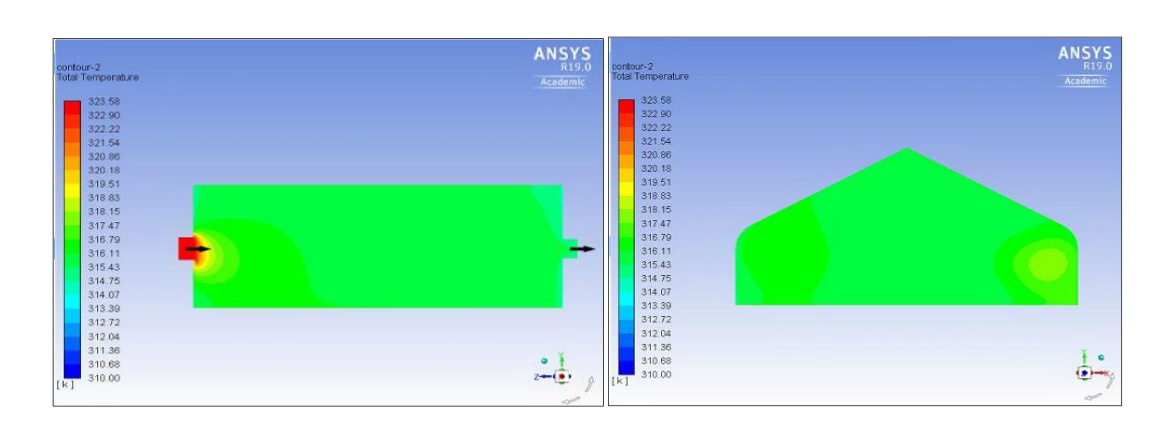

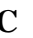

**C D**

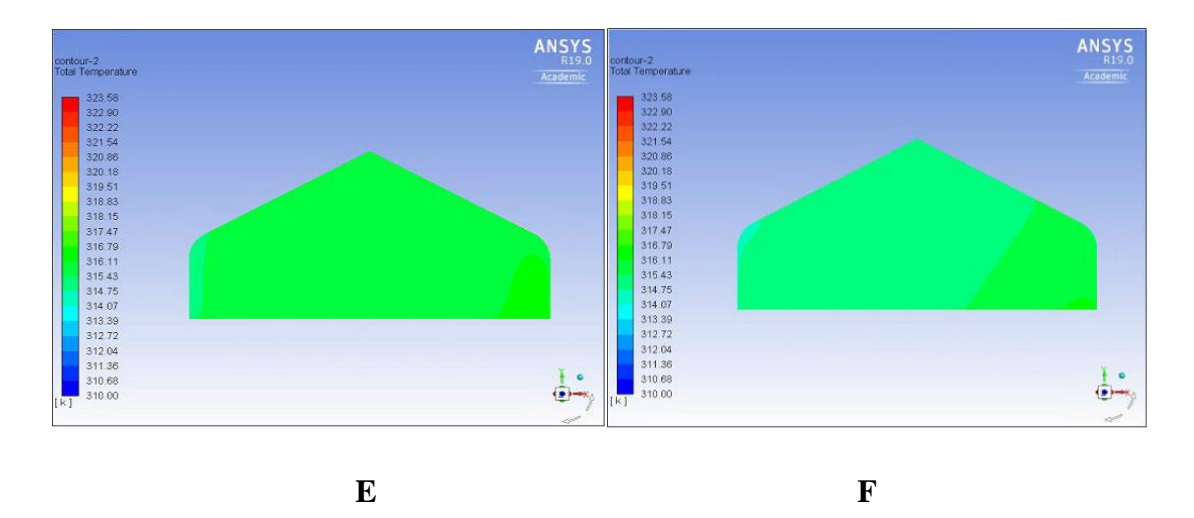

**Figure II.16 :** Contours de la température de l'air. A, Plan PA; B, Plan PB; C Plan PC; D, Plan PD; E, Plan PE; F Plan PF

## **II.3.6. Conclusion**

-Le modèle numérique du séchoir à serre peut prédire adéquatement le comportement réel à l'étude.

-La magnitude moyenne de l'énergie cinétique turbulente dans l'ensemble du volume de la hauteur réelle du séchoir à serre est de 1,6 m2/s2.

- L'énergie cinétique turbulente est plus grande (6 m2/s2) au milieu du chemin du diffuseur 1. Ce comportement a fait en effet que la distribution de température n'est pas homogène dans tout le volume du séchoir à serre.

-Plus de 95% de la hauteur réduite de séchoir à serre a une température homogène d'environ 316,5 K. Le gradient de 15,5 K par rapport à la température ambiante a été obtenu, ce qui représente une amélioration de 1,5 K (11 %) par rapport à la température moyenne dans le modèle réel.

-Ainsi, la réduction du volume du séchoir à serre dans les mêmes conditions d'exploitation peut entraîner un changement très important dans les conditions de séchage pour obtenir un temps de séchage mineur et une vitesse de séchage plus élevée. [23]

## **II.4 Influence de la géométrie de la serre sur ses performances :**

L'objectif de ces travaux était d'évaluer l'influence de la forme structurelle des serres à toit incliné dans la distribution du stress maximal dans les modèles concernés par la norme européenne EN 13031-1[24]

## **II.4.1 matériaux et procédés :**

Pour l'évaluation des modèles selon l'EN 13031-1, les relations des dimensions des serres ont été organisées pour l'utilisation de valeurs extrêmes des coefficients de pression éolienne. À cette fin, les pentes du toit ont été fixées aux limites fixées par le code européen de 20 à 26°, et le rapport des h/s (hauteur/envergure) a été fixé à 0,3 et 0,6. Huit modèles de serres à toit incliné ont été simulés, dont les dimensions sont conformes aux Figures II.17 et 1. Les 6,4 m et 8 m étaient des valeurs adoptées pour les travées basées sur des modèles commerciaux brésiliens. Les hauteurs ont été calculées en fonction du rapport correspondant de h/s. Pour tous les modèles, une longueur totale de 18 m a été adoptée et des cadres espacés à chaque 3,0 m. [24]

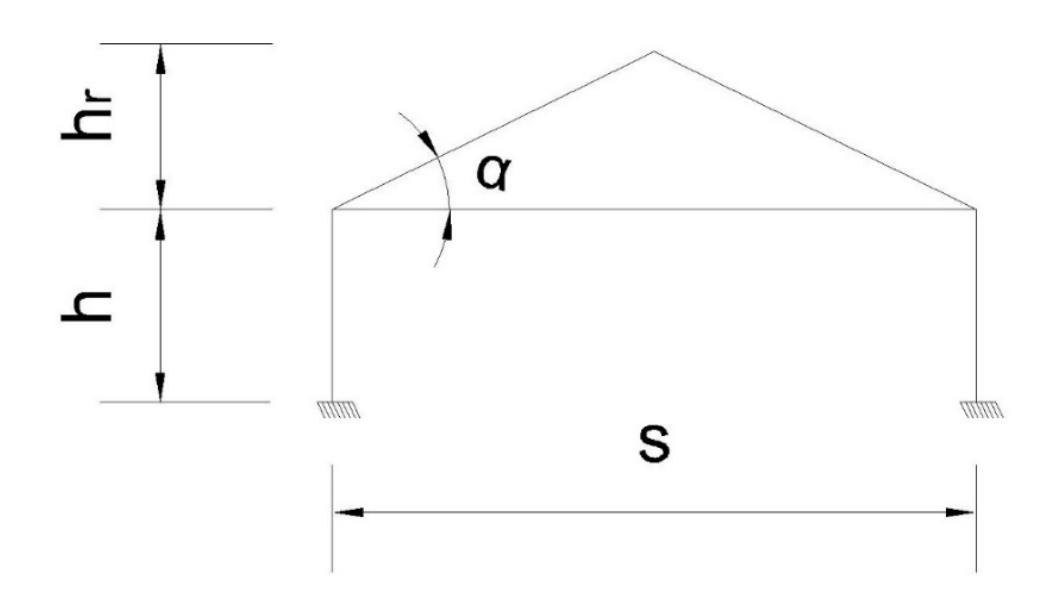

**Figure II.17 :** Conception typique de la serre de toit inclinée montrant les paramètres de calcul. H = hauteur de colonne, S = envergure, Ht= hauteur du toit et  $\alpha$  = pentes du toit.

| Modèle                  | <b>Paramètres</b> |      |       |              |  |
|-------------------------|-------------------|------|-------|--------------|--|
|                         | S(m)              | H(m) | Ht(m) | $\alpha$ (°) |  |
| 1A                      | 6.4               | 1.92 | 1.16  | 20           |  |
| 1B                      | 8.0               | 2.40 | 1.45  |              |  |
| 2A                      | 6.4               | 1.92 | 1.57  | 26           |  |
| 2B                      | 8.0               | 2.40 | 1.95  |              |  |
| 3A                      | 6.4               | 3.84 | 1.16  | 20           |  |
| 3B                      | 8.0               | 4.80 | 1.45  |              |  |
| 4A                      | 6.4               | 3.84 | 1.57  | 26           |  |
| $\mathbf{4} \mathbf{B}$ | 8.0               | 4.80 | 1.95  |              |  |

**Tableau II.1 :** Valeurs des paramètres selon le modèle de serre.

Les contraintes maximales dans les images ont été calculées avec le logiciel Ansys© (ed.version 10.0). Le maillage a été généré à l'aide de l'élément tridimensionnel BEAM44, avec trois éléments pour chaque ligne de colonne et quatre éléments pour chaque ligne de toit (Figure II.18).

Nous avons considéré la restriction complète du mouvement des bases des colonnes (traduction et rotation fixe) et la tige commune de point de connexion de toit-colonne-cravate était considérée comme une connexion rigide (la rotation relative entre l'extrémité des barres n'est pas autorisée). [24]

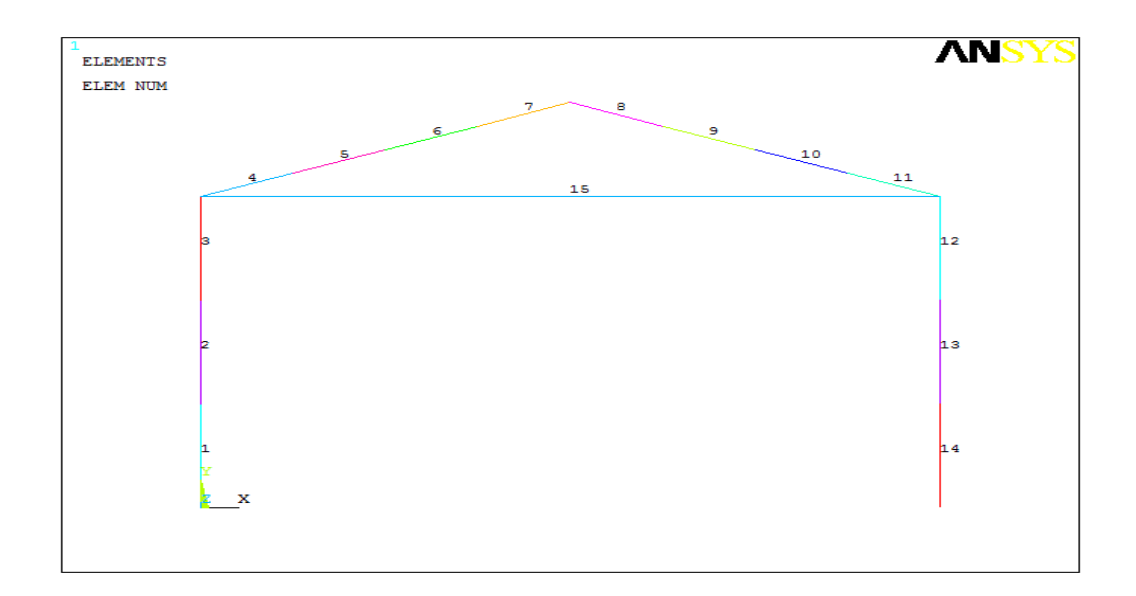

**Figure II.18 :** Structure modélisée avec des éléments finis.

Pour simuler les effets de l'action du vent, nous avons examiné les coefficients de pression internes et externes, et chacune des zones de cadre a été chargée de l'action correspondante (Figure II.19).

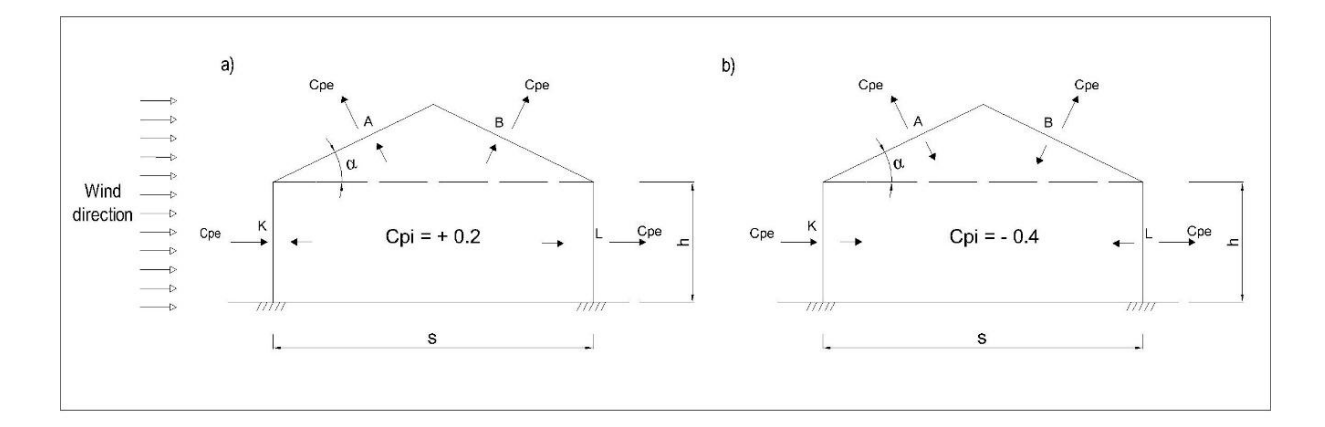

**Figure II.19** : Coefficients de pression externes (Cpe) et internes (Cpi) appliqués aux zones de mur et de toit. a) pression interne, b) aspiration interne. K et A sont les zones de colonne et de toit en position vent arrière et, L et B sont les zones de colonne et de toit en position vent

arrière.

#### **II.4.2. Résultats et Discussion :**

Aux fins de cette étude, nous n'avons présenté que les contraintes nodales des éléments les plus demandés de chaque zone du cadre (Figures II.20 a à h). L'analyse des effets de la forme de la structure nous permet d'obtenir des indications de celui avec la meilleure performance structurelle, caractérisée par l'effort le plus faible. Pour la plupart des combinaisons, y

compris la 8ème combinaison (nommée référence), les valeurs de stress les plus basses ont été obtenues dans les zones de colonne.

Le passage de l'inclinaison du toit de 20 à 26°, avec le rapport h/s = 0,3, c'est-à-dire du modèle 1 au modèle 2, a provoqué une augmentation moyenne de 46 % des contraintes maximales dans la zone K et de 57 % dans la zone L. Dans les zones de toiture A et B, les contraintes ont été réduites en moyenne de 13 et 5%, respectivement.

Pour le rapport h/s = 0,6, une augmentation de l'inclinaison du toit de 20 à 26° (modèle 3 au modèle 4) a entraîné une augmentation moyenne de 27 % des contraintes maximales dans la zone K et de 34 % dans la zone L. Dans le toit, les contraintes ont été réduites de 20 % en moyenne dans la zone A et de 17 % dans la zone B.

Le passage du rapport h/s de 0,3 à 0,6, lorsqu'il a maintenu la pente du toit (modèle 1 au modèle 2 ou modèle 3 au modèle 4), a entraîné une augmentation moyenne de 60 % des contraintes maximales dans la zone K, de 66 % dans la zone L, de 49 % dans la zone A et de 37 % dans la zone B. [24]

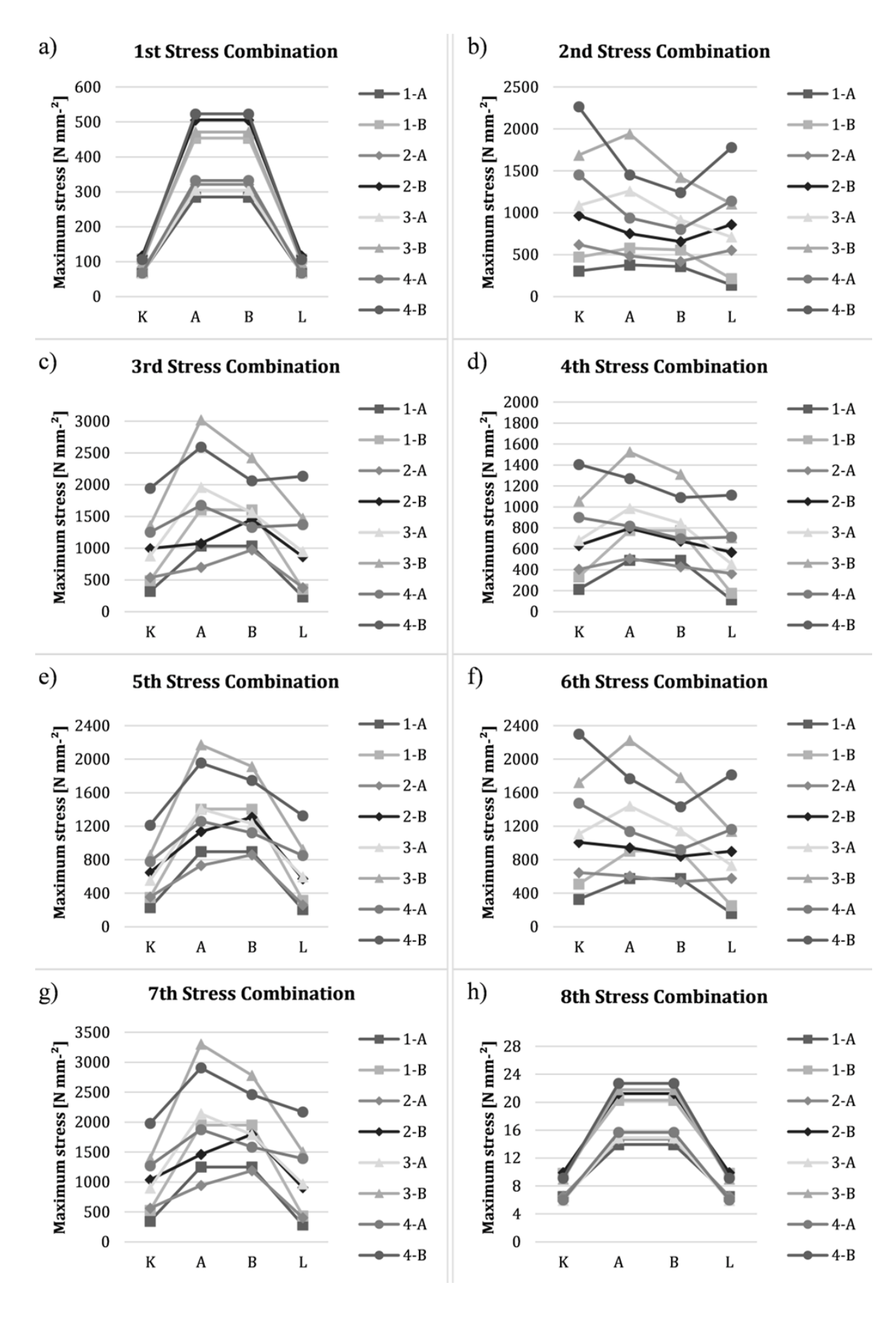

**Figure II.20 :** Valeurs nodales des contraintes maximales combinées.

## **II.4.3 Conclusion :**

En analysant l'influence de la forme structurelle des serres de toit inclinées, nous avons conclu que :

-Les modifications apportées à la forme fournie par l'augmentation de la hauteur du toit ont entraîné des réductions des contraintes maximales des éléments placés dans les zones de toit, tandis que les contraintes dans les éléments de colonne ont augmenté.

- il est devenu clair que la forme des serres influence la distribution des contraintes dans leur structure. En plus de cette conclusion, nous suggérons qu'une nouvelle recherche de cette nature devrait être menée dans des serres arquées. [24]

# **II.5Conclusion :**

CFD est un outil puissant, pour obtenir l'analyse des interactions entre les composants du biosystème. Le matériau de couverture, le sol et la culture avec d'autres composants doivent être inclus dans le modèle. La culture peut être considérée comme un milieu poreux et une transpiration mesurée et des transferts de chaleur raisonnables. Les modèles de CFD et les outils de programmation auxiliaires ont été largement utilisés pour mesurer les interactions entre les processus de transfert de masse et d'énergie dans la serre et d'autres biosystèmes, avec d'excellents résultats.

Sur la base des résultats on peut conclure qu'un CFD est un outil important pour la conception et l'optimisation du séchoir à serre appliqué à la déshydratation de l'agroindustriel **Produits** 

L'élévation d'enthalpie par le collecteur et la perte d'énergie de la sortie de cheminée pour le modèle de rayonnement 1-bande et à deux bandes sont comparées dans différentes insolations solaires. De plus, le profil de température de la surface du sol du système est illustré. On peut conclure que la simulation de l'effet de serre a un effet significatif pour décrire avec précision tous les phénomènes qui se produisent dans les systèmes des centrales solaires de cheminée. [24]

**Chapitre 03**

**Modélisation mathématique et approche numérique**

# **III.1. Introduction :**

Pour étudier les phénomènes aperçois dans une serre agricole sous différentes conditions, on utilise souvent des modèles physiques qui consistent à la résolution numérique des équations de transport (équations de la mécanique des fluides).

Ce système d'équations gouvernant le phénomène est déduit en général, de l'application des principes de conservation de la mécanique et de la thermodynamique, pour arriver à la fin et après l'introduction d'un nombre d'hypothèses simplificatrices, au système d'équations de base :

- Equation de conservation massique.
- Equation de quantité de mouvement.
- Equation d'énergie**.**

Le logiciel ANSYS-Fluent :(celui que nous utilisons) modélise par la méthode des volumes finis des écoulements très variés dans des configurations plus ou moins complexes. Il est capable de résoudre n'importe quel nombre d'équations de transport.

Dans ce chapitre, nous présentons les équations qui régissent le phénomène de la convection naturelle en régime turbulent à l'intérieur d'une serre, nous nous intéressons aux équations de bilan régissant le mouvement moyen du fluide et aux conséquences de la turbulence sur la résolution de ces équations.

Les équations exprimant les phénomènes d'écoulements sont principalement celles de dérivées des lois physiques de conservation de la masse, de la quantité de mouvement et de l'énergie.

On a abordé aussi les options relatives à la résolution numérique par ce logiciel.

# **III.2. Modélisation mathématique**

#### **III.2.1.Le bilan massique :**

#### **III.2.1.1.Equation de conservation massique (continuité) :**

C'est l'équation qui exprime la loi de conservation de la masse pour un volume de contrôle matériel. Dans le cas d'un environnement sans source ou bien de matière, l'équation de continuité s'exprime mathématiquement sous la forme suivante :

$$
\frac{\partial \rho}{\partial t} + Div(\rho, V) = 0
$$

Où  $\rho$  est la masse volumique, et *V* est le vecteur de vitesse.

## **III.2.1.2. Vapeur d'eau :**

Le transport de vapeur d'eau est simulé avec :

$$
\frac{\partial(c)}{\partial t} + \frac{\partial}{\partial x}(u.c) = \frac{\partial y}{\partial x}\left(D_w + \frac{\mu}{\rho S_{ct}}\right)\frac{\partial y}{\partial x} + S_w
$$

C : concentration massive de composants dans l'air (kg kg1)

u : vitesse de l'air

 $D_w$ : Diffusion de vapeur d'eau

S est le module de vitesse moyenne dans la déformation qui est calculé avec :

$$
S_w = \frac{ET}{Lv} LAD
$$

: Densité latente du flux de chaleur

 $Lv: Évaporation de la chaleur latente$ 

: Densité de la superficie des feuilles

## **III.2.2.Le bilan de quantité du mouvement :**

### **III.2.1.3. Equation de quantité du mouvement :**

Déterminons la variation temporelle de la quantité de mouvement d'un élément de fluide de volume unité, dont la masse volumique  $\rho$  est :

$$
\rho \frac{\mathrm{d} \mathrm{v}}{\mathrm{d} \mathrm{t}} = \rho \cdot f - \nabla p + \nabla \tau
$$

Avec :

 $\rho$ *v* : Les forces de volume

 $\nabla p$ : La force de pression

 $\nabla \tau$ : La force de viscosité

Dans le cas des fluides newtoniens, l'équation prend la forme simplifiée des équations de *Navier-Stokes*

$$
\rho \frac{dv}{dt} = \rho \cdot F - grad(p) + \mu V + \frac{\mu}{3} grad(div(V))
$$

 $O\mathfrak{u} : \mu$  : est la viscosité dynamique de l'air.

**F** : Force par unité de volume.

### **III.2.3.Le bilan thermique :**

**III.2.3.1.Equation de conservation de l'énergie totale :**

$$
\frac{\mathrm{d}}{\mathrm{d}t}(\rho\text{ C}p\text{ T})=\Delta(\lambda\text{T})+q+\beta\text{T}\frac{dp}{dt}+\mu\phi
$$

Avec :

d  $\frac{d}{dt}(\rho$  cp T) : La variation totale d'énergie.

∆ **:** La variation d'énergie par conduction

**q** : la puissance volumique dissipée

 $\beta T \frac{dp}{dt}$ **:** La variation d'énergie due a la compressibilité

**:** La dissipation irréversible due au frottement visqueux.

Les coefficients **Cp**, λ, et **β** sont respectivement, la chaleur spécifique à pression, la conductivité thermique et le coefficient de dilatation isobare du fluide.

## **III.3. Modèle adopté :**

#### **III.3.1.Simplification des hypothèses :**

Pour construire des modèles suffisamment détaillés et précis, en vue de réduire ce système et faciliter sa résolution, nous posons certaines approximations et hypothèses simplificatrices :

- Le fluide (l'air) est visqueux et newtonien.

- Le fluide est supposé incompressible.

- Les propriétés thermo-physiques du fluide sont supposées constantes.

-La dissipation visqueuse est négligeable en raison des faibles vitesses mises en jeu  $\phi = 0$ .

- La puissance d'échauffement par compression est négligeable devant les autres termes

d'énergie (
$$
\beta T \frac{dp}{dt} = 0
$$
).

- Les forces volumiques sont limitées aux forces de gravitation.

- La puissance volumique dissipée est négligeable (q=0).

## - **Approximation de Boussinesq :**

Pour le modèle d'écoulement dans la serre, le résultat de la force externe est limité à la gravité, de sorte que l'influence de la convection naturelle provoquée par le gradient de température est évidente. Lorsque la flottabilité apparaît dans l'écoulement, la conception des propriétés physiques fixes ne correspondra plus au comportement du fluide. L'influence de la convection naturelle est considérée dans l'équation dynamique en modifiant masse volumique. [25]

Si l'état thermodynamique de référence (masse volumique **ρ0** et température **T0**) est utilisé, l'expansion de Taylor est utilisée pour calculer l'équation d'état pour la masse volumique ρ:

$$
\rho 0 = \rho 0 (1-\frac{T-T0}{T0}+\cdots)
$$

En se limitant à un développement du premier ordre :

## $\rho_0 = \rho_0 (1 - \beta (T - T_0))$

**β** : est le coefficient de dilatation isobare du fluide, soit :

$$
\beta=-\frac{1}{\rho}(\frac{\partial \rho}{\partial T})
$$

En fait, la racine de la convection naturelle est la variation de la masse volumique du fluide, qui crée une force motrice volumétrique (archimédienne) qui est compensée par un frottement particulièrement visqueux [26].

### **III.3.2.Système d'équations retenues :**

En régime instationnaire, les équations de conservation sont données comme suit:

**a) Equation de continuité :**

$$
\frac{\partial \rho}{\partial t} + \frac{\partial (\rho u)}{\partial x} + \frac{\partial (\rho v)}{\partial y} + \frac{\partial (\rho w)}{\partial z} = 0
$$

Pour un fluide incompressible  $\rho$  est constante ( $\partial \rho / \partial t = 0$ ), l'Eq. (3.1) devient :

$$
\frac{\partial(\rho u)}{\partial x} + \frac{\partial(\rho v)}{\partial y} + \frac{\partial(\rho w)}{\partial z} = 0
$$

*u. v. et w* sont les composantes de la vitesse suivant les directions *x*, *y* et *z*, respectivement.

## **b) Equation de quantité de mouvement :**

Suivant l'axe des *x* :

$$
\rho \left( \frac{\partial u}{\partial t} + u \frac{\partial u}{\partial x} + v \frac{\partial u}{\partial y} + w \frac{\partial u}{\partial z} \right) = -\frac{\partial p}{\partial x} + \mu \left( \frac{\partial^2 u}{\partial x^2} + \frac{\partial^2 u}{\partial y^2} + \frac{\partial^2 u}{\partial z^2} \right)
$$

Suivant l'axe des *y* :

$$
\rho \left( \frac{\partial v}{\partial t} + u \frac{\partial v}{\partial x} + v \frac{\partial v}{\partial y} + w \frac{\partial v}{\partial z} \right) = -\frac{\partial p}{\partial y} + \mu \left( \frac{\partial^2 v}{\partial x^2} + \frac{\partial^2 v}{\partial y^2} + \frac{\partial^2 v}{\partial z^2} \right) + \rho g \beta (T - T_{ref})
$$

Suivant l'axe des *z* :

$$
\rho\left(\frac{\partial w}{\partial t} + u\frac{\partial w}{\partial x} + v\frac{\partial w}{\partial y} + w\frac{\partial w}{\partial z}\right) = -\frac{\partial p}{\partial z} + \mu\left(\frac{\partial^2 w}{\partial x^2} + \frac{\partial^2 w}{\partial y^2} + \frac{\partial^2 w}{\partial z^2}\right)
$$

Où *p* désigne la pression et *g* la gravité.

### $\triangleright$  Approximation de Boussinesq :

Le terme  $\rho g \beta (T - T_{ref})$ représente l'approximation de Boussinesq qui tient compte de la variation de la masse volumique du fluide en fonction de la température qui est la cause du mouvement libre du fluide. Si la variation est faible, on peut traiter la masse volumique comme constante dans les termes transitoire et convectif.

## **c) Equation de conservation de l'énergie totale :**

L'équation de conservation d'énergie est obtenue à partir du premier principe de la thermodynamique. Ce principe met en relation les différentes formes d'énergie par :

$$
\rho c_p \frac{\partial T}{\partial t} + u \frac{\partial T}{\partial x} + v \frac{\partial T}{\partial y} + w \frac{\partial T}{\partial z} = \lambda \left( \frac{\partial^2 T}{\partial x^2} + \frac{\partial^2 T}{\partial y^2} + \frac{\partial^2 T}{\partial z^2} \right)
$$

#### **III.3.3 La turbulence et le problème de fermeture :**

#### **III.3.3.1 Equations en régime turbulent :**

Les caractéristiques de turbulence peuvent être attribuées aux caractéristiques suivantes: il s'agit d'un phénomène tridimensionnel, espace-temps irrégulier, rotation, dissipe fortement tout volume de transport et dissipe l'énergie cinétique thermique de manière significative [27], Il n'est plus possible de prédire la vitesse et la température d'un élément de fluide à un instant donné ; seules leurs valeurs moyennes peuvent être connues.

Afin de simuler l'écoulement dans la serre, nous nous intéressons à l'équation d'équilibre qui contrôle le mouvement moyen du fluide.

La présence de turbulence dans l'écoulement est indiquée par des fluctuations de la composante de vitesse. La turbulence est difficile à prévoir, car de petits changements dans les conditions aux limites de l'écoulement peuvent entraîner de grands changements dans des champs de différentes tailles.

La difficulté de calculer directement les fluctuations de vitesse nécessite le recours à des hypothèses simplificatrices. Pour ces raisons, on est donc amené à emprunter une approche statistique qui nous conduisant à la décomposition de Reynolds (Chassaing, 2000).[30]

## **La décomposition de Reynolds :**

La décomposition de Reynolds l'écoulement en un champ moyenne et un champ fluctuant autour de ce champ moyenne nous permet l'analyse et la modélisation des phénomènes turbulents.

Chaque grandeur  $\Phi$  est décomposée en une valeur moyenne  $\bar{\phi}$  et une fluctuation  $\Phi$ ' autour de cette valeur moyenne.

 $\Phi(t) = \overline{\phi} + \Phi'(t)$ 

#### **Equations de Reynolds :**

On introduit la décomposition de Reynolds en grandeur moyenne et grandeurs fluctuantes pour :

la vitesse :  $u_i = \bar{u} + u_i'$ 

la pression :  $P = \overline{P} + P'$ 

la température :  $T = \overline{T} + T'$ 

Et en appliquant l'opérateur moyen à l'équation

## **Equation de continuité :**

$$
\frac{\partial \overline{u_j}}{\partial x}=0
$$

#### **Equation de quantité de mouvement :**

дų  $\frac{\partial \bar{\mathbf{u}}_i}{\partial \mathbf{t}} + \bar{\mathbf{u}}_j \frac{\partial v_i}{\partial x_j}$  $\frac{\partial v_i}{\partial x_j} = -\frac{1}{\rho}$  $\boldsymbol{\rho}$  $\partial \overline{P}$  $\frac{\partial \overline{P}}{x_j} + \frac{\partial}{\partial x}$  $\frac{\partial}{\partial x_j}\bigg[v\left(\frac{\partial \bar{\mathbf{u_i}}}{\partial x_j}\right)$  $\frac{\partial \bar{\mathbf{u}}_i}{\partial x_j} + \frac{\partial \bar{\mathbf{u}}_j}{\partial x_i}$  $\left[\frac{\partial u_j}{\partial x_i}\right] - \overrightarrow{u_j u_i} - g\beta(T - T_0)$ 

**Equation d'énergie :**

$$
\frac{\partial \overline{T}}{\partial t} + \overline{\mathbf{u}}_j \frac{\partial \overline{T}}{x_j} = \frac{\partial}{\partial x_j} \left( \mathbf{\alpha} \frac{\partial \overline{T}}{\partial x_j} - \overline{\mathbf{u'}_j} \mathbf{\overline{T'}} \right) + \frac{\mathbf{q}}{\rho \mathbf{Cp}}
$$

#### - **Modèle à deux équations de transport (k-ɛ) :**

L'utilisation d'une seule équation de transport ne permet pas la détermination de l'échelle caractéristique de turbulent ( ), comme la distribution de cette échelle n'est pas connue, et la spécification empirique de l s'avère difficile.

Dans le but de contourner la difficulté de spécifier cette échelle de longueur caractéristique, on introduit une seconde équation de transport, qui permettra la résolution de l'incertitude sur *l* présentée précédemment. En faisant toute variable combinant ket l de forme :  $k = lm$ . kn.

Cette forme est la plus utilisée pour la description de la turbulence, le choix le plus courant à ce jour consiste à prendre  $m = \frac{3}{2}$  $\frac{3}{2}$  et  $n = -1$ , la variable Z représente le terme de dissipation de l'énergie cinétique turbulente **ɛ.**

Le modèle **(k-ɛ)**, établi en 1974 par Launder et Spalding [18], reprend l'équation de l'énergie cinétique turbulente et la dissipation visqueuse qui sont exprimées par la relation de viscosité turbulente établie par Prandt-Kolmogrov soit :

$$
v_t = C_u \cdot \frac{k^2}{\varepsilon}
$$

Le modèle **(k-ɛ)** est le plus utilisé dans un grand nombre d'application dans les codes commerciaux, cependant il ne donne pas une réponse définitive au problème de modélisation de la turbulence.

#### **III.3.3.2.Fermeture du système avec le modèle (k-ɛ) :**

Le modèle de turbulence K-ɛ «standard» est le modèle utilisé dans toutes nos simulations. Le choix de ce modèle est directement lié à son comportement d'écoulement dans un espace étroit de type «passage» qui contient des obstacles. La recherche montre que ce modèle a été largement utilisé dans des environnements où les gradients de pression et le mouvement de recirculation dominent, ainsi que dans les travaux de Kim.

En tenant compte des équations de transport de l'énergie cinétique turbulente et du taux de la dissipation visqueuse **ɛ,** le système d'équation sera alors donnée par :

$$
\frac{\partial \bar{v_j}}{\partial x_j} = 0
$$

$$
\frac{\partial \bar{u_i}}{\partial t} + \bar{u_j} \frac{\partial \bar{u_i}}{\partial x_j} = -\frac{1}{\rho} \frac{\partial \bar{P}}{\partial x_j} + \frac{\partial}{\partial x_j} \left[ \nu \left( \frac{\partial \bar{u_i}}{\partial x_j} + \frac{\partial \bar{u_j}}{\partial x_i} \right) - \overline{\mathbf{u'}_j} \overline{\mathbf{u'}_i} \right] - g \beta (T - T_0)
$$
  

$$
\frac{\partial \bar{T}}{\partial t} + \bar{u_j} \frac{\partial \bar{T}}{\partial x_j} = \frac{\partial}{\partial x_j} (\alpha \frac{\partial \bar{T}}{\partial x_j} - \overline{\mathbf{u'}_j} \overline{T'}) + \frac{q}{\rho c_p}
$$

$$
v_t = C_u \cdot \frac{k^2}{\epsilon}
$$
  

$$
\frac{\partial \epsilon}{\partial t} + \overline{u}_j \frac{\partial \epsilon}{\partial x_j} = \frac{\partial}{\partial x_j} \left[ \left( \nu + \frac{\nu_t}{\sigma_{\epsilon}} \right) \cdot \frac{\partial \epsilon}{\partial x_j} \right] + \frac{\epsilon}{k} \cdot \left[ C_{1\epsilon} \left( -\overline{u}'_j \overline{u}'_i \cdot \frac{\partial \overline{\nu_j}}{\partial x_j} \right) - C_{2\epsilon} \cdot \epsilon \right] + S_{\epsilon P}
$$

# **III.3.4.Les Condition aux limites :**

En peut classer les conditions limites dans le Tableau suivant :

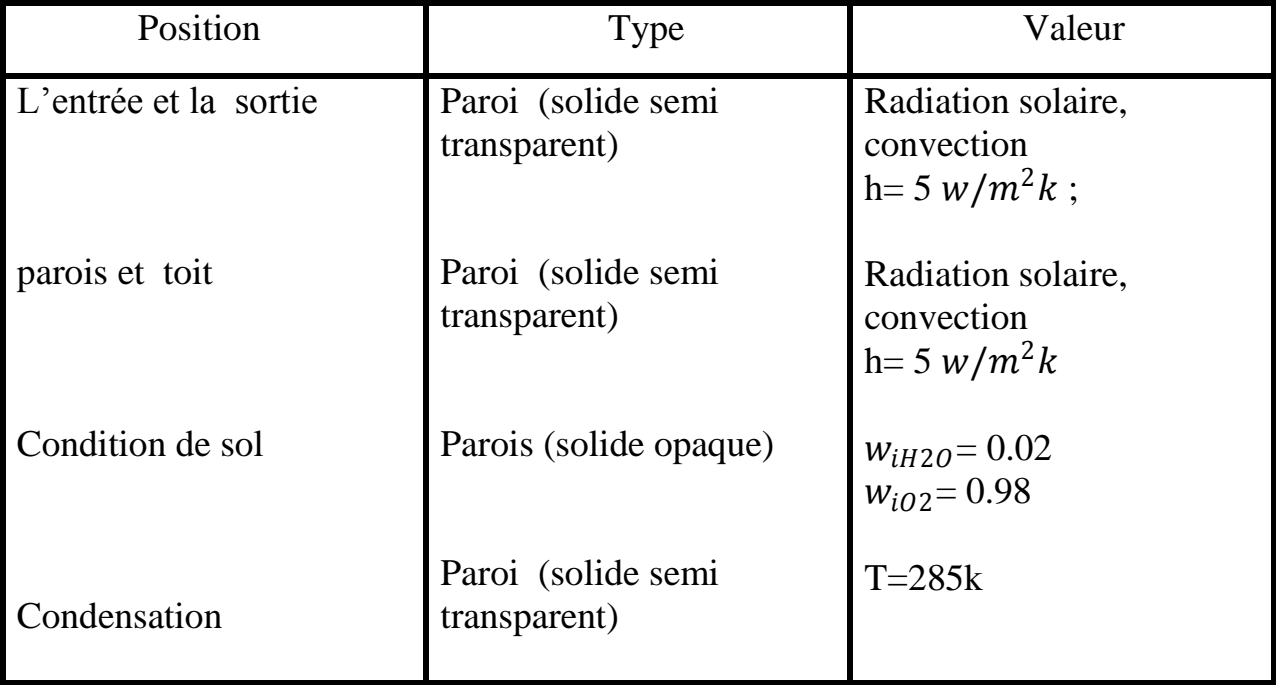

# **Tableau III.1** : conditions aux limites

# **III.3.5.Les conditions initiales :**

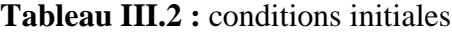

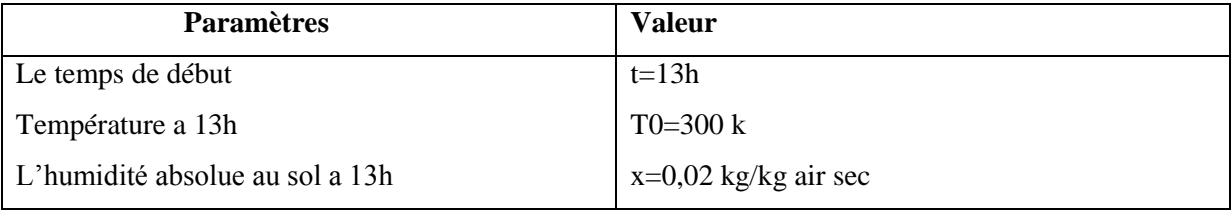

# **III.4.Model numérique :**

# **III.4.1.Rappel sur la méthode des volumes finis :**

Cette méthode a été développée par Patankar au début des années 70. Elle était d'abord utilisée dans la simulation des écoulements visqueux et bidimensionnels.

La méthode des volumes finis, comporte essentiellement :

La discrétisation du domaine considéré en volume de contrôle.

La formulation intégrale des équations différentielles aux dérivées partielles.

 Le choix d'un schéma représentant la variation de la quantité physique et l'assemblage des diverses équations.

Le modèle doit être stable est convergent.

## **III.4.2.Présentation de logiciel ANSYS-Fluent :**

Il existe un certain nombre de codes industriels, aux meilleurs performants, permettant la prédiction d'écoulements de fluides (FLUENT, CFX, PHOENICS, FEMLAB, CFD-ACE, FLOTRAN, CFDS-FLOW3D …). Pour réaliser nos simulations, nous avons choisi le code de calcul ANSYS-Fluent, que nous présentons dans cette partie. [29]

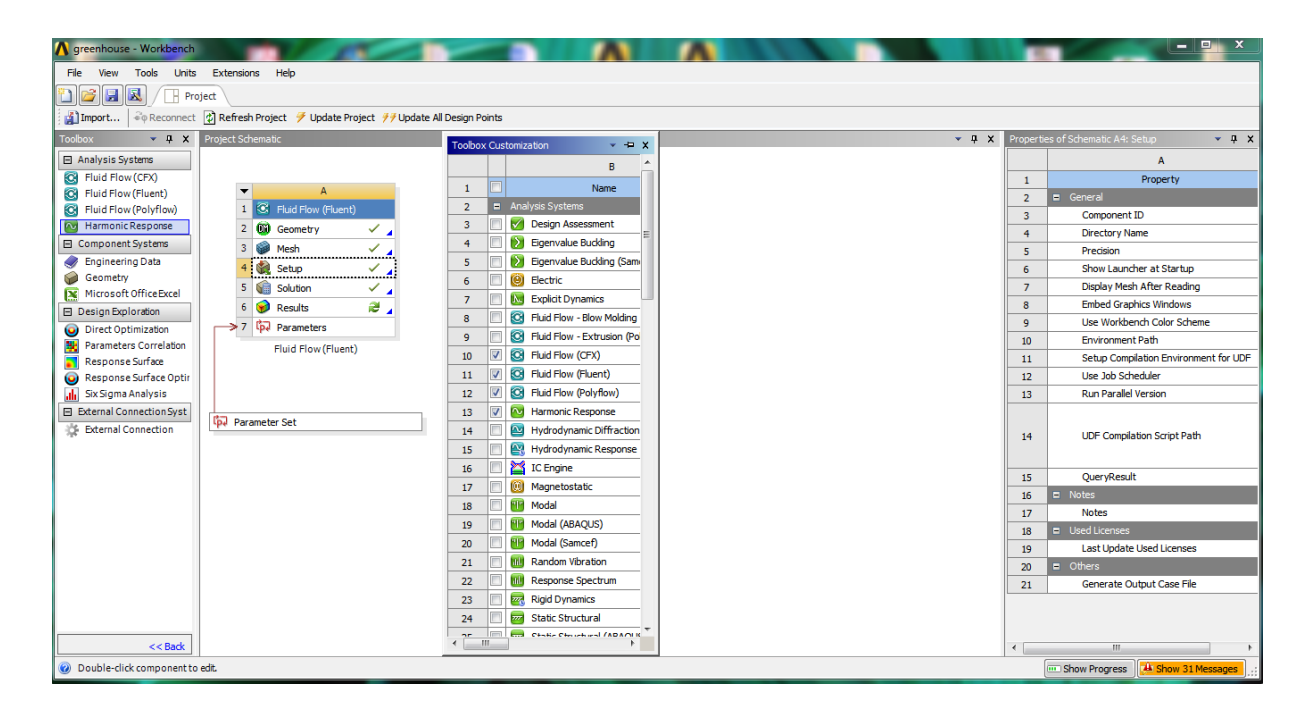

**Figure III.1 :** Logiciel Ansys-fluent

#### **III.4.3.Architecture de logiciel :**

Le code de calcul «fluent» est commercialisé par le Groupe ANSYS. Le groupe est actuellement l'un des centres d'expertise les plus importants dans le domaine de la mécanique des fluides informatique. Il développe et commercialise des solutions complètes sous forme de logiciel universel CFD (Computer Fluid Dynamics), capable de simuler tous les écoulements compressibles ou incompressibles avec des phénomènes physiques complexes, tels que turbulence, transfert de chaleur, réactions chimiques, les écoulements multiphasiques pour toute l'industrie

Ce code est largement utilisé dans les industries aéronautique, automobile et hydraulique et fournit une interface complexe et facile à utiliser. Le logiciel "ANSYS-Fluent" utilise une méthode de volumes finis pour modéliser différents écoulements dans des configurations plus ou moins complexes. Comme tout logiciel de type CFD, il se compose de trois éléments principaux, qui sont le préprocesseur, le solveur et le post-processeur. Ces trois éléments sont illustrés à la Figure.III.1. [28]

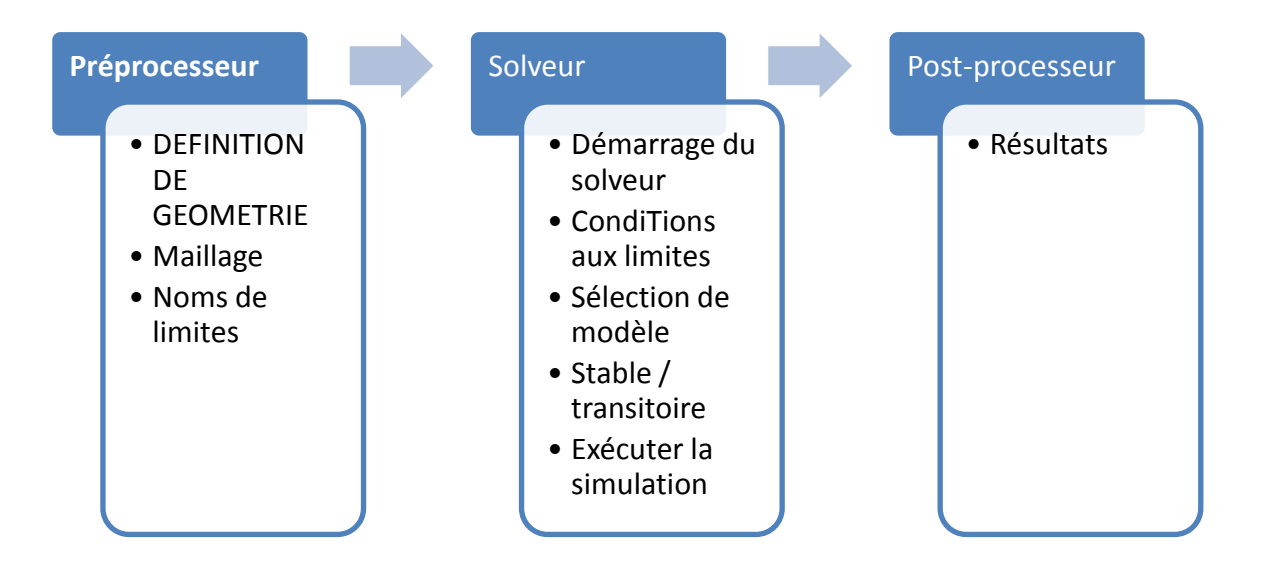

**Figure III.2 :** Architecture d'ANSYS-Fluent

## **III.4.3.1.Préprocesseur "Design Modeler& ANSYS Meshing" :**

La définition du problème à résoudre se fait à l'aide du préprocesseur DesignModeler. Il permet de représenter la géométrie du système et de spécifier le type de matériau (fluide ou solide). En utilisant ANSYS-Meshing, nous pouvons définir les limites du domaine et également fournir une variété d'algorithmes de maillage pour discrétiser du domaine en fonction de la géométrie utilisée.[28]

# **III.4.3.2.Solveur "FLUENT" :**

Le solveur vous permet de définir numériquement les conditions de fonctionnement initiales (par exemple, la désignation de la gravité, de la pression et des conditions aux limites du domaine de calcul).

Il permet aussi de choisir le processus itératif, notamment pour proposer différents schémas de discrétisation spatiale et temporelle, et pour le couplage de pression-vitesse, Le solveur d "FLUENT" fournit également une interface qui vous permet de contrôler la progression du calcul à tout moment.[28]

# **III.4.3.3.Post-processeur "CFD-Post" :**

Le post-processeur, c'est l'élément, qui nous permet de visualiser la géométrie et le maillage du domaine, mais le plus important est de visualiser les résultats obtenus. Ainsi, il nous offre la possibilité de visualiser le champ de vecteurs de vitesse, le champ de pression et le champ de turbulence, ainsi que toutes les autres grandeurs calculées dans une zone, une partie d'une zone ou le volume entier. De plus, il peut également conspirer pour tracer des courbes et de visualiser les lignes de courant ou la trajectoire de particules.[28]

# **III.4.4.Définition de la méthode de résolution :**

Le code de calcul ANSYS-Fluent utilise une adaptation de la méthode des volumes finis, qui comprend la discrétisation du domaine en éléments appelés volumes de contrôle, puis l'intégration des équations d'évolution sur chaque volume.

Chaque équation aux dérivées partielles est intégrée au sein d'un volume de contrôle ou maille de calcul, afin d'obtenir une équation discrète qui relie la valeur de la variable au centre, aux variables voisines. La maille de calcul est un volume dont la longueur caractéristique est le pas de discrétisation spatiale. Une fois la formulation mathématique du problème réalisée, ce pas de discrétisation est fixé de manière à assurer la précision des calculs et tient compte, en particulier, des conditions de stabilité numérique imposées par la valeur des gradients. [28]

#### **III.4.5.Génération de maillage :**

Le domaine de calcul est subdivisé en un ensemble de variables de contrôle. Ces volumes contiennent l'intégralité du domaine de calcul, de sorte que leur volume total est exactement égal au volume du domaine de calcul.

## **III.4.6.Méthode de discrétisation de l'équation générale de conservation :**

Nous venons de voir que, pour chaque variable physique, l'équation de transport peut s'écrire sous la forme :

$$
\frac{\partial \phi}{\partial t} + \bar{v} \frac{\partial \phi}{\partial x_i}(u.c) = \Gamma_{\phi} \cdot \frac{\partial^2 \phi}{\partial x_i^2} + S_{\phi}
$$
  
(1) (2) (3) (4)

- (1) terme in stationnaire.
- (2): terme convectif.
- (3): terme diffusif.
- (4): terme source.

Le domaine de l'équation aux dérivées partielles est décomposé en hexaèdres.

Une représentation schématique d'une telle cellule est donnée la page suivante (Figure III.3). Par convention, chaque face est associée à une lettre. Par analogie avec les notations utilisées pour définir une situation géographique, les faces sont repérées de la façon suivante :

La face est, « e », est orientée suivant l'axe principal du repère, dans le sens des Croissants, • La face nord, « n », est orientée suivant l'axe y, dans le sens des y croissants; • La face supérieure, est orientée suivant l'axe z, dans le sens des z croissants. Les faces ouest (« w »), sud (« s ») et inférieure (« 1 ») sont définies relativement à ces dernières. Le centre de la cellule considérée est repéré par le point P et le centre des cellules voisines est note N, S, E, W, H et L.

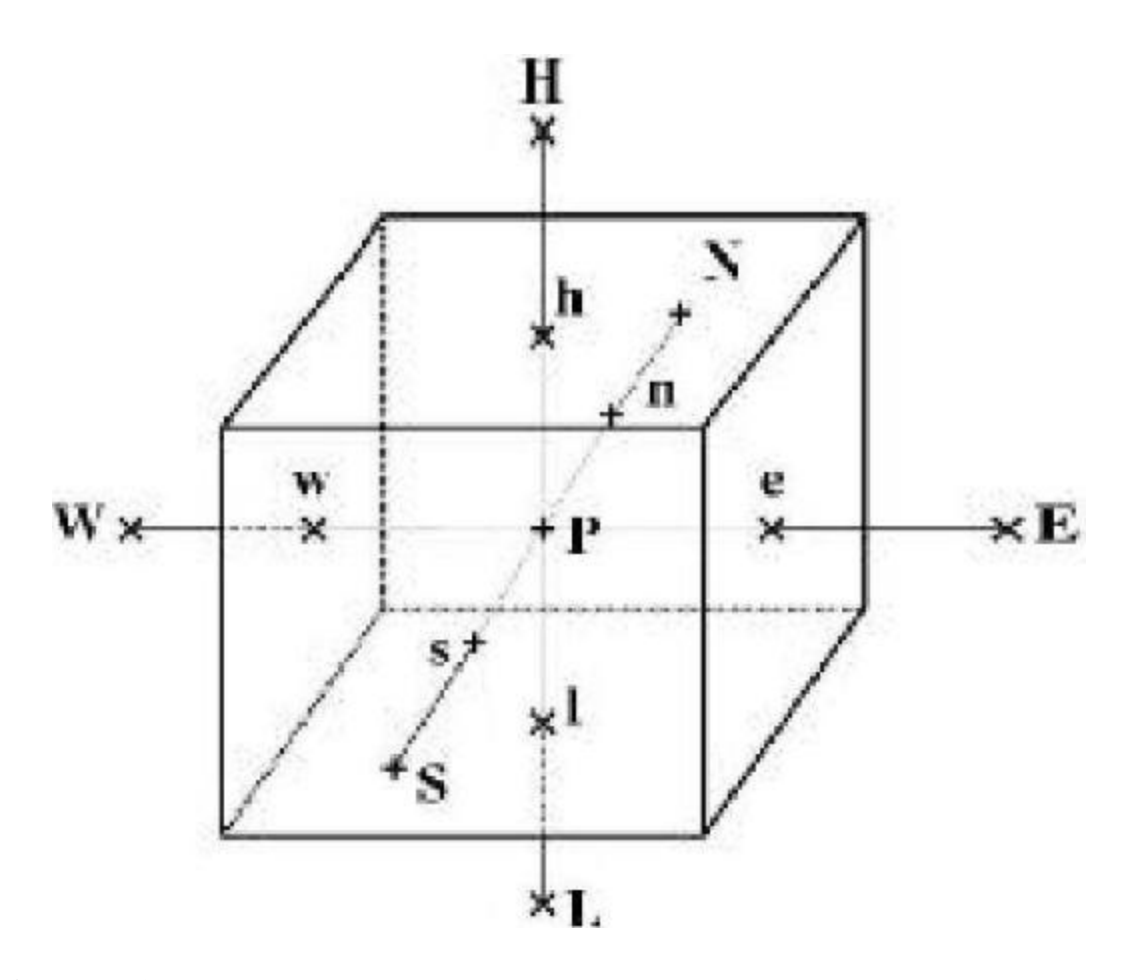

**Figure III.3 :** Volume de contrôle : notations utilisées pour la discrétisation des équations **III.4.7.Simulation avec ANSYS-Fluent :**

## **III.4.7.1.Définition de la géométrie :**

Notre géométrie est construite sur ANSYS-Workbench en 3D, Il s'agit d'une serre plastique de type chapelle avec inclinaison, dont ses caractéristiques géométriques sont : 5 m de large, 8 m de long et une hauteur d'entrée de 3.5 m.et une hauteur de sortie de 5.5 m.

Notre serre est située a la zone de Adrar sud d'Algérie a longitude (-0.28) et a l'attitude (27.86)

ANSYS-Workbench nous a facilité la tâche et nous a permis sans efforts manuels, en temps réduit et avec précision la conception et la préparation de la géométrie de la serre, cette dernière était réalisée a partir des coordonnées cartésiennes (x, y, z) introduites sous forme (texte) ce qui permet de l'exporter vers les autres logiciels sans aucun risque d'erreurs.
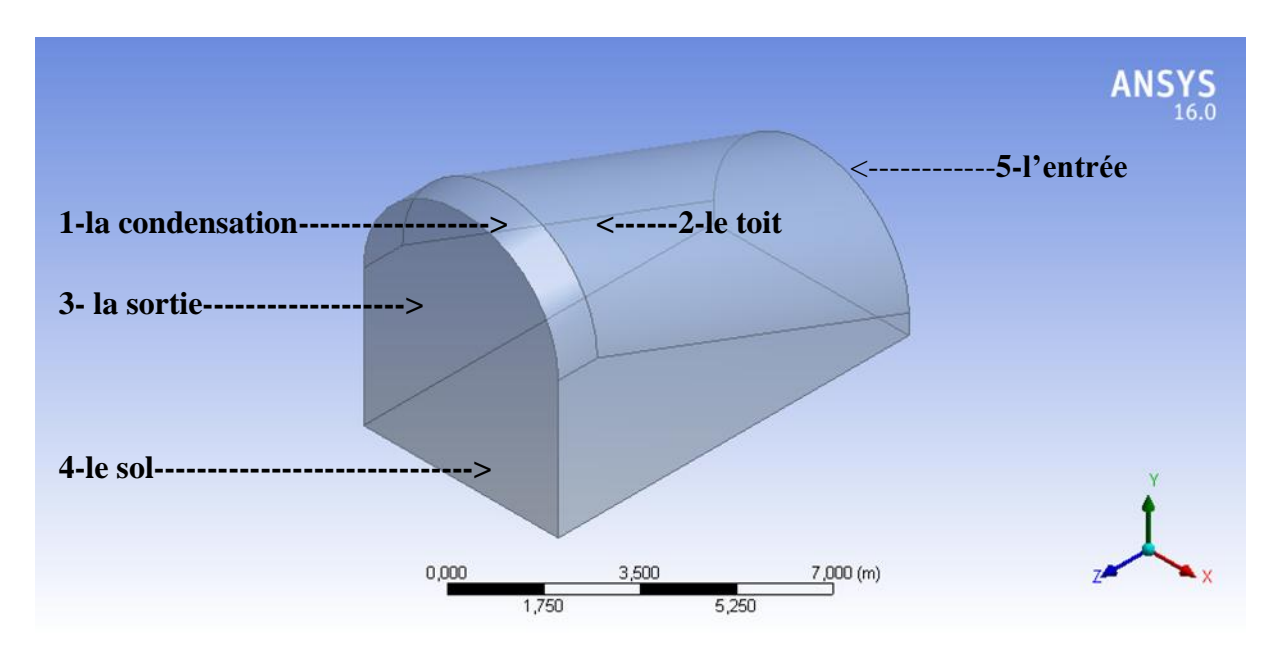

**Figure III.4 :** La géométrie de la serre sur ANSYS-Workbench

#### **III.4.7.2.Le maillage :**

La génération du maillage se fait aussi a l'aide du ANSYS-Workbench, En s'appuyant sur la géométrie précédente, nous définissons d'abord les sélections nommées de toutes les bordures, nous fixons les dimensionnements du maillage ainsi la nature du corps surfacique, le module permet de générer un maillage quadrilatérale et triangulaire en 2D (surfacique), et hexaédrique ou tétraédrique en 3D.

#### **III.4.7.2.1.Etude de la sensibilité de maillages :**

Pour procéder manuellement à une étude de convergence du maillage et s'applique à tous les types de modèles. Vous devez suivre les étapes de base suivantes :

- Créez un maillage en limitant autant que possible le nombre d'éléments et analysez le modèle.
- Recréez le maillage avec une distribution des éléments plus dense, analysez-le et comparez les résultats à ceux du maillage précédent.
- Continuez à augmenter la densité du maillage et à analyser le modèle jusqu'à ce que la convergence des résultats soit satisfaisante.

Ce type d'étude de convergence du maillage permet d'obtenir une solution précise présentant un maillage suffisamment dense sans consommation excessive des ressources de calcul.

Il existe plusieurs méthodes pour modifier la densité d'un maillage d'éléments finis :

- Pour un maillage manuel :
	- o Revenez à la géométrie filaire non maillée et modifiez le nombre de divisions.
	- o Utilisez l'amélioration du maillage de surface.
- Pour un maillage automatique 2D :
	- o Cliquez avec le bouton droit sur l'intitulé Maillage 2D à proximité de la partie inférieure du navigateur (arborescence), choisissez la commande Modifier pour accéder à la boîte Création de maillage 2D, puis modifiez la valeur Densité du maillage ou Taille du maillage.
- Pour un maillage de solide :
	- o Cliquez sur la commande Paramètres du maillage 3D pour accéder à la boîte de dialogue "Paramètres de maillage du modèle". Pour modifier la taille du maillage, déplacez la barre de défilement Taille du maillage ou cliquez sur le bouton Options et renseignez le champ Taille. La taille peut être exprimée en pourcentage d'automatisation ou en taille absolue. Ou
	- o Utilisez l'amélioration du maillage de surface.

Dans le cas des modèles de poutres, utilisez la commande Dessiner : Modifier : Diviser pour diviser les poutres en éléments plus petits.

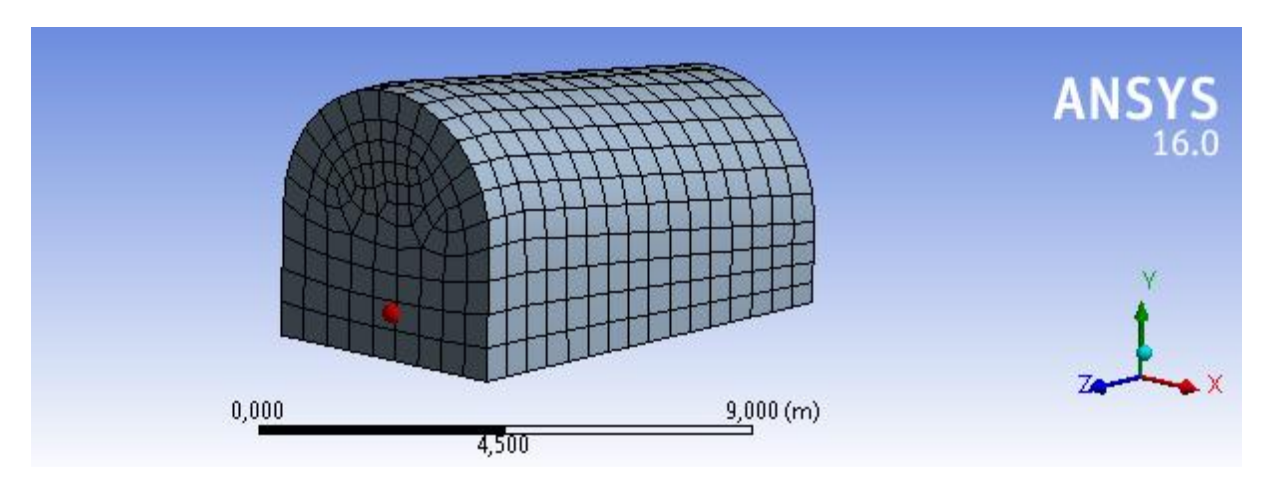

**Figure III.5 :** Maillage de la serre

#### **III.4.7.3.Propriétés du Matériaux :**

Le logiciel ANSYS-FLUENT propose une librairie des fluides et solides, les plus communément utilisés dans les problèmes de la mécanique des fluides, avec des valeurs constantes ou variables pour chacune de ses propriétés. De plus, il permet à l'utilisateur d'introduire et d'enregistrer leur propre modèle fluidique ou solide pour d'autres applications. **Fluide :**

Nous avons choisi comme fluide l'air, ses propriétés sont représentées dans le Tableau- III .1. **Tableau III.3 :** Propriétés du l'air

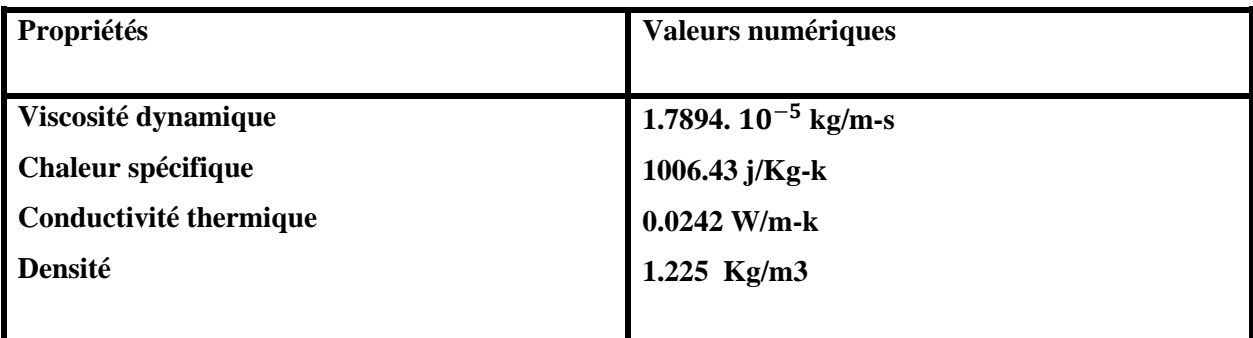

## **Solide:**

La couverture : On utilise le polyéthylène qui est le plus utilisé. Ce matériau est transparent dans le domaine du visible, ses propriétés sont représentées dans le Tableau- III.2 :

## **Tableau.III.4.** Propriétés du polyéthylène

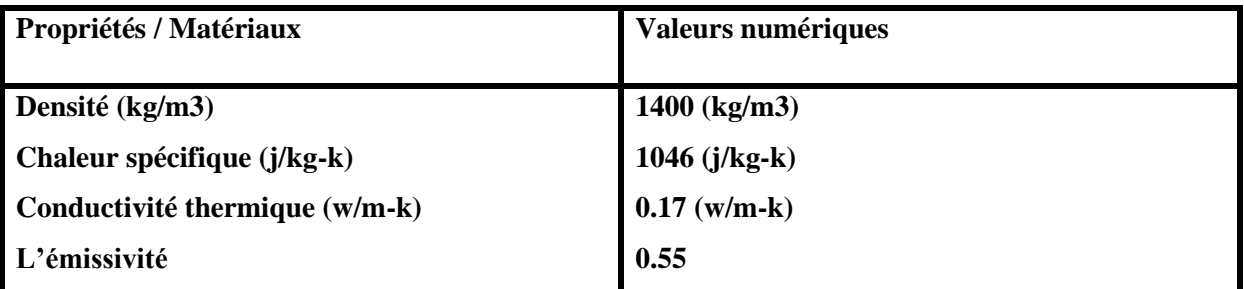

## **III.4.7.4.Modèle de turbulence :**

## **Modèle (k-ɛ) :**

Le model de turbulence utilisé est de modèle **K-**  $\epsilon$  à coefficient dites standard.

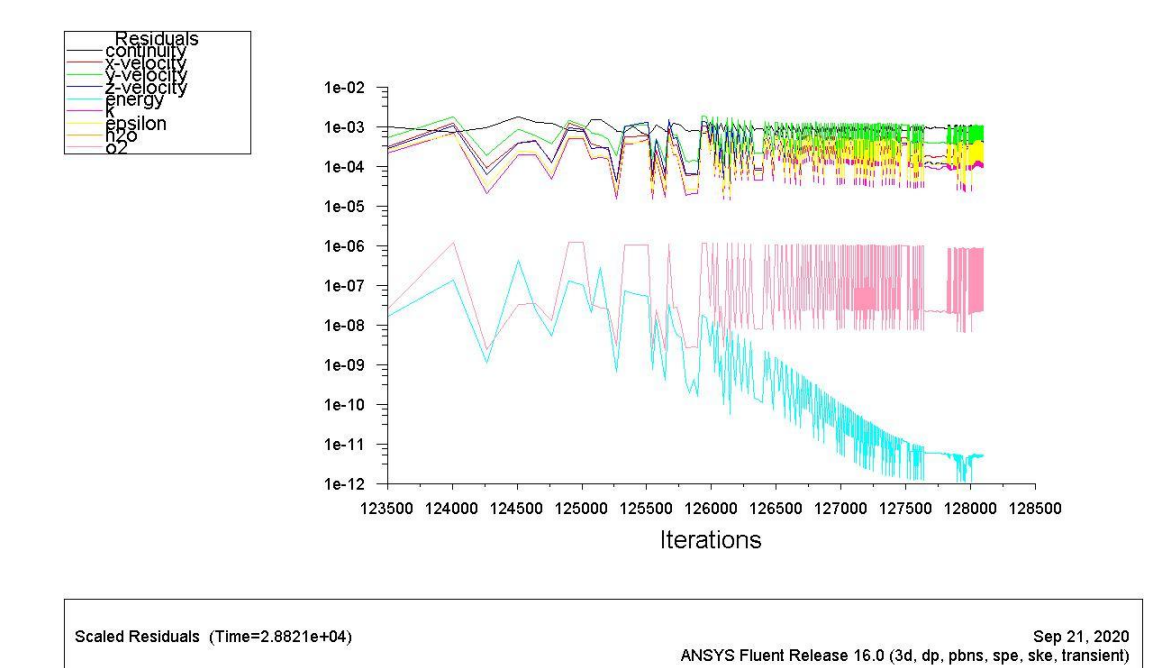

**Figure III.6 :** Résidus de  $(k-\epsilon)$ 

## **Le modèle de l'espèce :**

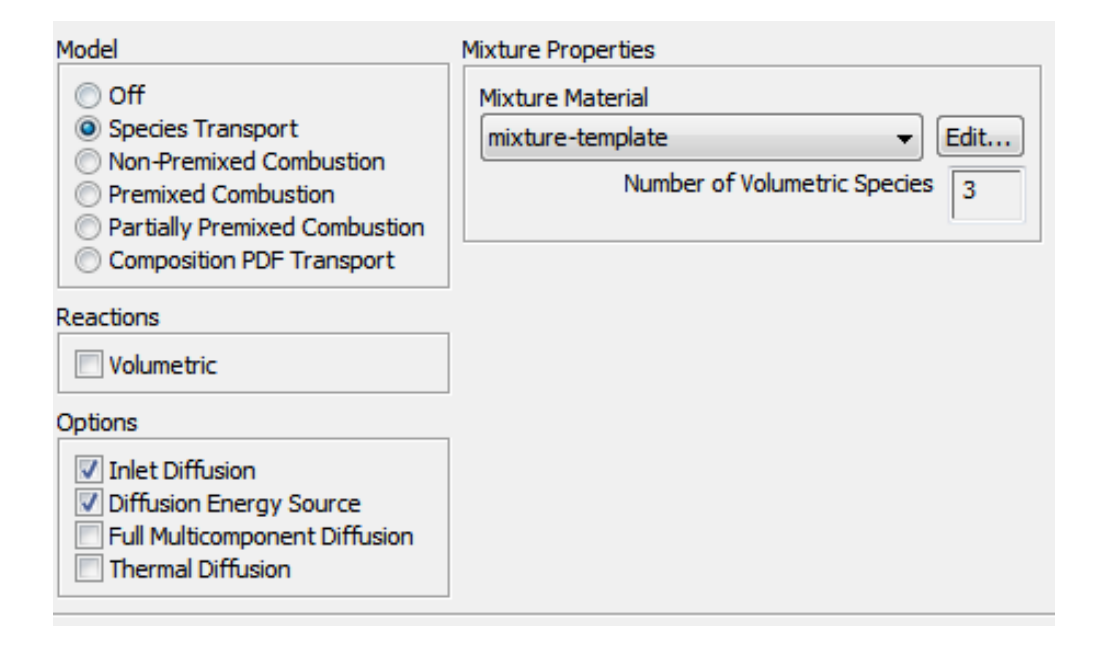

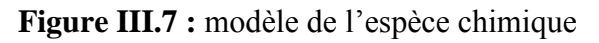

## **III.4.7.5.: Condition aux limites**

## **L'entrée et la sortie :**

L'entrée et la sortie de la serre sont considérées comme des solides semi-transparents, qui participent aux radiations solaires et à la condition de convection. Coefficient de transfert de chaleur **h**=5  $w/m^2k$ .

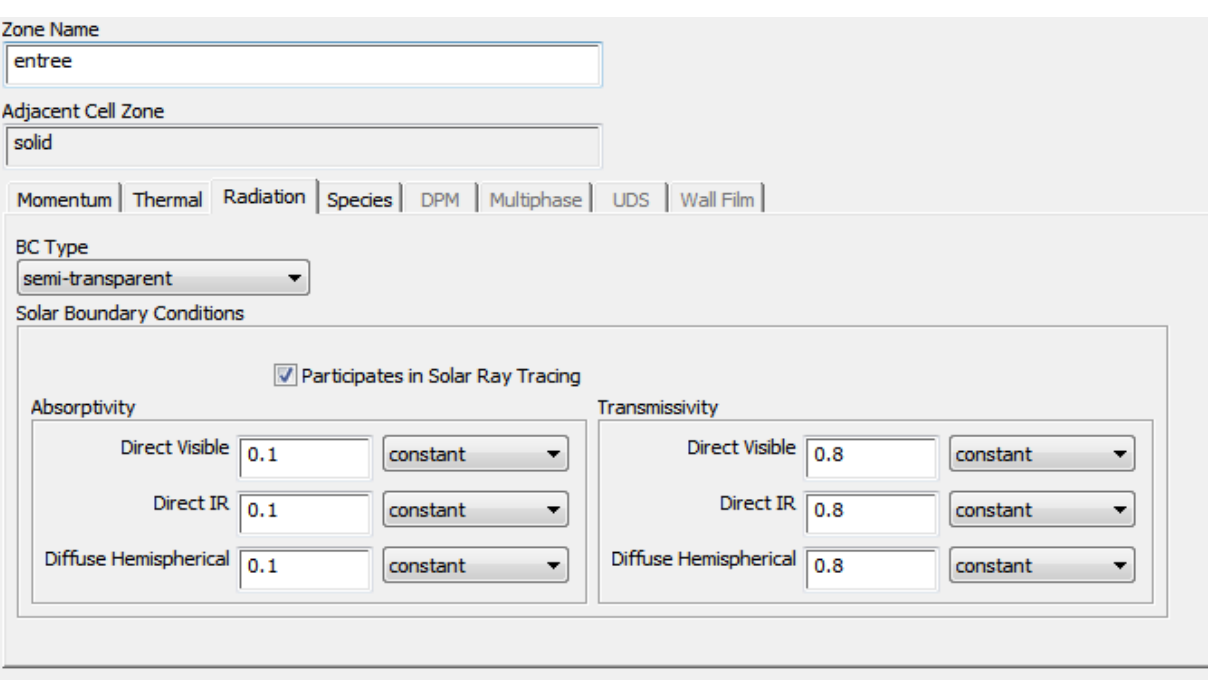

**Figure III.8 :** Condition aux limites à l'entrée et à la sortie.

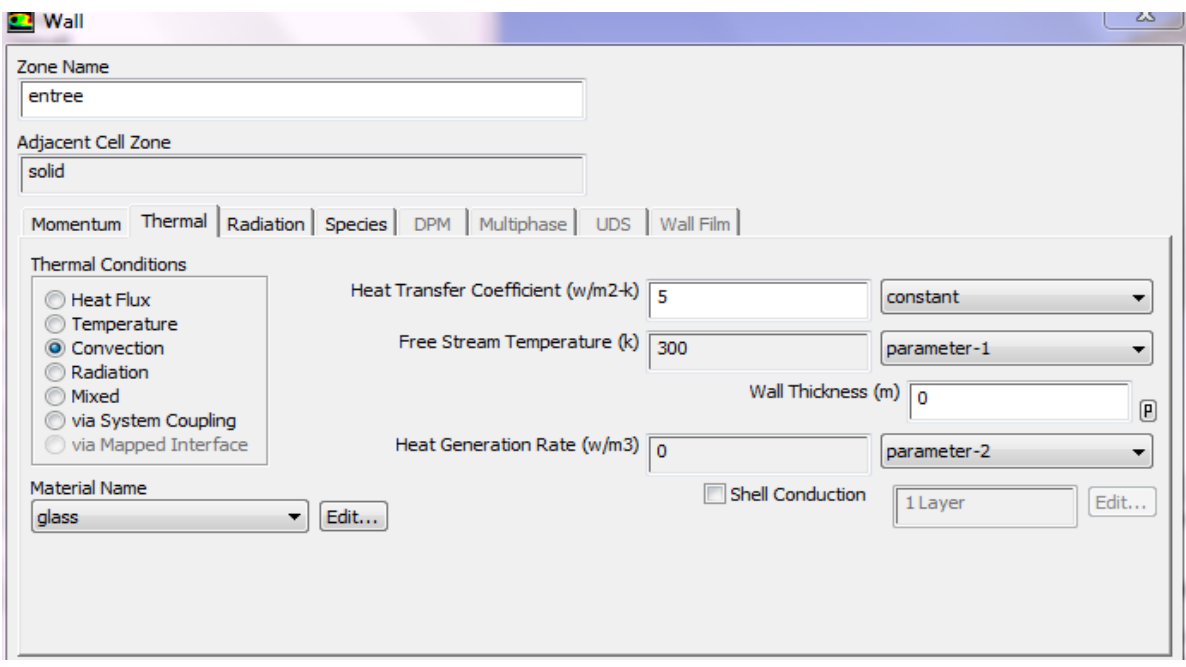

**Figure III.9 :** Condition de convection

## **Conditions de parois et de toit :**

L'entrée et la sortie de la serre sont considérées aussi comme des solides semi-transparents, ils participent aux radiations solaires et la condition de convection.

# Coefficient de transfert de chaleur **h**=  $5 w/m^2 k$

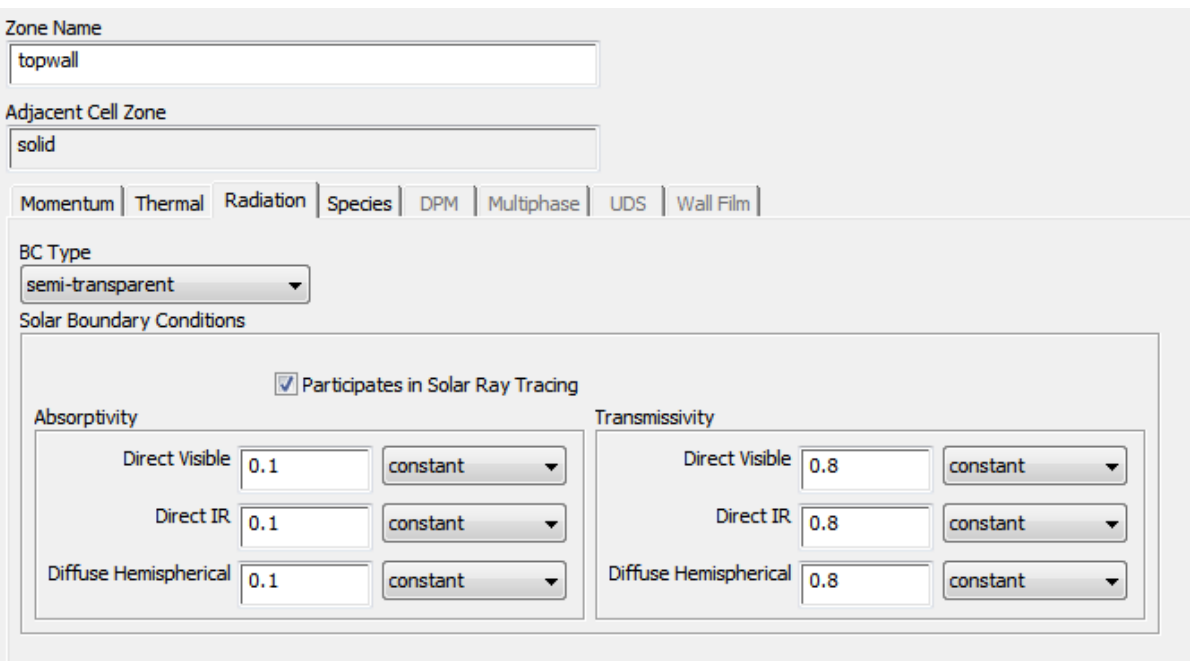

**Figure III.10 :** Conditions de parois et de toit.

#### **Condition de sol :**

Le sol ne participe pas à la radiation solaire et considéré comme un solide opaque :

Température au sol **T**=300k

Fraction massique de  $H2O$ au sol $w_{iH2O}$ =0.02

Fraction massique de  $O2$  au sol  $w_{i02}$ =0.98

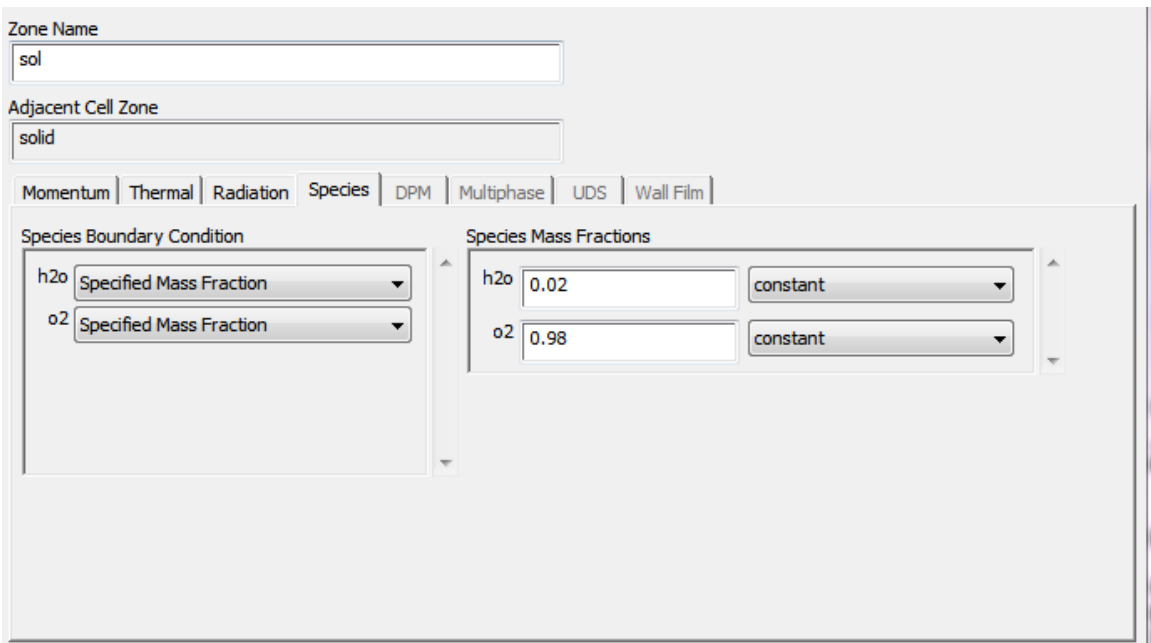

**Figure III.11 :** Condition de sol

## **Condition de la condensation :**

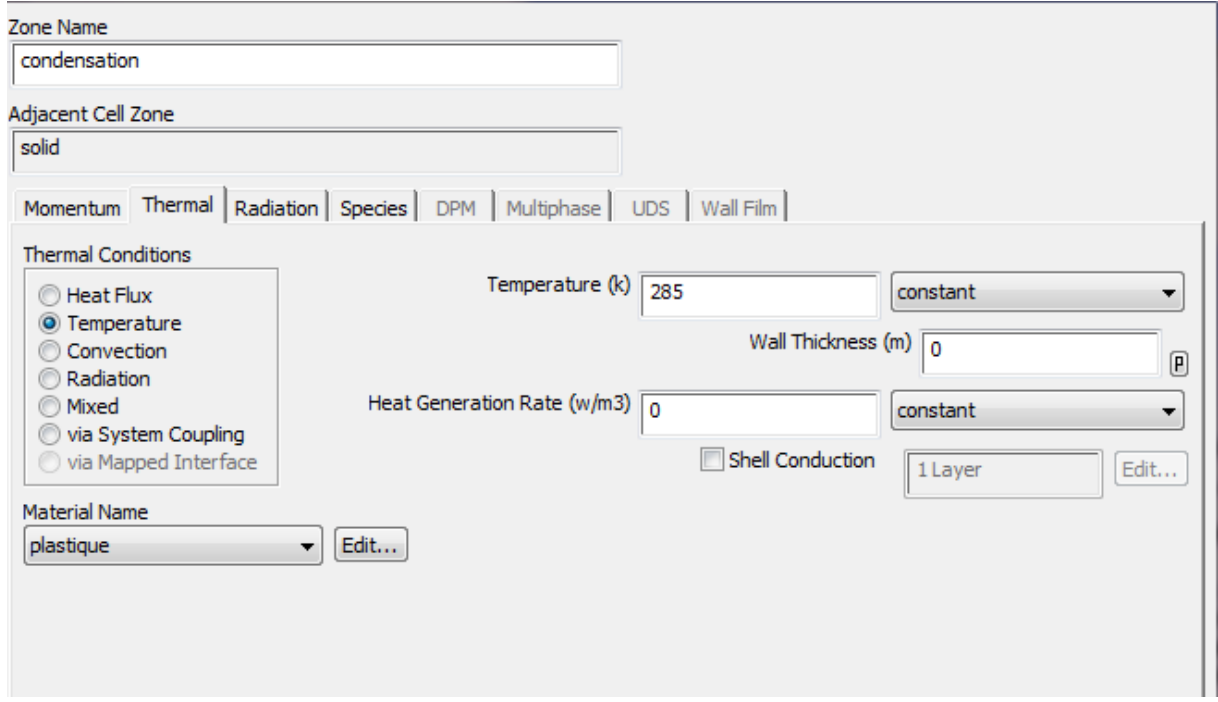

## **Figure III.12 :** condition de condensation

Alors en peut classer les conditions limites dans la figure suivante :

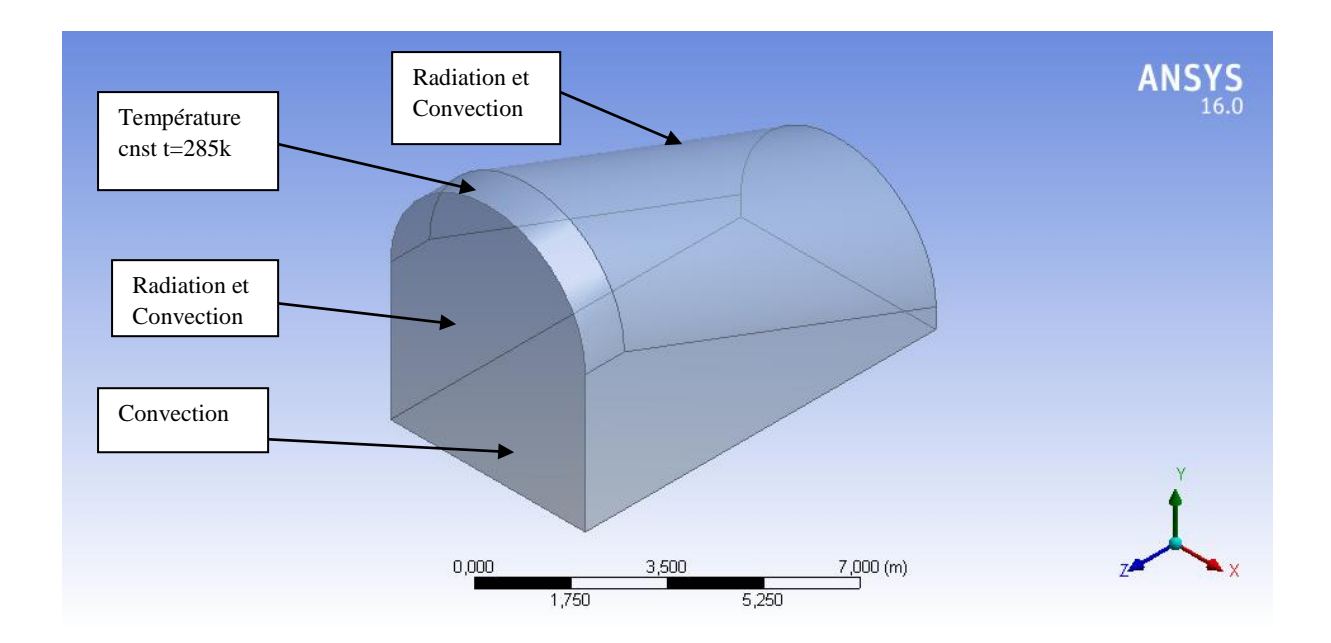

**Figure III.13** : conditions aux limites

## **III.5.CONCLUSION :**

Le modèle mathématique qu'on a obtenu est constitué d'un système d'équations complétées par des conditions initiales et des conditions aux limites.

Le model de turbulence utilisé est de modèle **K-**  $\varepsilon$  à coefficient dites standard; pour les raisons suivantes :

-model largement répondu ;

-Relative simplicité de mise en œuvre ;

Modèle qui est généralement très utilisé dans des codes de simulation d'écoulement fluide ;

-le plus utilisé pour les applications industrielles.

-Le modèle qui nous s'adapte à notre cas.

Après avoir présenté la géométrie du problème et les équations qui régissent le phénomène de la convection en régime turbulent à l'intérieur d'une serre.

Nous avons spécifié les conditions aux limites de toute la frontière de domaine d'écoulement pour résoudre les équations de la dynamique des fluides qui se fait par l'utilisation de la méthode numérique volume fini

**Chapitre 04**

**Analyse des résultats et interprétation**

## **IV.1. Introduction**

Dans cette section, nous entreprenons une étude des différents phénomènes physiques intervenant dans l'évolution du comportement de la serre agricole, tenant compte des paramètres géométriques particulièrement l'inclinaison de la serre sur la distribution des températures et la répartition de la vapeur d'eau dans la serre. Cette analyse est engagée afin de tirer profit pour une meilleure gestion de l'eau provenant de l'évapo-transpiration.

Trois géométries de serres agricoles étudiées sont : serre a géométrie standard, serre avec une petite inclinaison du toit et en fin une serre avec une large inclinaison. Par ailleurs, une évolution temporelle du phénomène est étudiée pendant une durée représentative de la journée. Cela dit, uniquement trois moments de la journée seront présentés dans ce mémoire.

## **IV.2. La validation :**

notre travail est validé par une étude brésilienne [29] de l'université fédérale du Pernambouc (**Roberto C. da Silva en 2017**) le calculs des résultats et les conditions de la simulation de notre serre sont basé sur cette étude ( le jour de la simulation brésilienne : 6/25/2013, 11:30 h) vous trouverez que les résultat sont fiable. on vous présente les résultats des deux simulation.

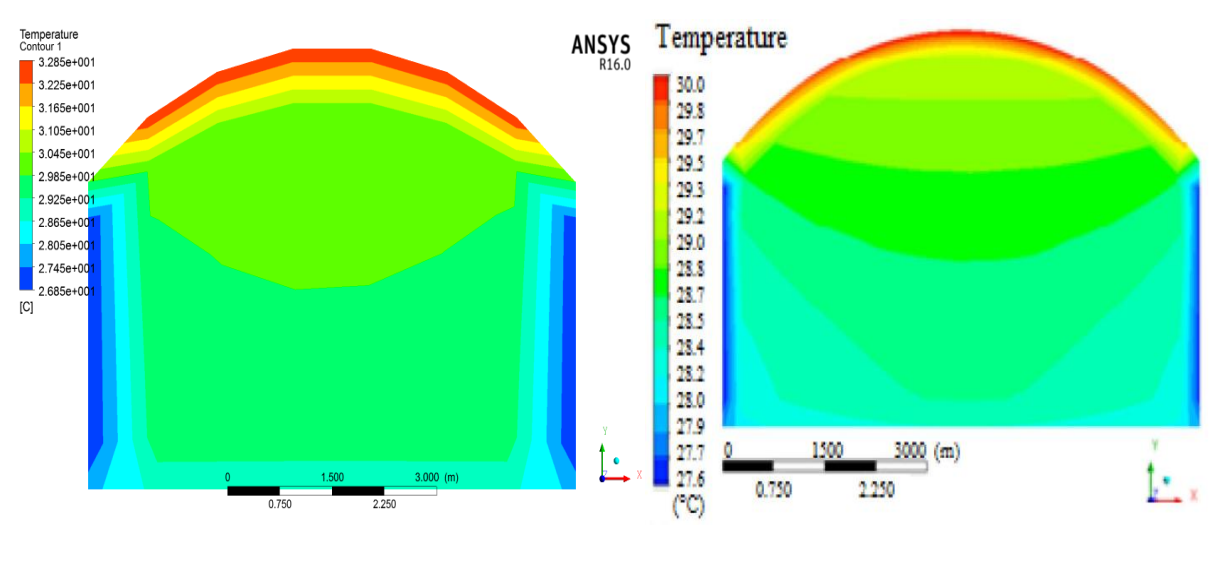

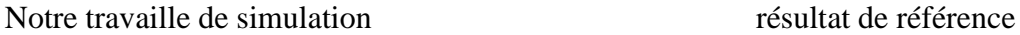

**Figure IV.1 :** Contours des températures

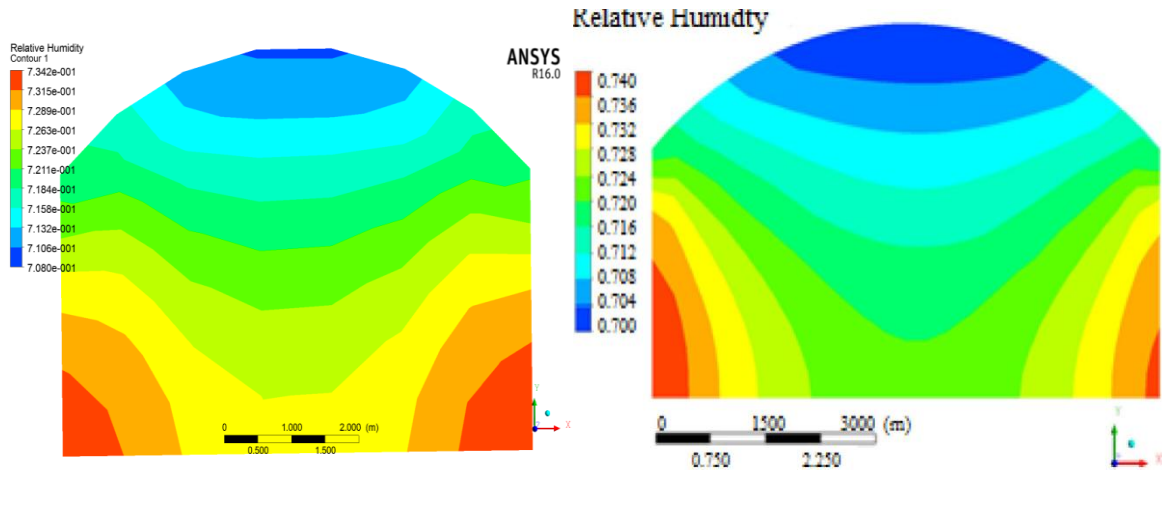

Notre travaille de simulation en entre la présultat de référence

**Figure IV.2 :** Contours humidité relative

## **IV.3.Résultat et discussion :**

Nous allons vous présenter et discuter et comparer entre trois serre agricole en trois temps (14h,17h,20h)le 21 juin a Adrar, trois serre avec inclinaison de la toiture  $(a=7^{\circ}, a=14^{\circ}, a=0^{\circ})$ et en a garder le même volume des trois serres et un système de refroidissement qui permet de garder la température de condensation constante T=285 K pour montrer l'utilité de notre nouvelle structure développé (inclinaison et condensation),avec un point caractéristique **P(x=2.5,y=H/h ,z=6) avec H(hauteur de sortie)/h(hauteur d'entré)**des trois serres pour la comparaison , le temps de chaque pas de calcule est t=3s .

On vous présente les résultats est les interprétations :

## **Plan de présentation :**

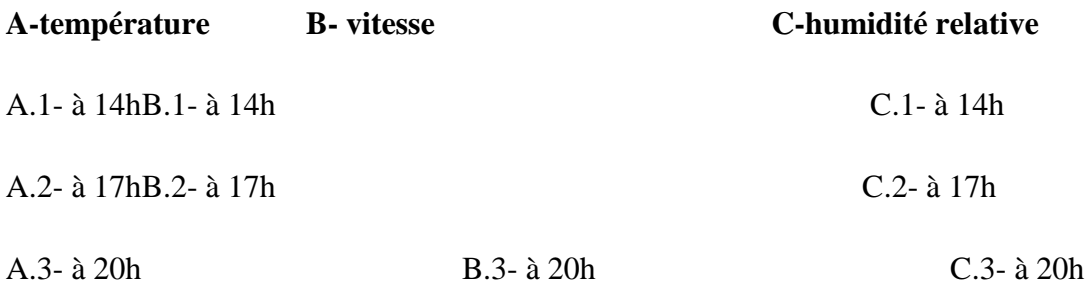

## **D- diffèrent températures de condensation (T1=278 K, T2=288 K,T3=285 K)**

#### **Indice des serres :**

**Se :** serre simple structure sans inclinaison et condensation H/h=1

**Se7 :** serre avec inclinaison 7°, et condensation H/h=1.25

**Se20 :** serre avec inclinaison 14°, et condensation H/h=1.8

## **A-température :**

**A.1- à 14h :**

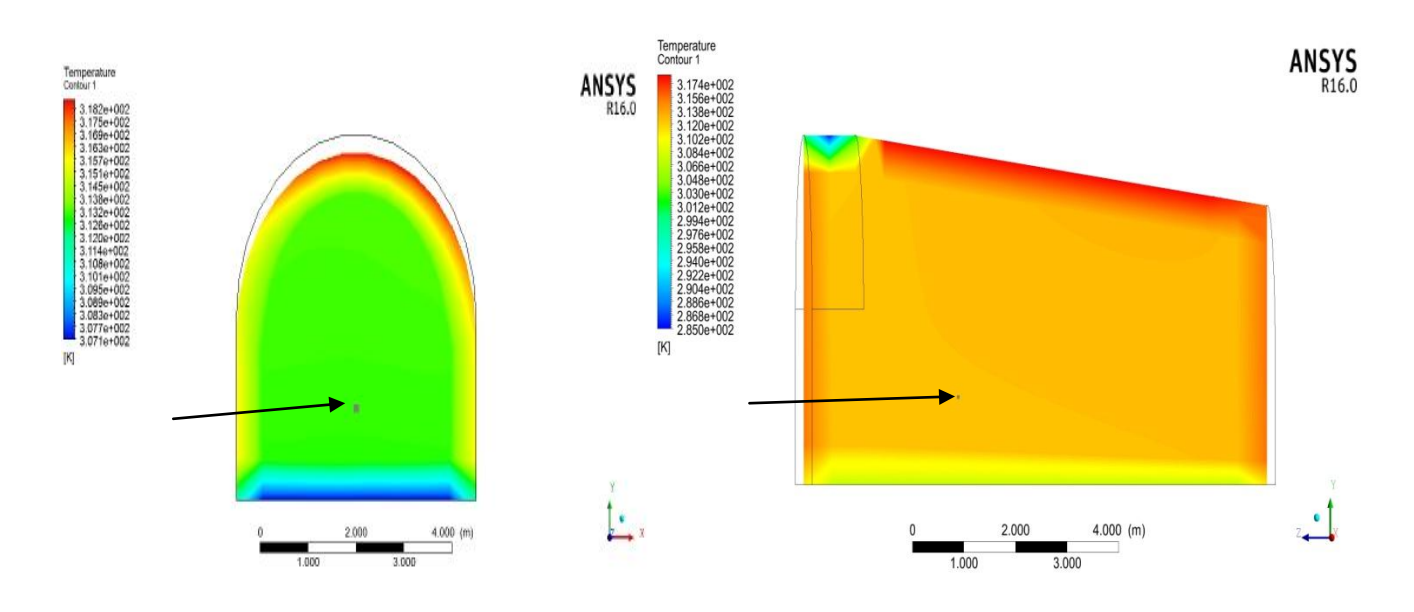

**Figure IV.3 :** température serre (se7) à 14h Tp=313.1 K

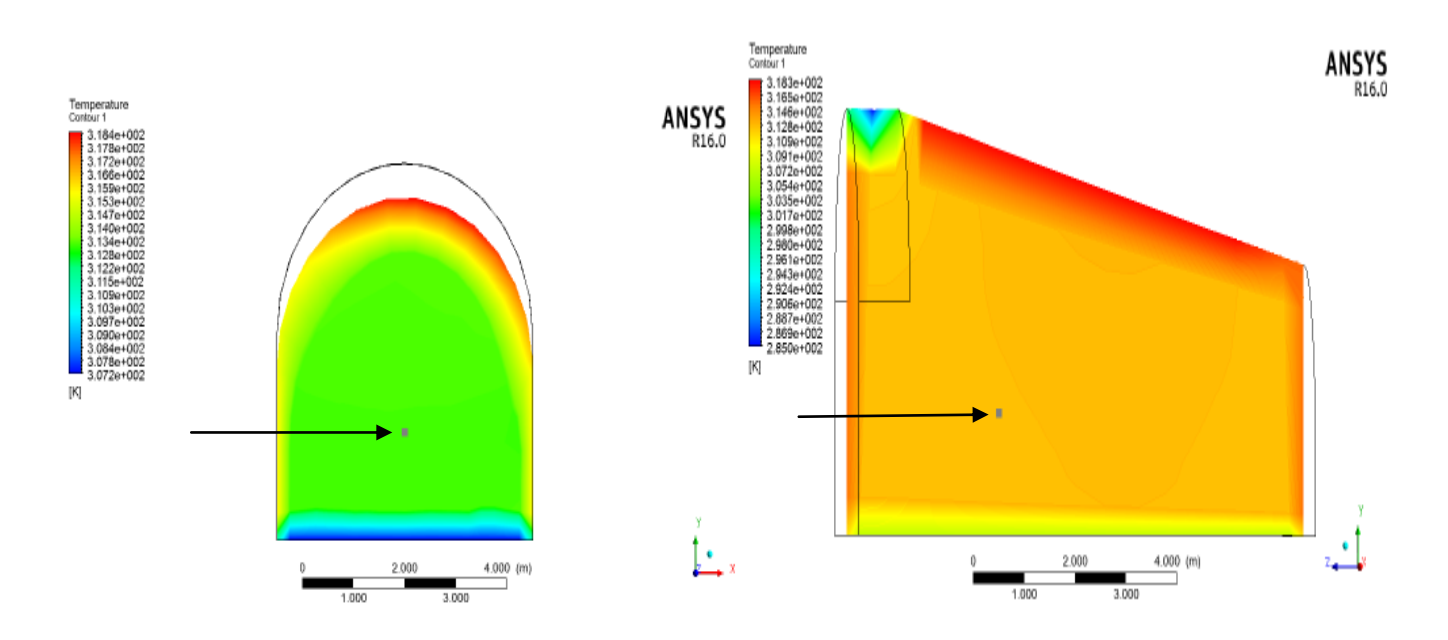

**Figure IV.4 :** température serre (se14) à 14h Tp =313.24 K

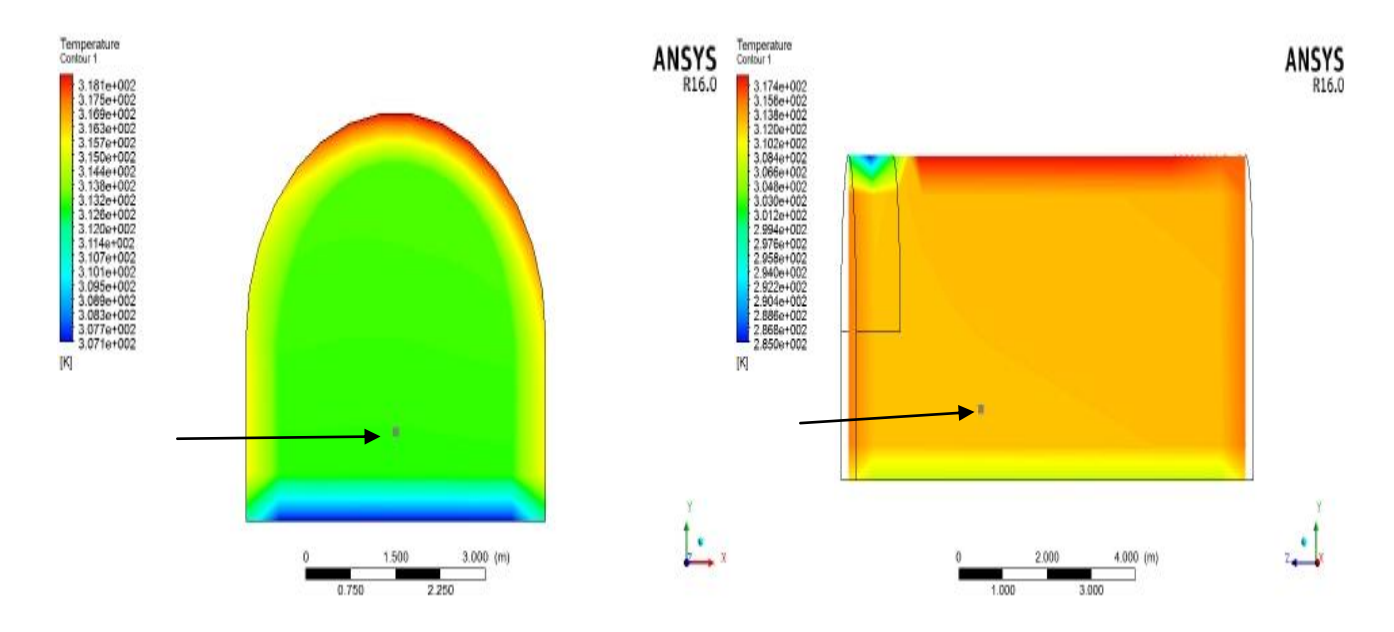

**Figure IV.5 : 7**température serre (se) à 14h Tp =313.045 K

Les figures montrent la distribution de la température dans les trois serres à 14h nous remarquons que le flux solaires est bien dirigé vers le toit des serres ca nous indique que le soleil est presque au milieu du ciel , la distribution de température dans la serre se propage vers tous les côtés surtout vers le sol humide la variance de la température est entre 285 K et 318 K la plus basse température est situé dans le coté de condensation le point qu'on a choisi pour la comparaison montre une petite augmentation du température avec l'augmentation de l'inclinaison.

**A.2- à 17h :**

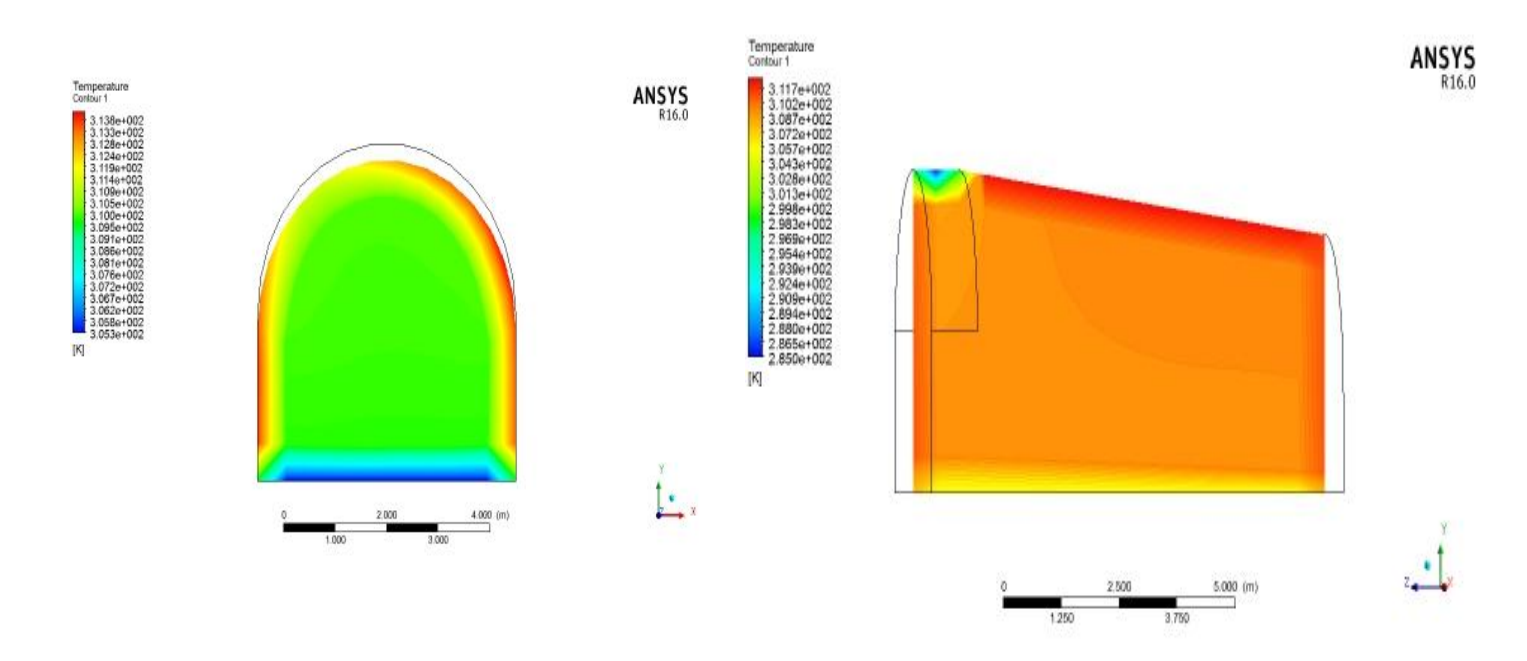

**Figure IV.6 :** température serre (se7) à 17h Tp=309.9 K

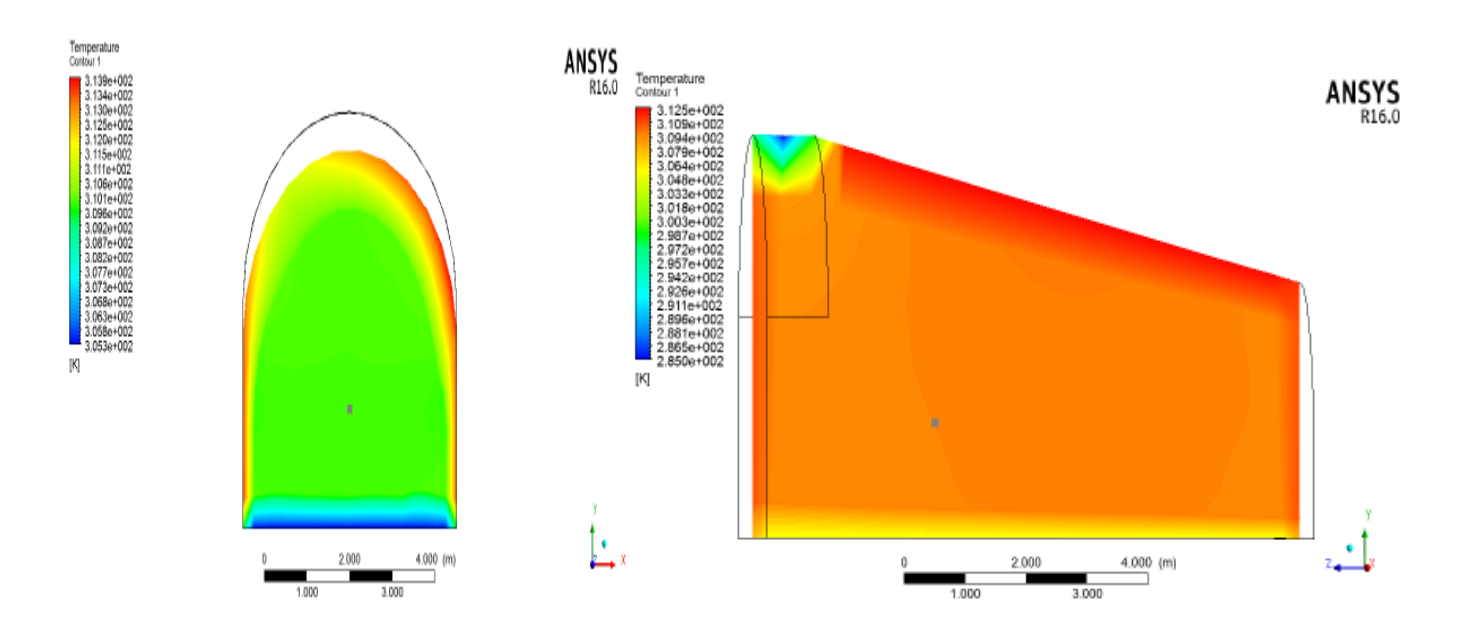

**Figure IV.7 :** température serre (se14) à 17h Tp =310 K

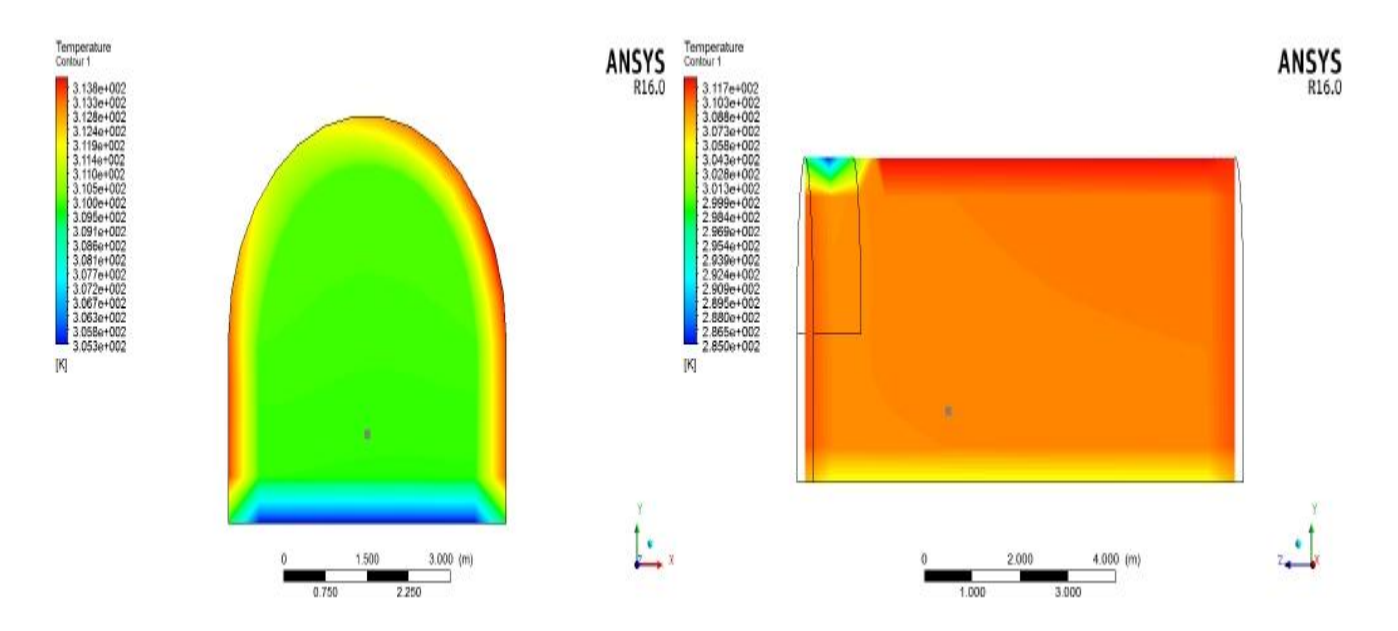

**Figure IV.8 :** température serre (se) à 17h Tp=309.918 K

Les figures montrent la distribution de la température des trois serres à 17h on remarque que avec le temps le soleil est en mouvement vers se coucher donc le flux solaire se varie aussi, on remarque que le flux solaire est essentiellement dans le côté droit de la serre et la température imposé par le flux se diminue par rapport au temps de début d'expérience (14h) et se distribue vers toute la serre, on remarque aussi que la température et faible dans le coté condensation et le sol humide.

**A.3- à 20h :**

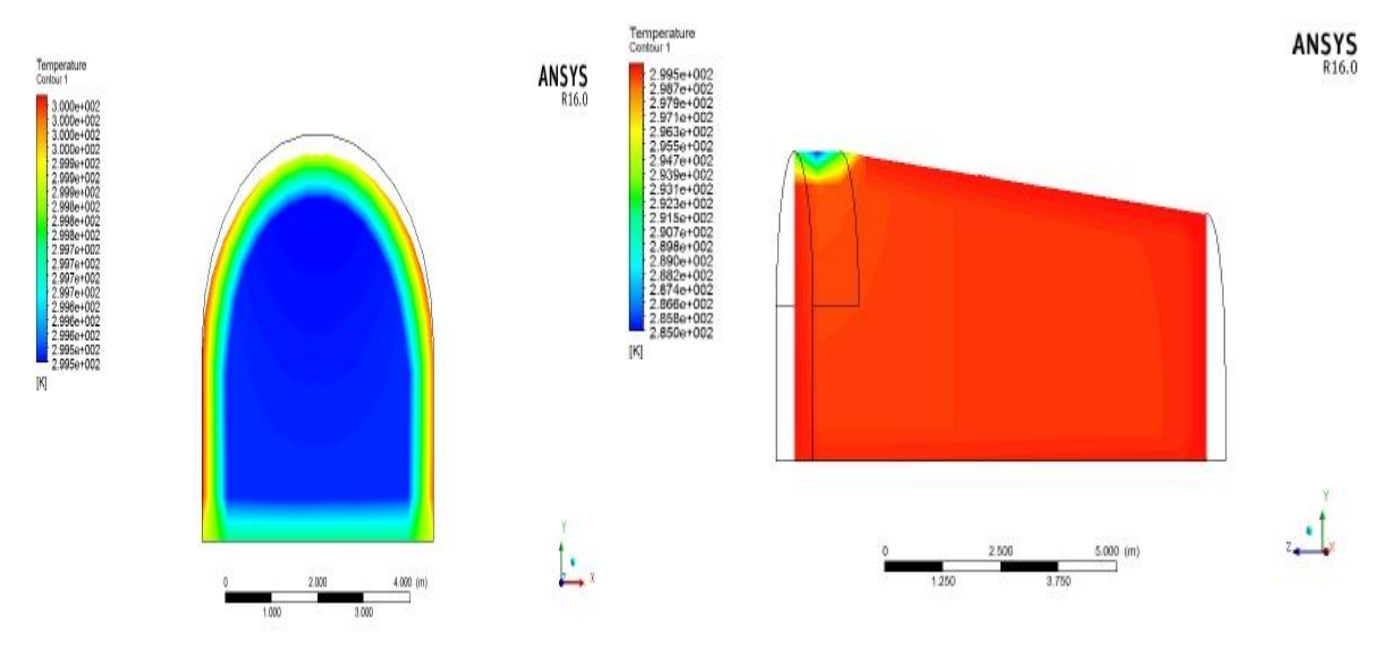

**Figure IV.9 :** température serre (se7) à 20h Tp=299.51 K

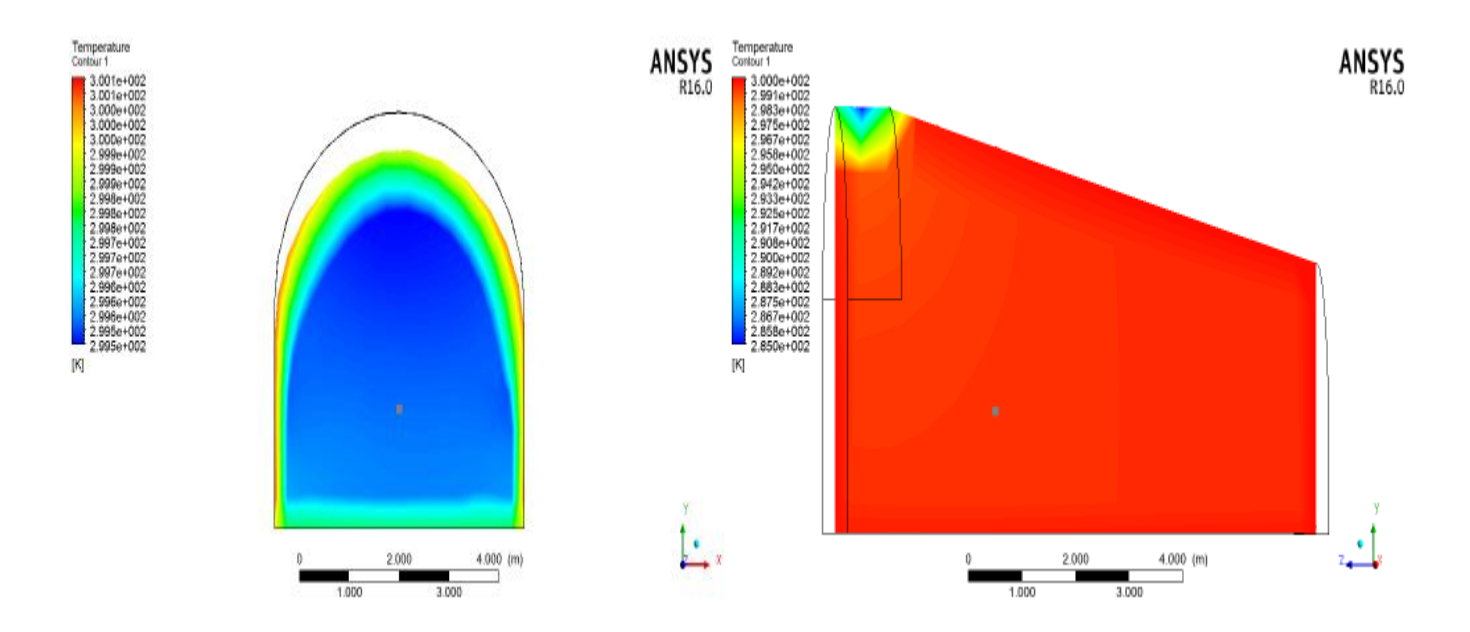

**Figure IV.10 :** température serre (se14) à 20h Tp=299.54 K

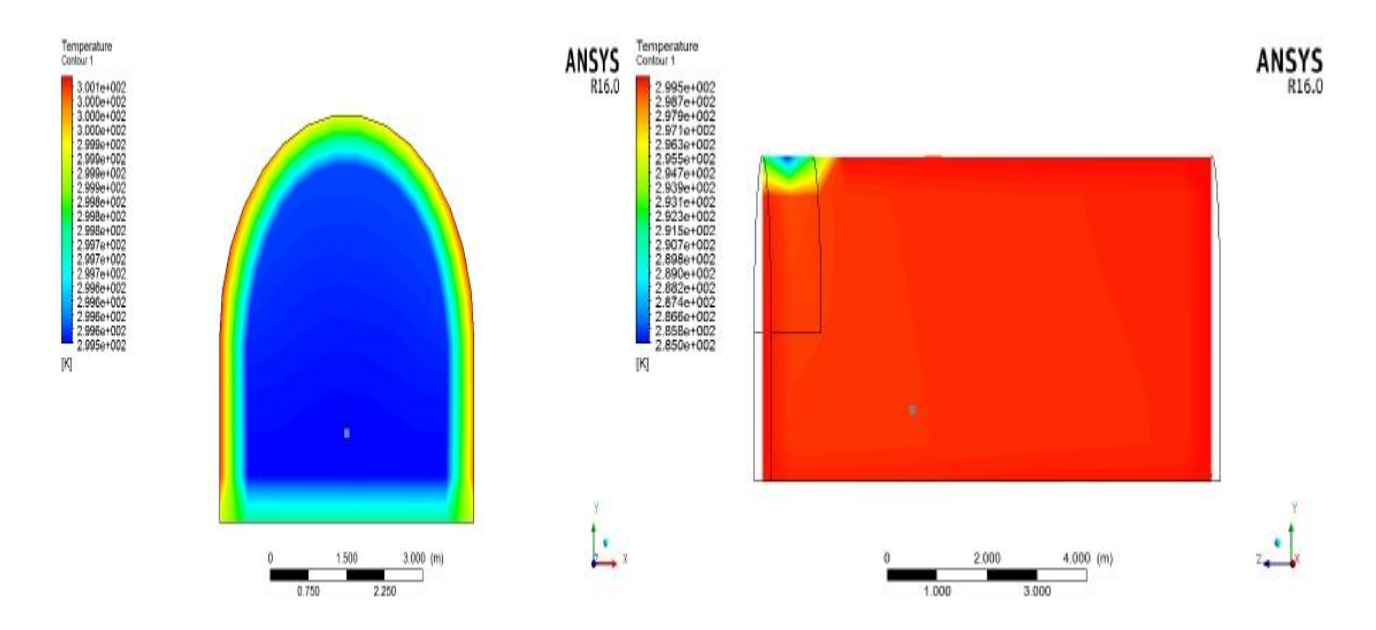

**Figure IV.11 :** température serre (se) à20h Tp =299.531 K

Les figures montrent la distribution de température des trois serres à 20h, on remarque que la températures dans les trois serres est faible par rapport le jour au tour de 300 K a cause de la disparaitre du flux, la température de condensation reste la plus faible, le sol humide et les extrémités sont plus chaud que l'intérieur des serres (domaine fluide).

## **B- vitesse :**

#### **B.1- à 14h**

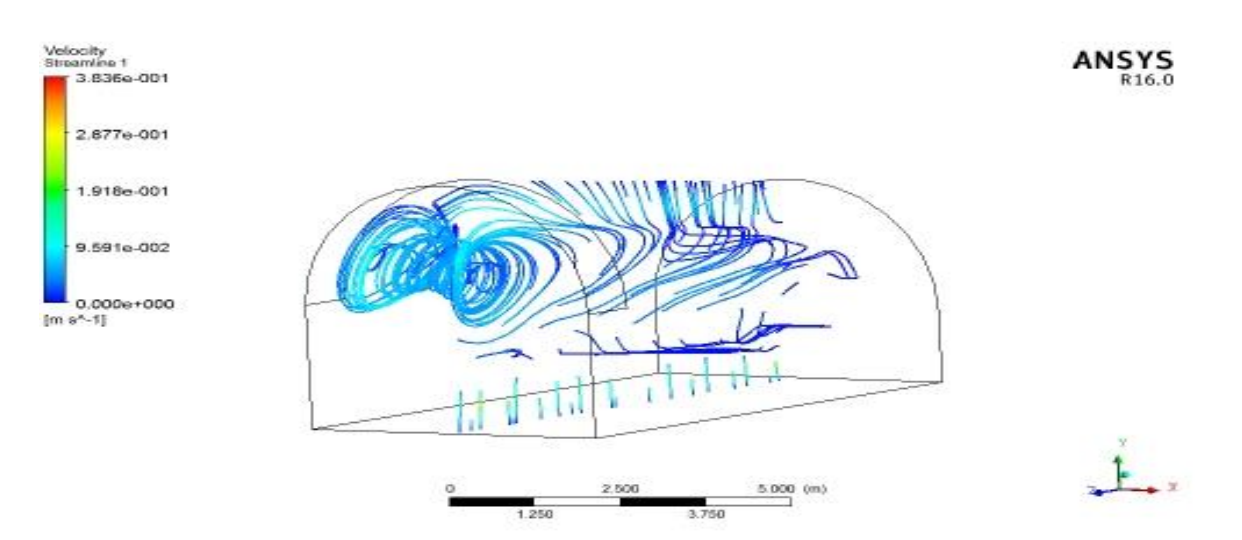

**Figure <b>IV.12** : lignes de vitesse serre (se7) à 14h Vp=0.0024m/s

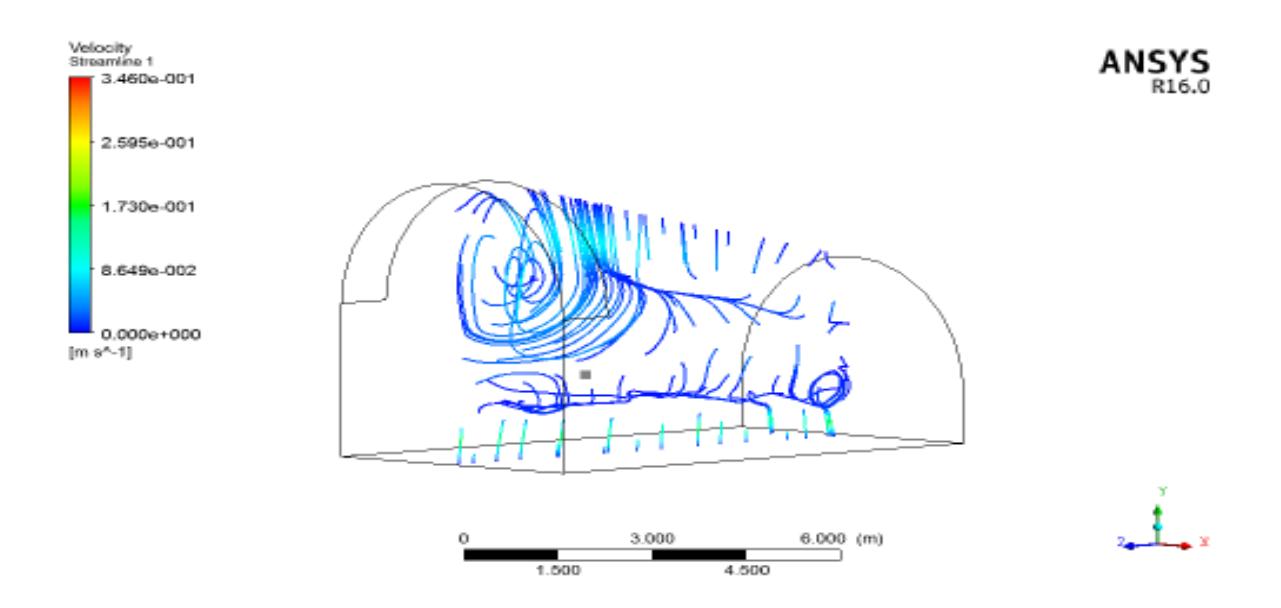

**Figure <b>IV.13** : lignes de vitesse serre (se14) à 14h  $Vp = 0.003$ m/s

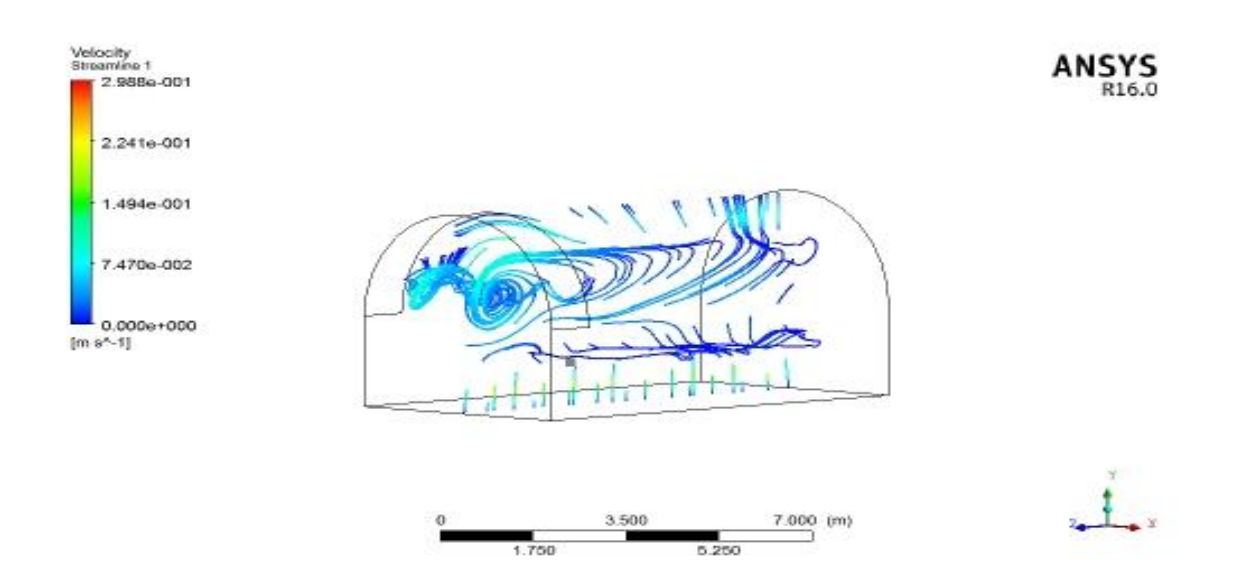

**Figure IV.14 :** lignes de vitesse serre (se) à 14h Vp =0.007

Les figures montrent la distribution des lignes de vitesse des trois serres à 14 h, pour les serres a faible inclinaison la vitesse est plus importante que la serre a grande inclinaison dans le coté condensation ,aussi la serre a faible inclinaison (a=7°) a un mouvement d'air important dans l'extrémité coté condensation par rapport à la serre (a=14°), la vitesse varie entre 0 et 0.38m/s.

**B.2- à 17h :**

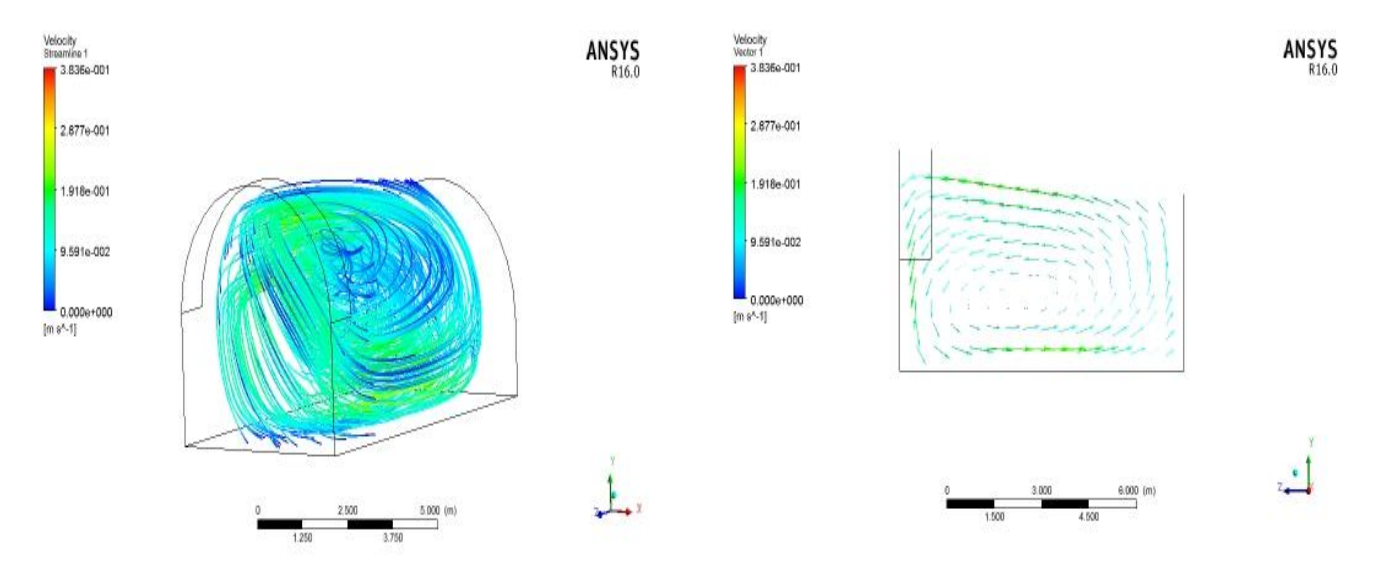

**Figure <b>IV.15** : lignes de courant serre (se7) à 17h Vp = 0.075m/s

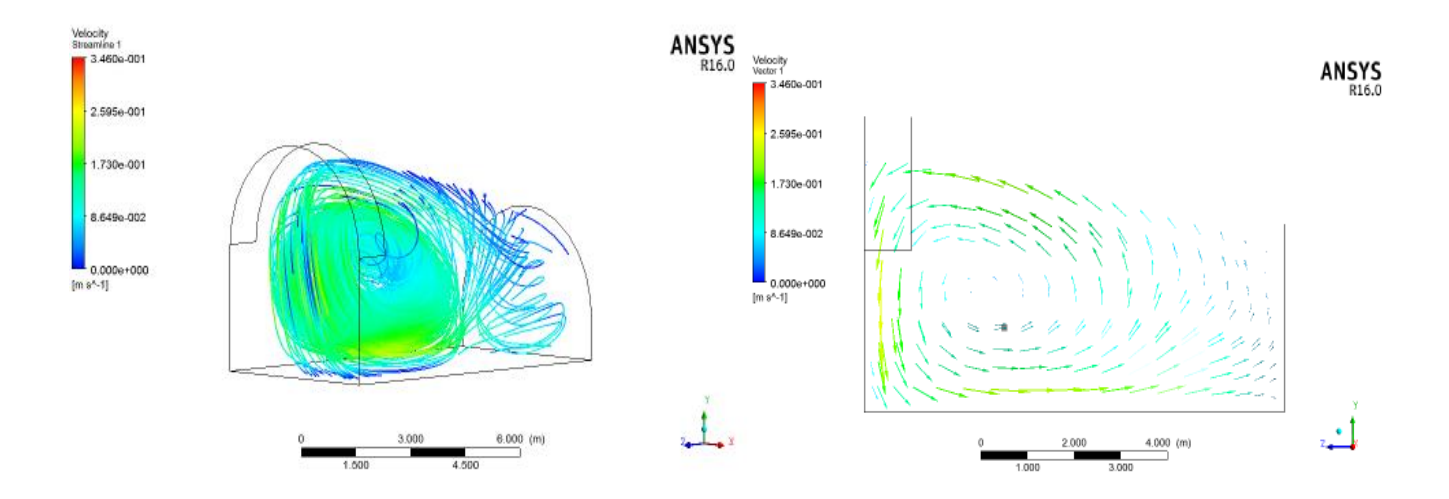

**Figure <b>IV.16** : lignes de courant serre (se14) à 17h Vp = 0.08m/s

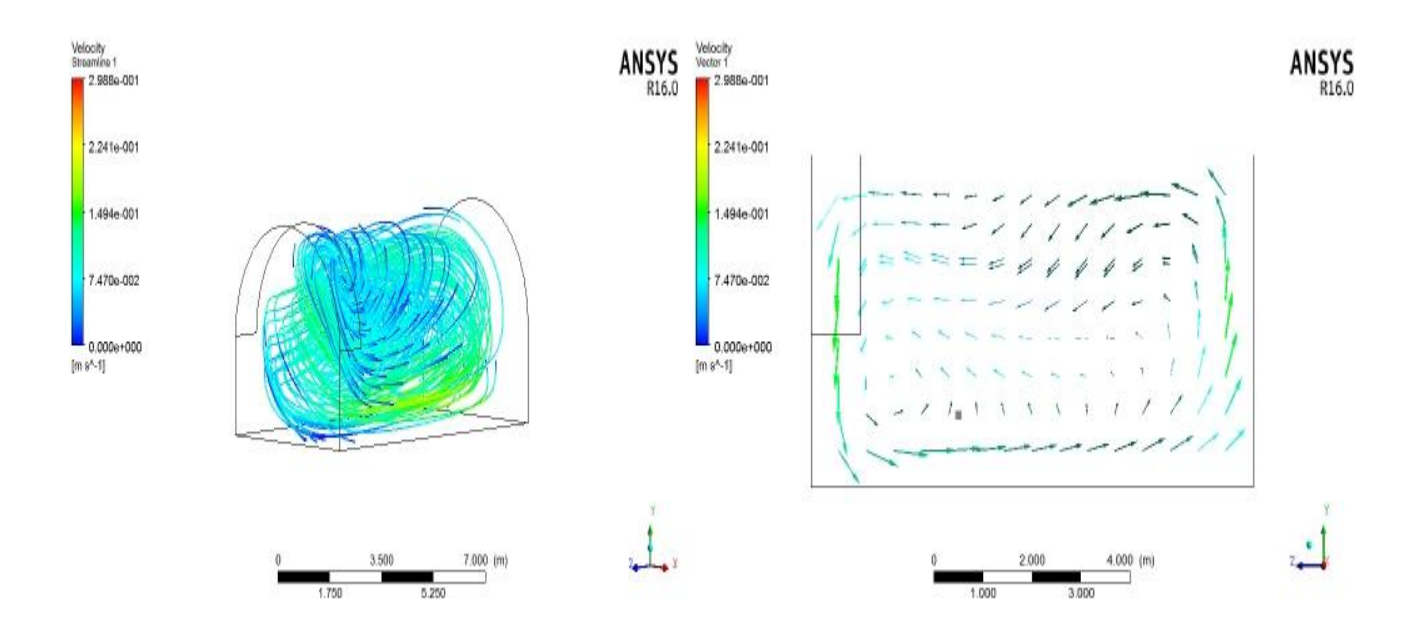

**Figure <b>IV.17** : lignes de courant serre (se) à 17h Vp=0.067m/s

Les figures montrent la distribution des ligne de vitesse des trois serres à 17h,le mouvement d'air est important par rapport a 14h, la serre à (a=14°) montre une vitesse importante dans la toiture et coté sol humide par contre la serre à (a=7°) la vitesse est presque uniforme au tour de 0.191 m/s et ,la distribution des ligne de vitesse et meilleur par rapport à 14h la même remarque pour la serre à a=14°.

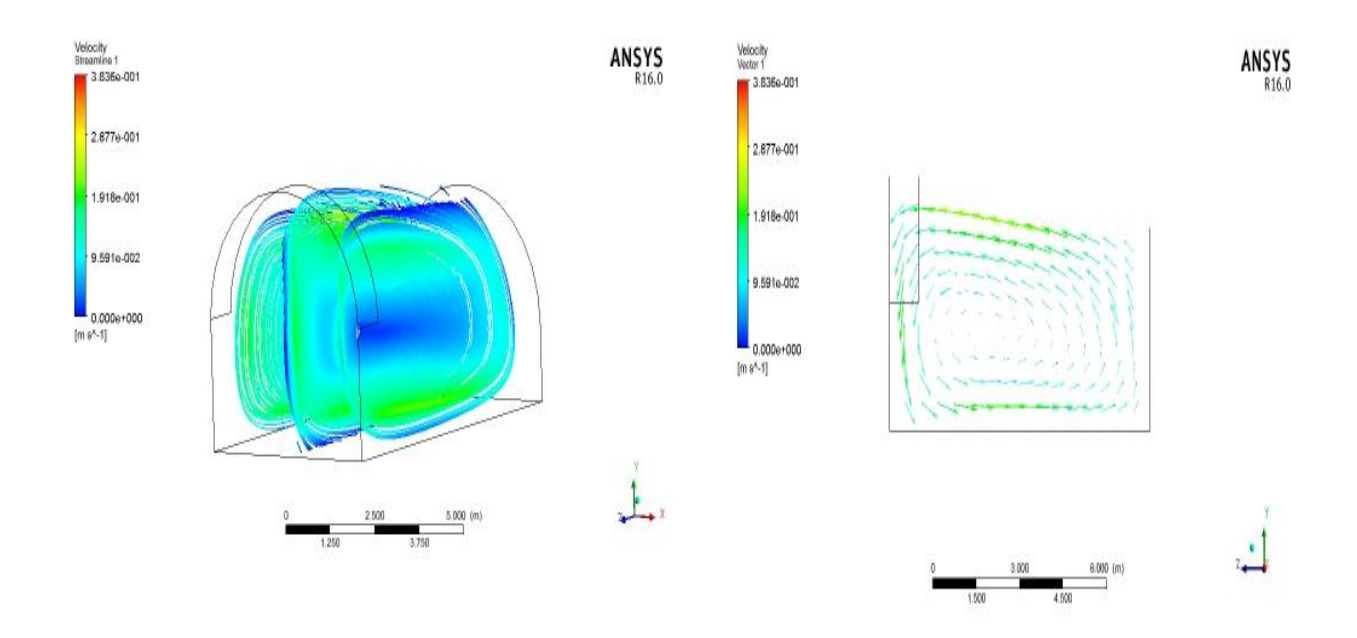

**Figure <b>IV.18** : lignes de vitesse serre (se7) à 20h Vp=0.093m/s

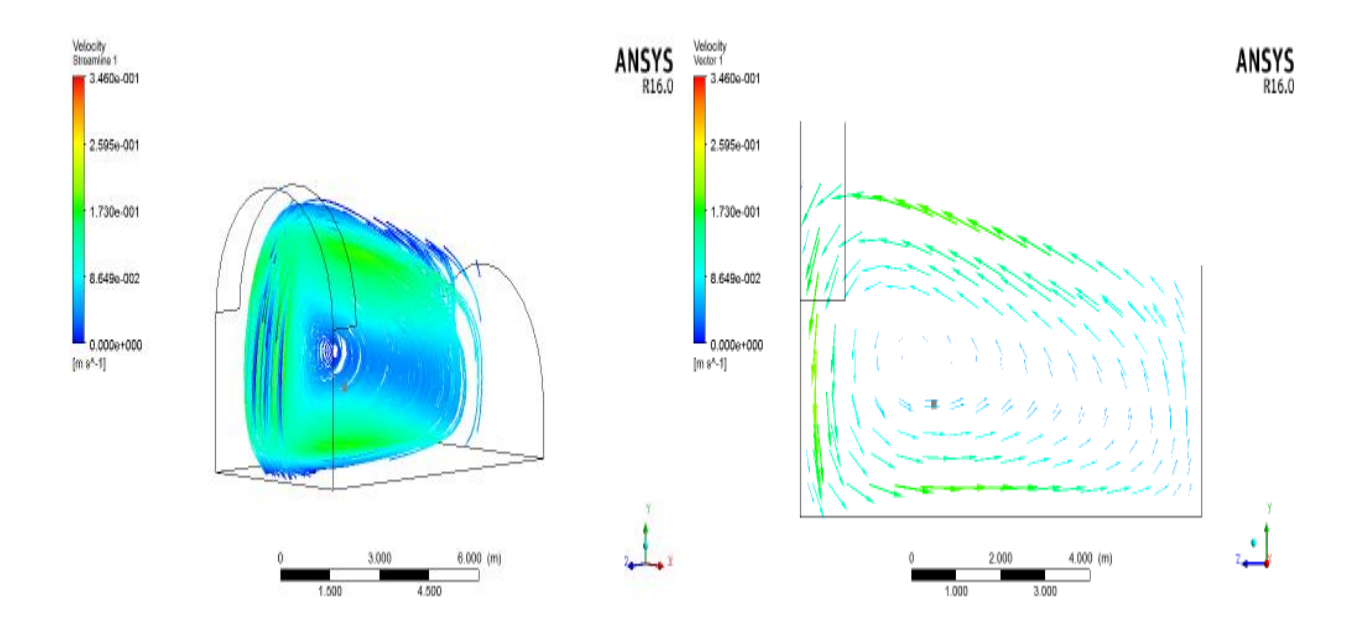

**Figure <b>IV.19** : lignes de vitesse serre (se14) à 20h Vp=0.06m/s

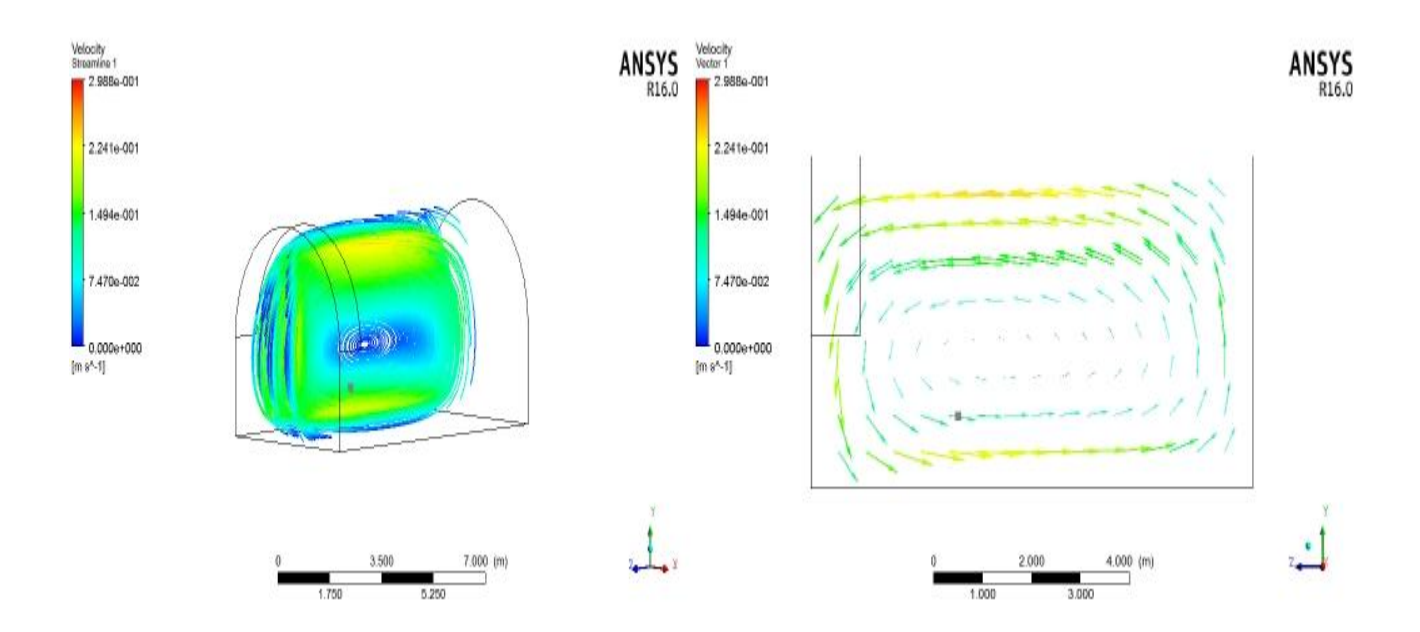

**Figure <b>IV.20** : lignes de vitesse serre (se) à 20h Vp=0.128m/s

Les figures montrent la distribution des ligne de vitesse des trois serre à 20h, on remarque que le mouvement d'air est presque distribué dans tous les région des serres, la serres à a=7° montre un mouvement d'air distribué dans tout le volume en faisons une circulation du sol humide vers la toiture en passent par les porte d'entrée ou sortie la même chose pour la serre à a=14°et a=0° sauf que la circulation est au milieu de la serre .

## **C-humidité relative :**

## **C.1- à 14h :**

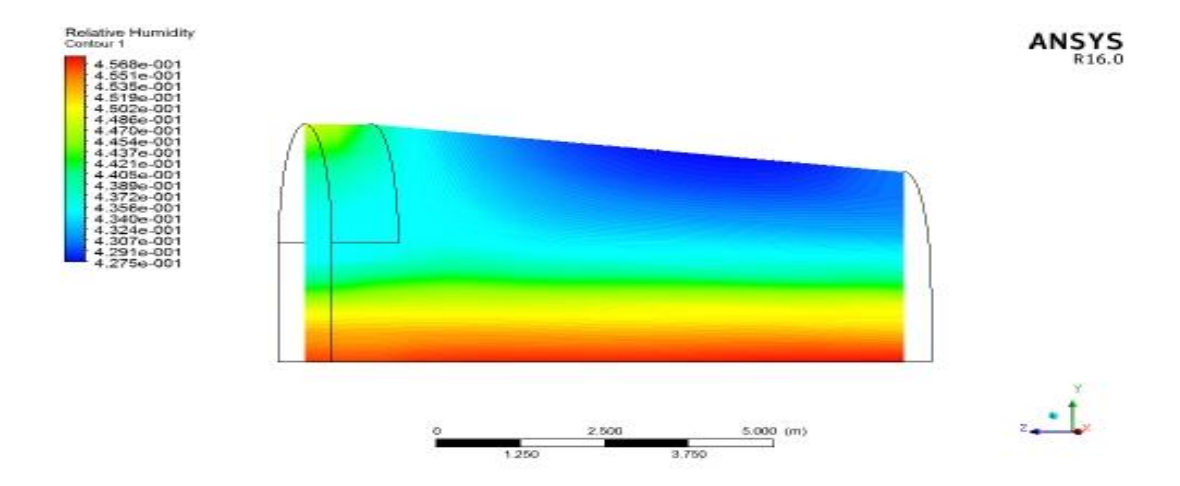

**Figure IV.21 :** humidité relative serre (se7) à 14h Hp=0.45

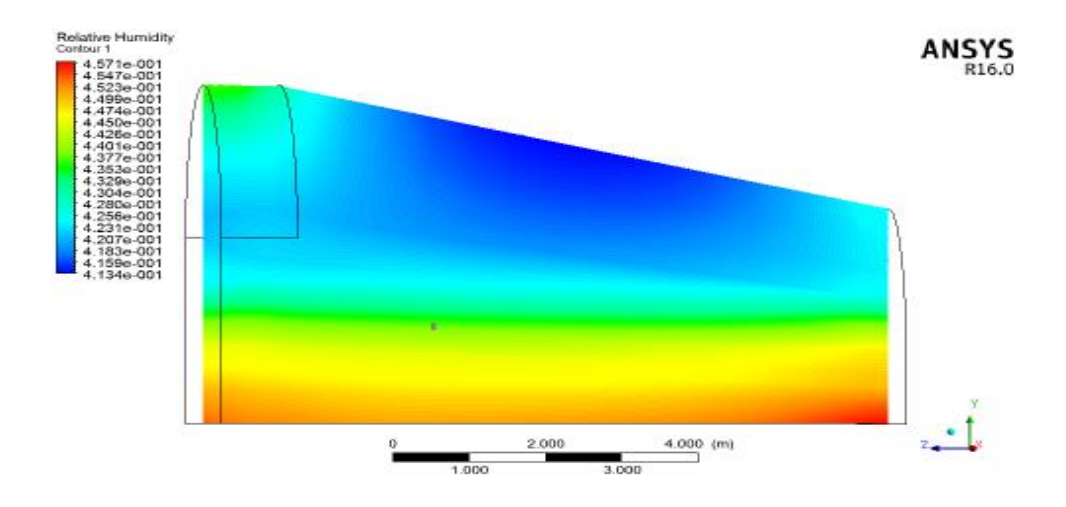

**Figure IV.22 :** humidité relative serre (se14) à 14h Hp=0.45

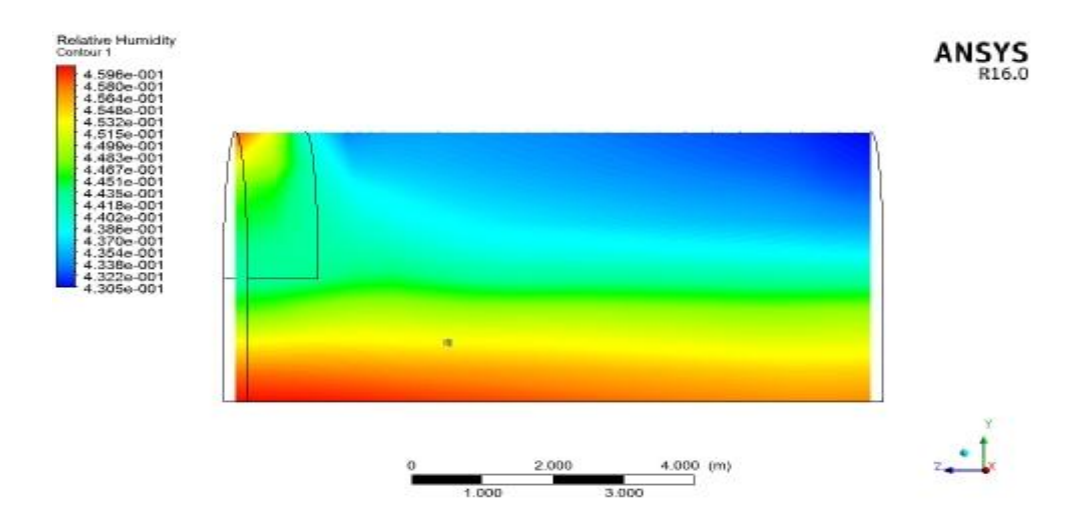

**Figure IV.23 :** humidité relative serre (se) à 14h Hp=45.34

Les figures montrent la distribution d'humidité relative des trois serres à 14h,on remarque que la distribution est presque la même pour les trois serres elle est élevé dans le sol humide et dans la partie condensation et se diminue on dirigions vers le toit entre(0.35et0.45).

## **C.2- à 17h :**

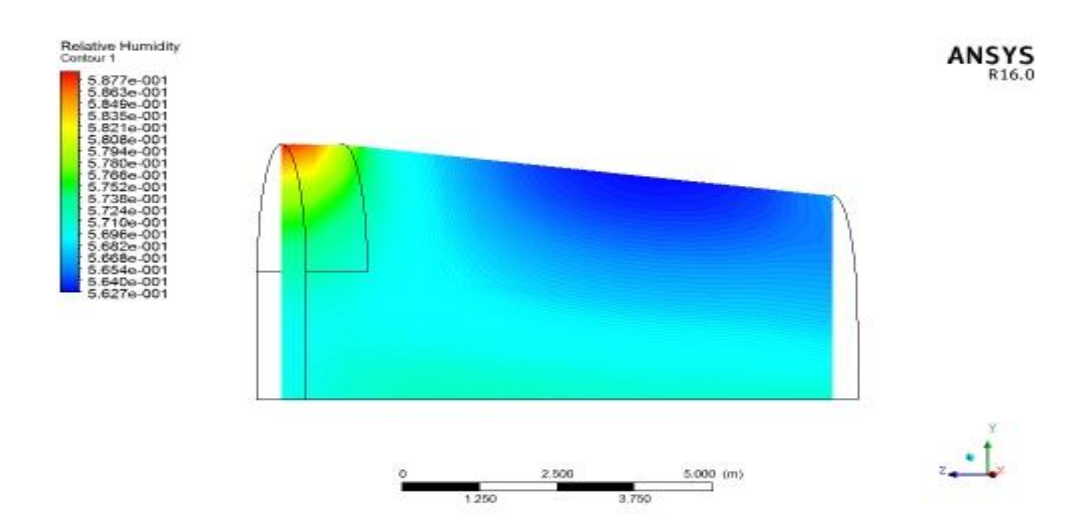

**Figure IV.24 :** humidité relative serre (se7) à 17h Hp=0.57

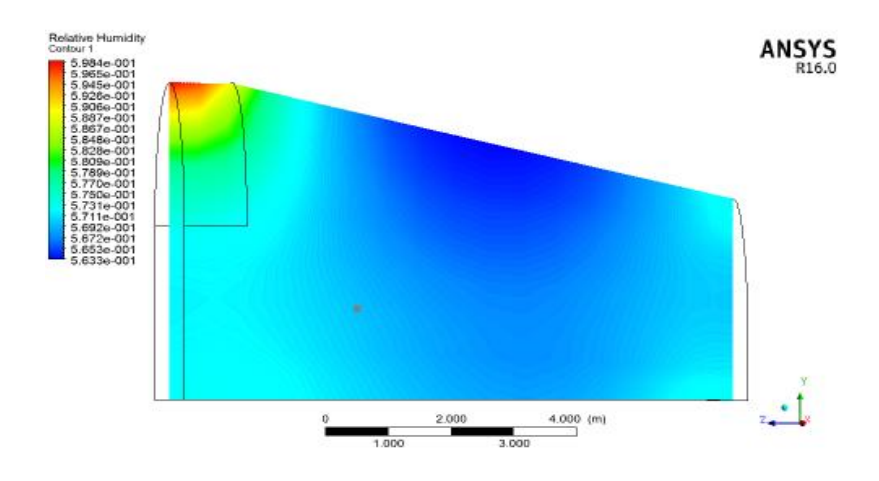

**Figure <b>IV.25** : humidité relative serre (se7) à 17h Hp=0.57

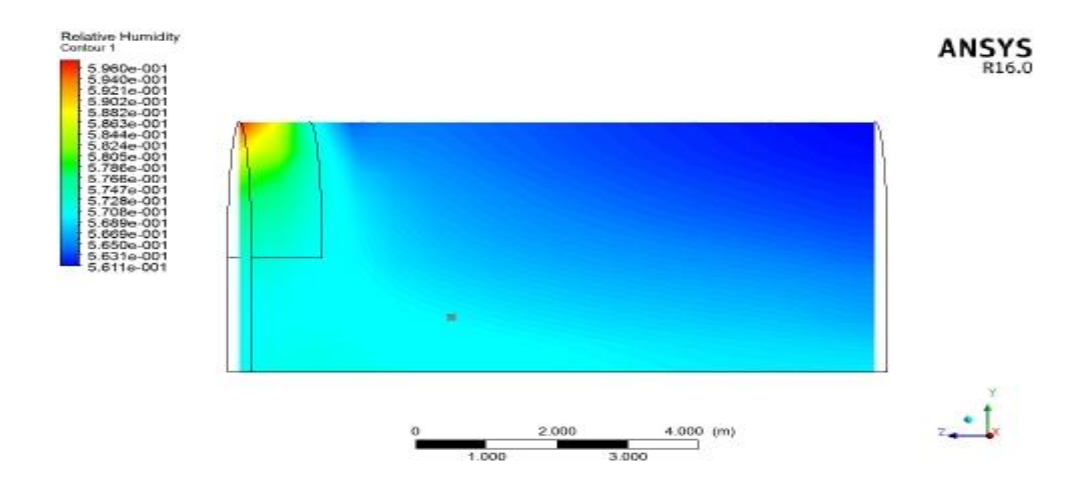

**Figure IV.26** : humidité relative serre (se) à 17h Hp=56.93

Les figures montrent la distribution d'humidité relative des trois serres à 17h,on remarque que pour les serres incliné l'humidité est en déplacement vers l'extrémité de la serre coté condensation la serre à a=14° a un déplacement plus rapide, la variance d'humidité a augmenté par rapport à 14h et varie entre 0.56 et 0.6.

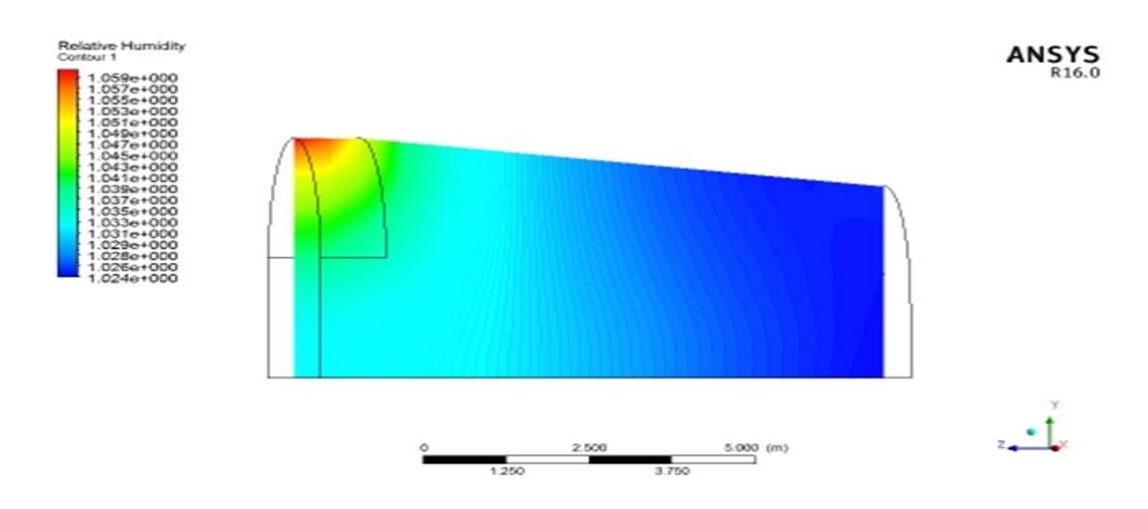

**Figure <b>IV.27** : humidité relative serre (se7) à 20h Hp=1

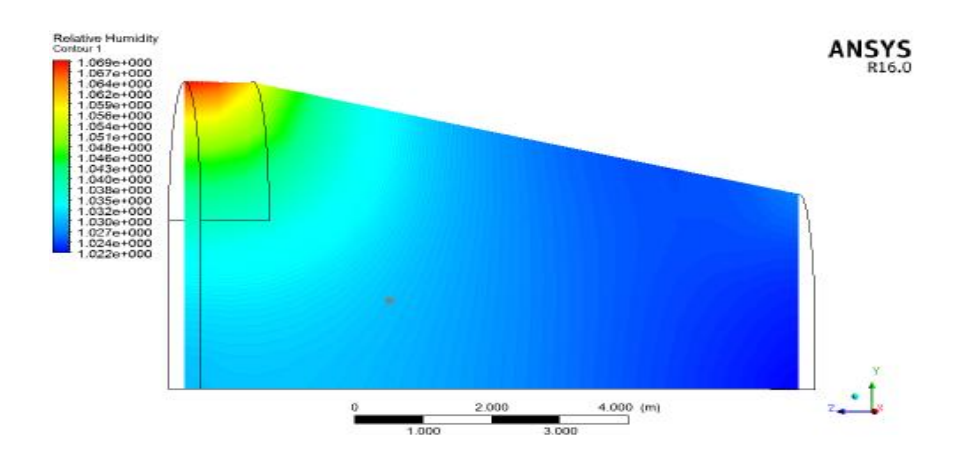

**Figure IV.28:** humidité relative serre (se14) à 20h Hp=1

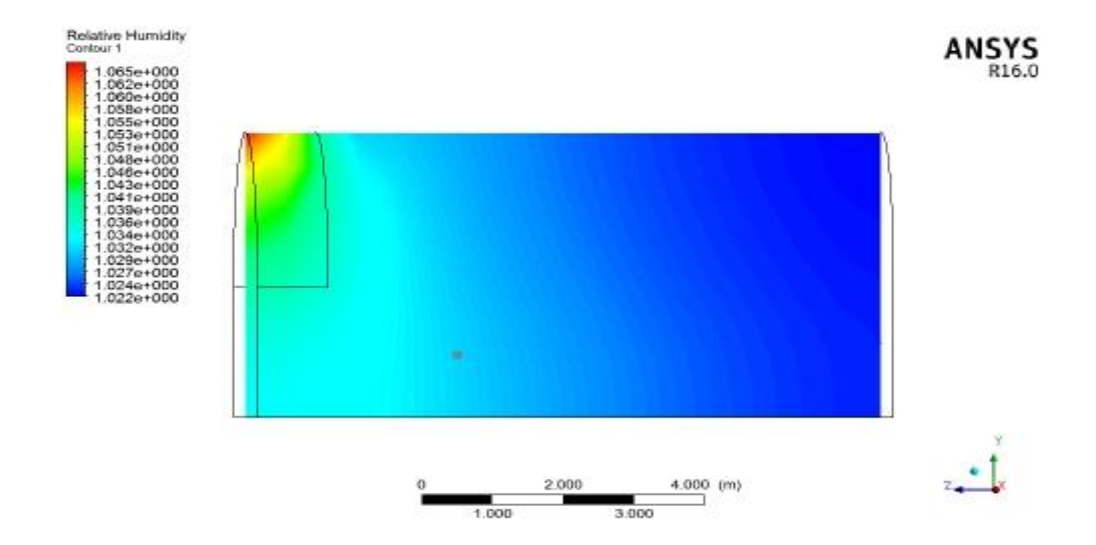

**Figure IV.29 :** humidité relative serre (se) à 20h Hp=1

Les figures montrent la distribution d'humidité relative des trois serres à 20h,on remarque que l'humidité est presque déplacé vers le coté condensation la serre à a=14° reste la plus rapide à accumuler la vapeur d'eau on remarque aussi que l'humidité est entre 0.95 et 1 cela signifie que la vapeur d'eau est transformé en liquide bien accumuler dans le coté condensation pour les serres.

**D- températures de condensation (T1=278 K, T2=288 K, T3=285 K) :**

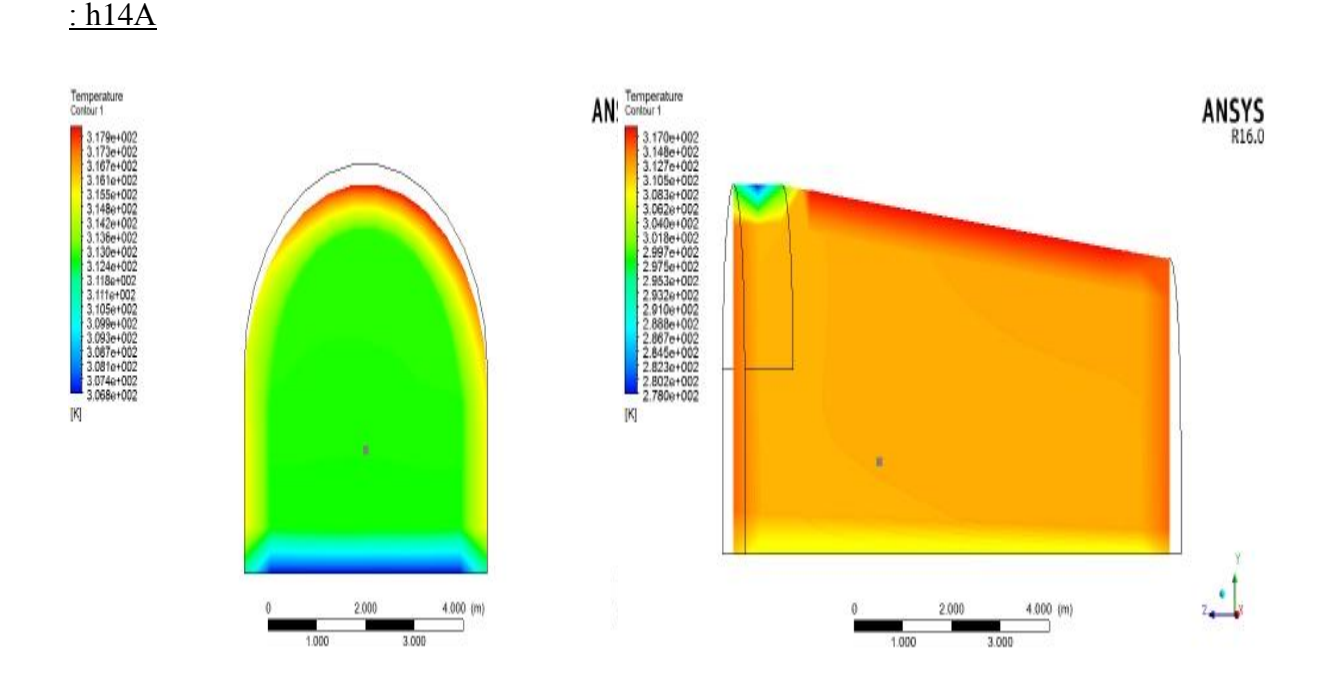

#### **erutarépmeT-a:**

**Figure IV.30 :** température serre (se7) T=278 K à 14h Tp=312.67 K

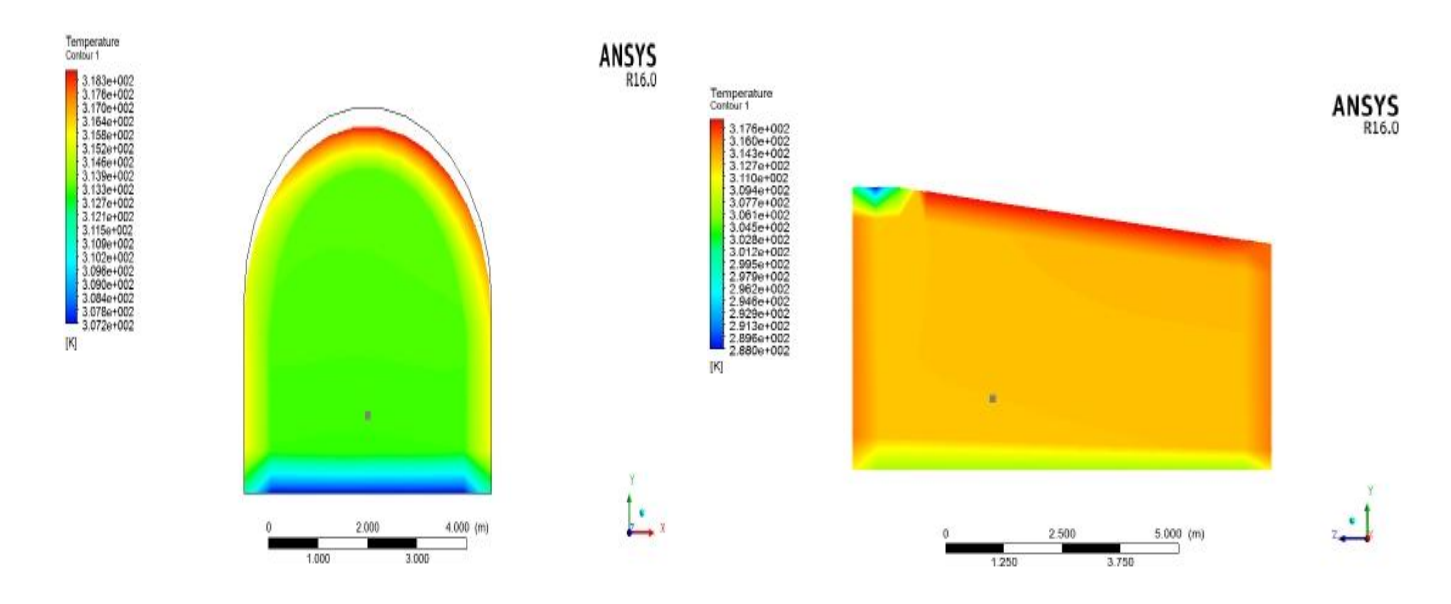

**Figure IV.31** : température serre (se7) T=288 K à 14h Tp=313.29 K

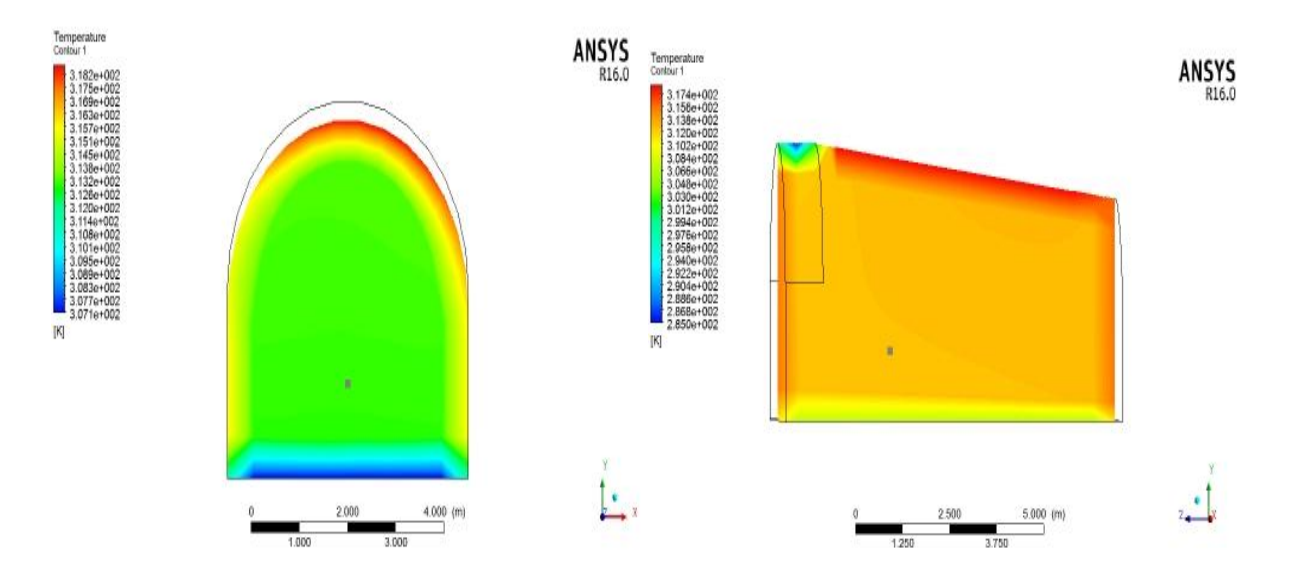

**Figure IV.32** : température serre (se7) t=285 K à 14h Tp=313.1 K

Les figures montrent la distribution de température pour trois serre avec trois températures de condensation a 14h la distribution de température est la même, la température du point choisis montre une différence de 1 K entre la serre à 278 K et les deux serre restant.

# **A 17h :**

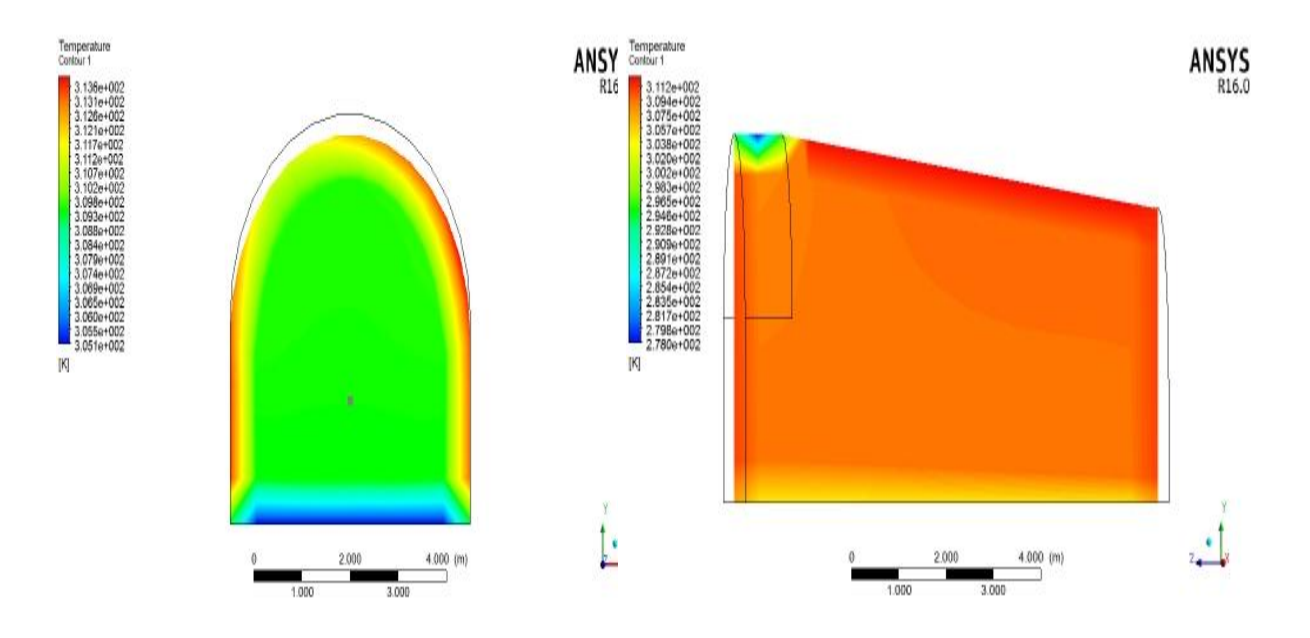

**Figure IV.33 :** température T=278 K serre (se7) à 17h Tp=309.46 K

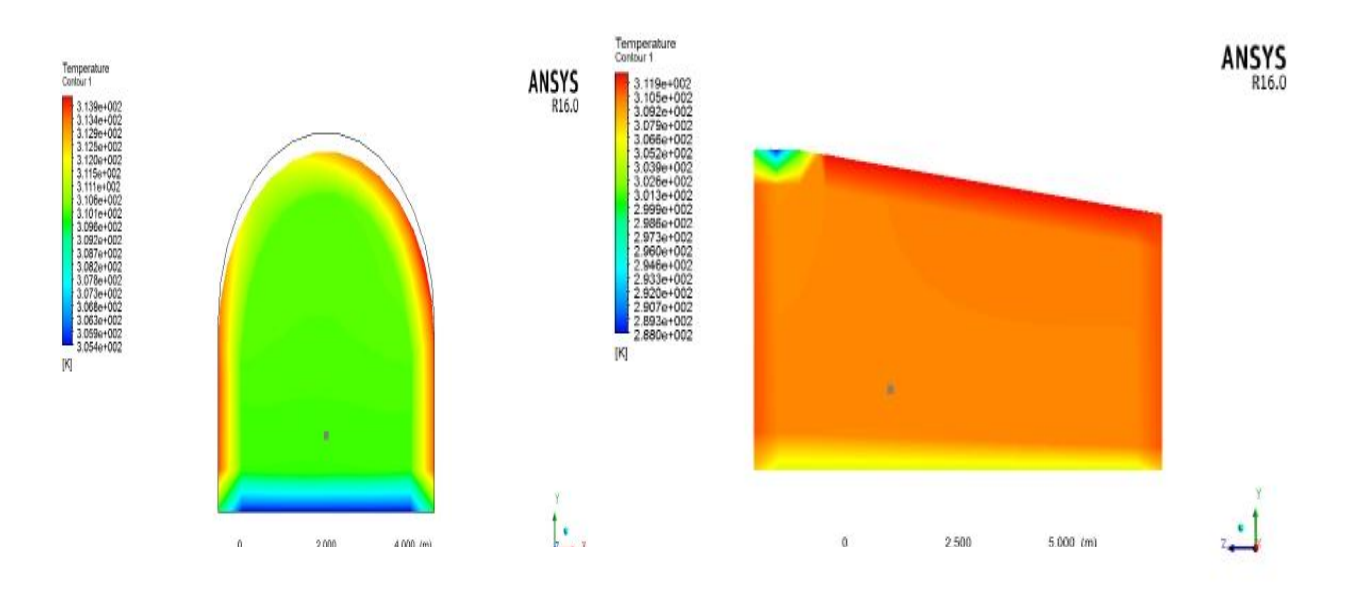

**Figure IV.34 :** température T=288 K serre (se7) à 17h Tp=310.01 K

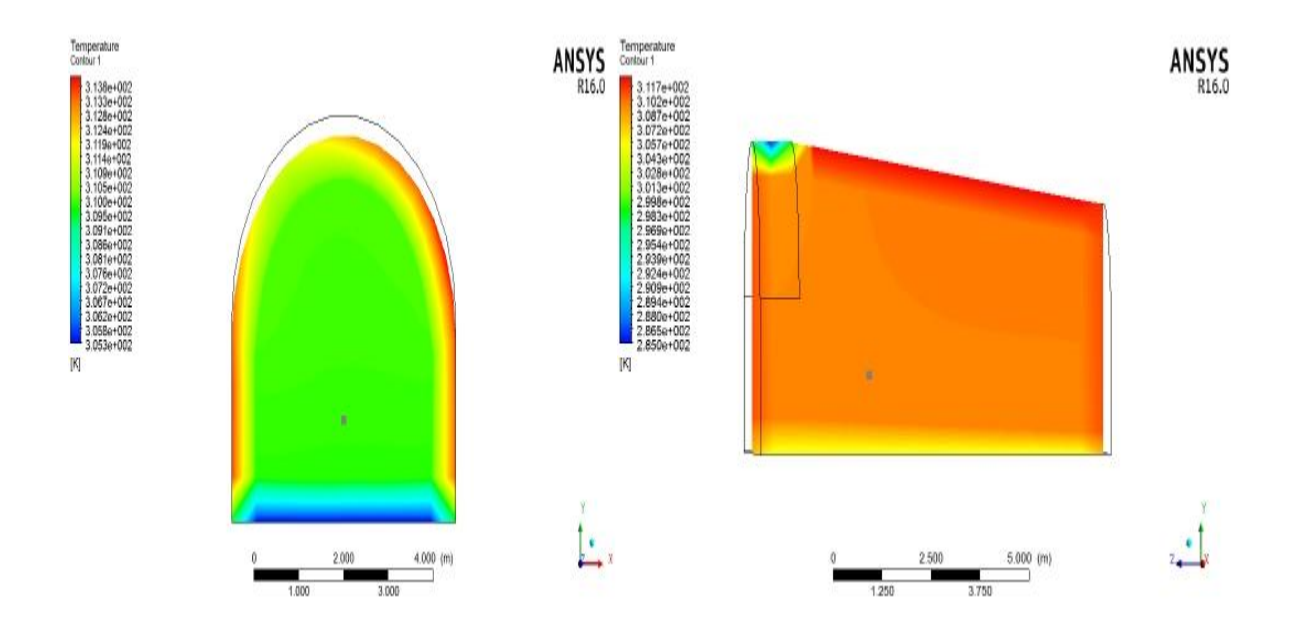

**Figure IV.35 :** température serre (se7) T=285 K à 17h Tp=309.9 K

Les figures montrent la distribution de température pour trois serre avec trois températures de condensation à 17h, la température diminue autour de 10 K par rapport a 14h ,la serre a faible température de condensation a la plus base température du point choisis.

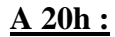

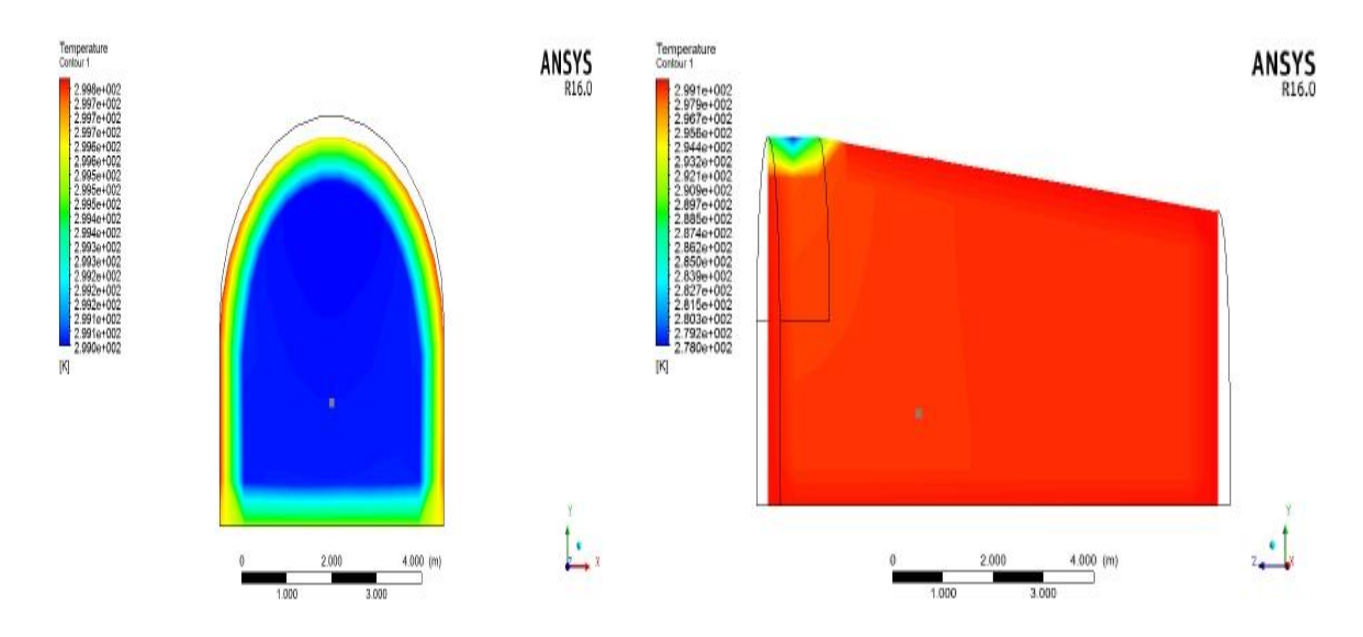

**Figure IV.36 :** température T=278 K serre (se7) à 20h Tp=299 K

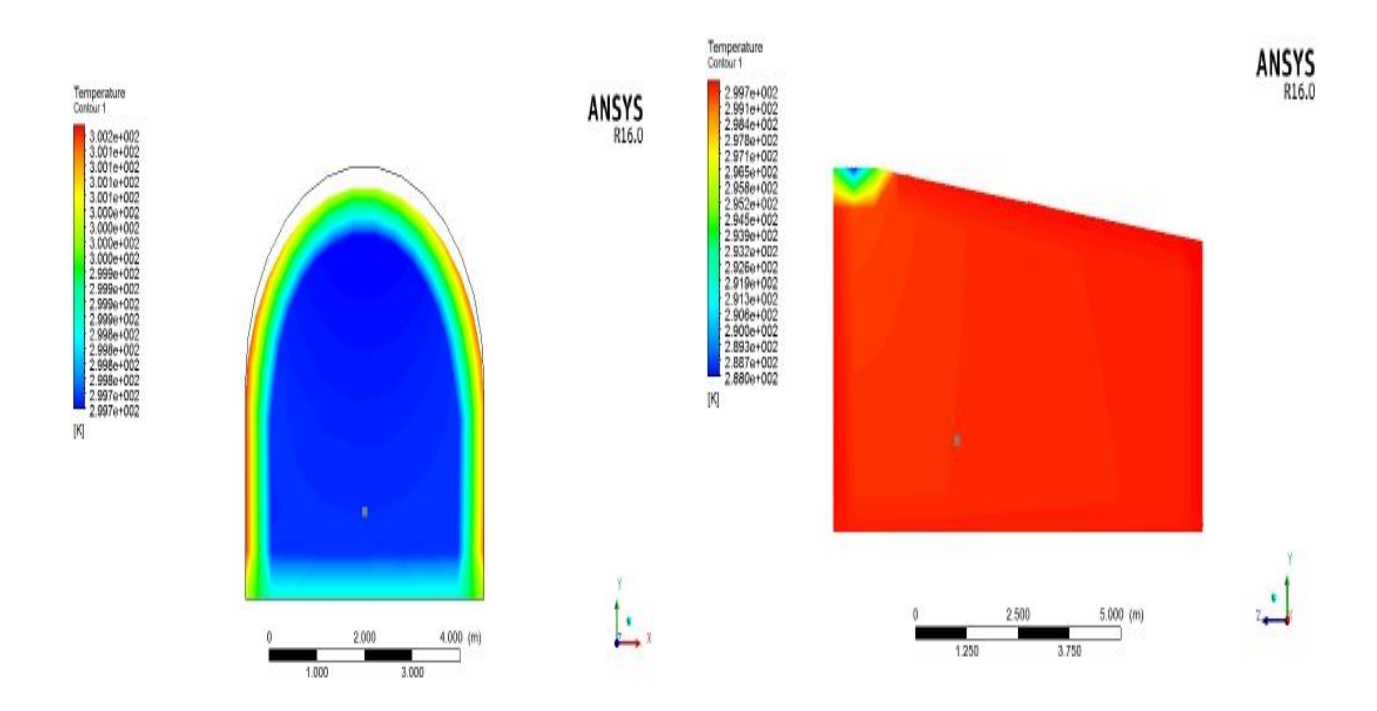

**Figure IV.37 :** température T=288 K serre (se7) à 20h Tp=299.73 K

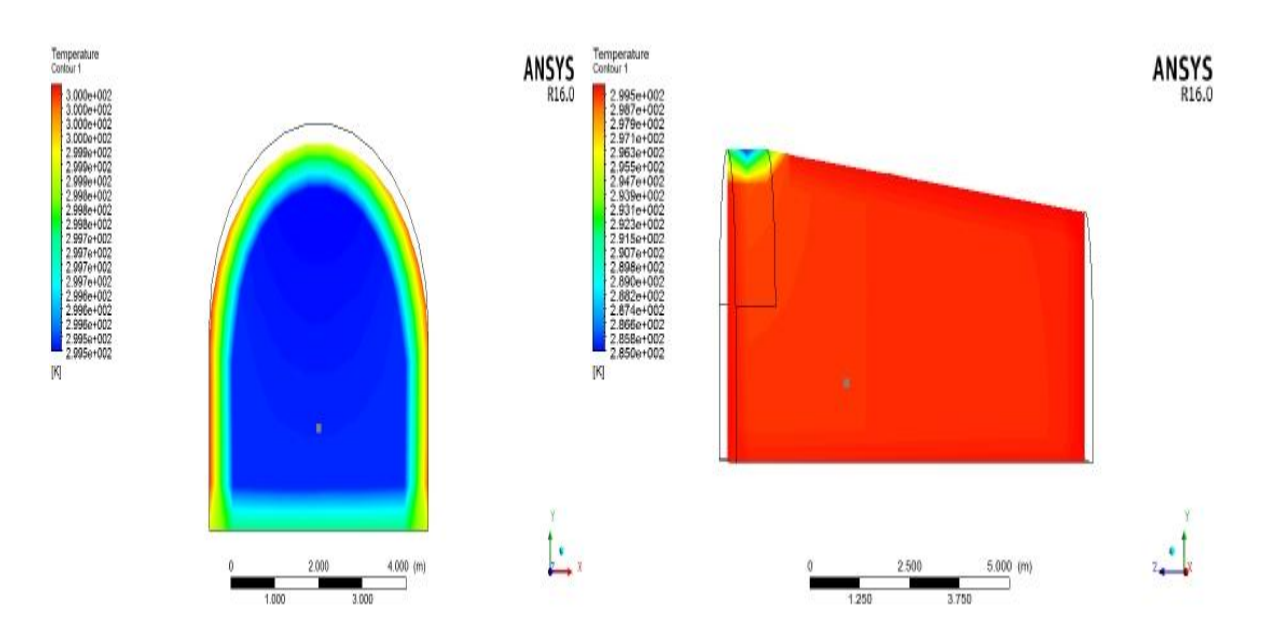

**Figure IV.38 :** température serre (se7) T=285 K à 20h Tp=299.51 K

Les figures montrent la distribution de température pour trois serre avec trois températures de condensation à 20h on remarque que la température a diminué par rapport a 17h la température du point choisis est autour de 299 K pour les trois serres.

#### **b-vitesse :**

## **A 14h :**

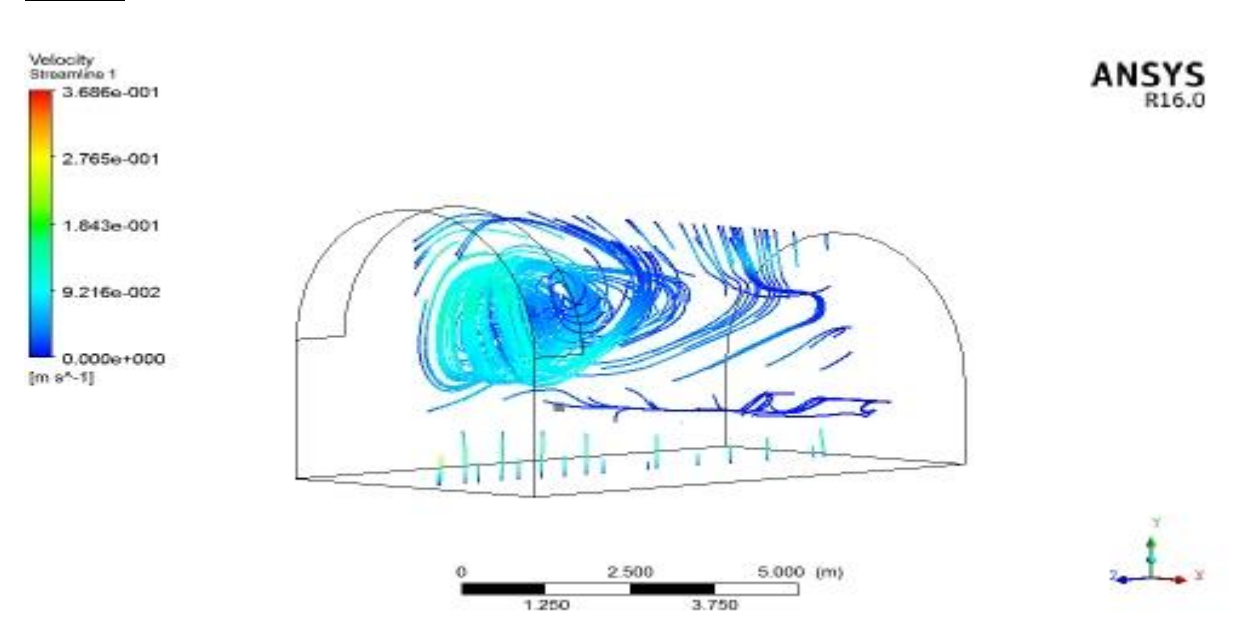

**Figure <b>IV.39** : vitesse T=278 K serre (se7) à 14h Vp=0.007m/s

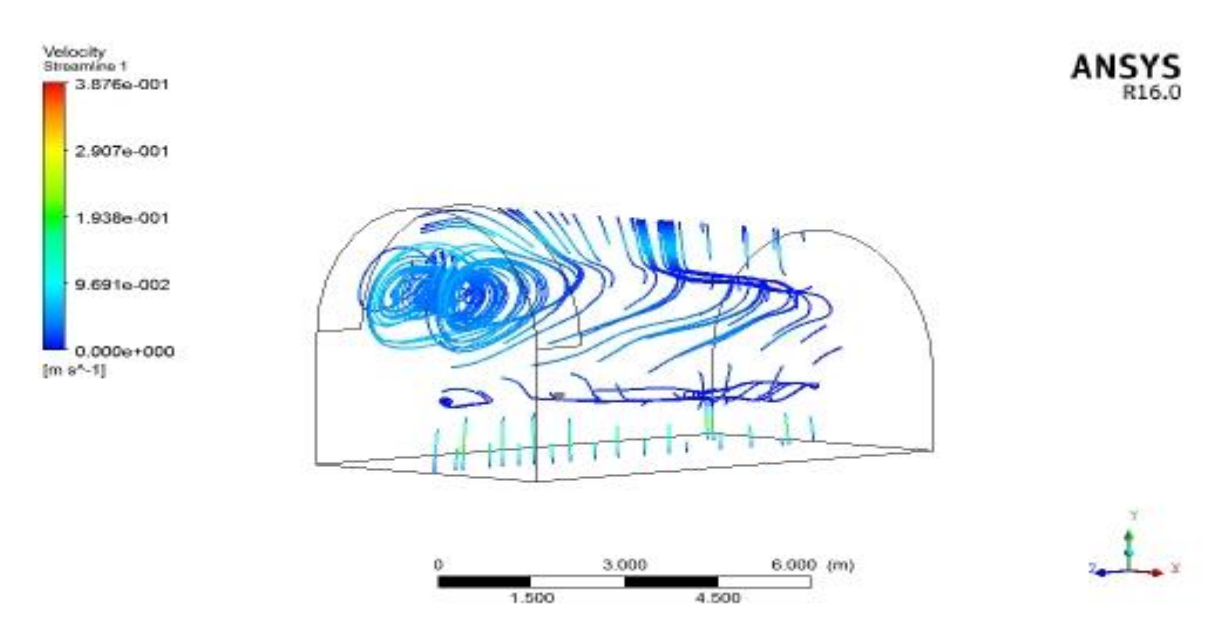

**Figure <b>IV.40** : vitesse T=288 K serre (se7) à 14h Vp=0.006m/s

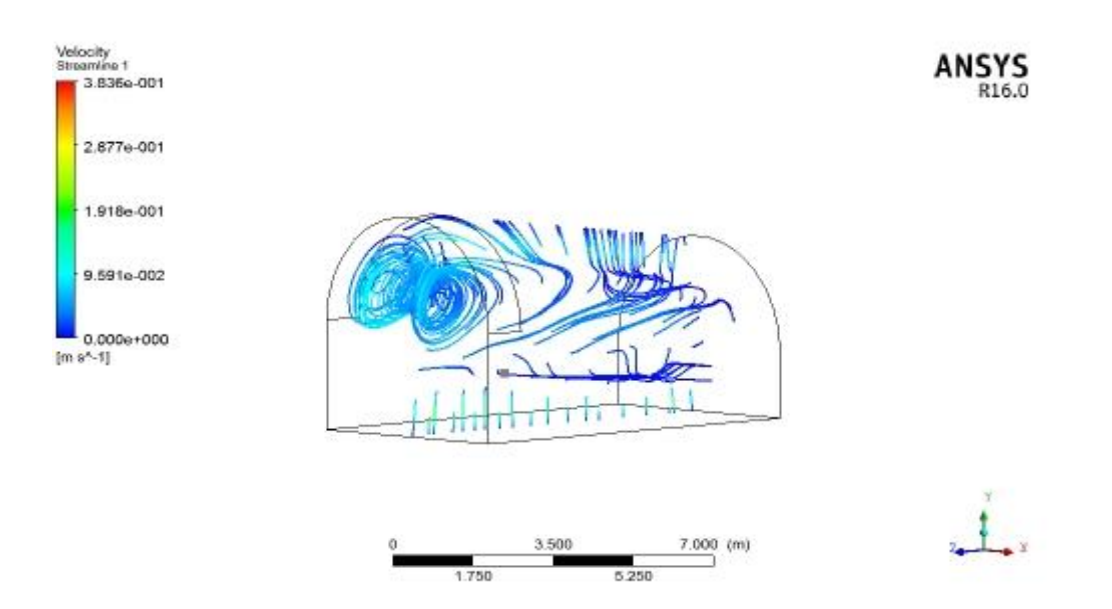

**Figure <b>IV.41** : lignes de vitesse serre (se7) T=285 K à 14h Vp=0.0024m/s

Les figures montrent la distribution de la vitesse pour trois serre avec trois températures de condensation à 14h on remarque le mouvement est essentiellement dans la région prêt du condensation la serre a la plus basse température de condensation a un mouvement importent par rapport à les autre serres.

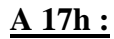

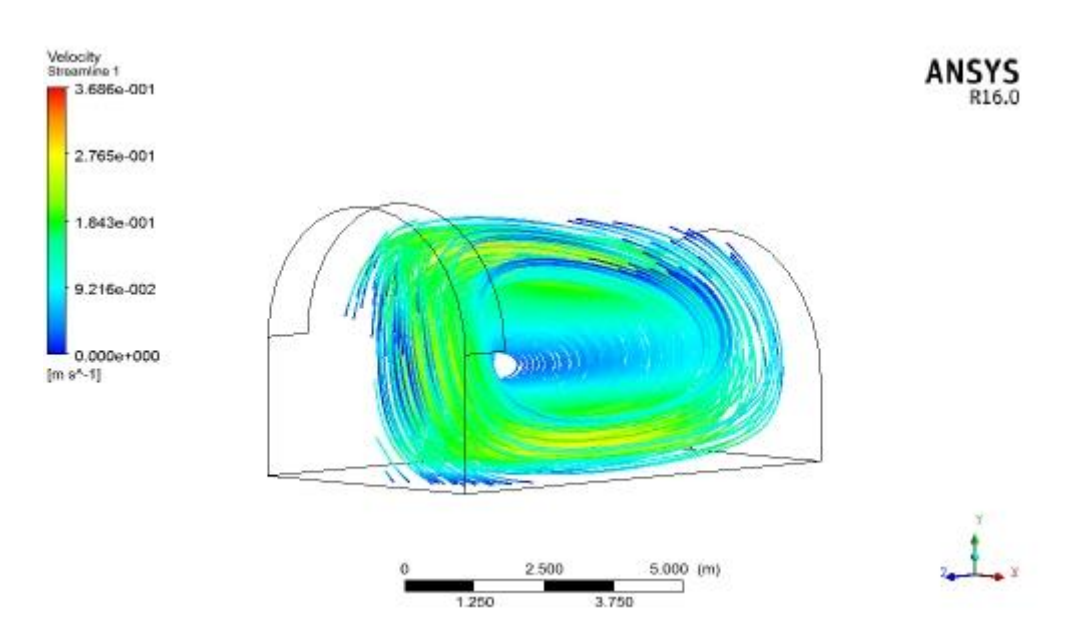

**Figure <b>IV.42** : vitesse T=278 K serre (se7) à 17h Vp=0.127m/s

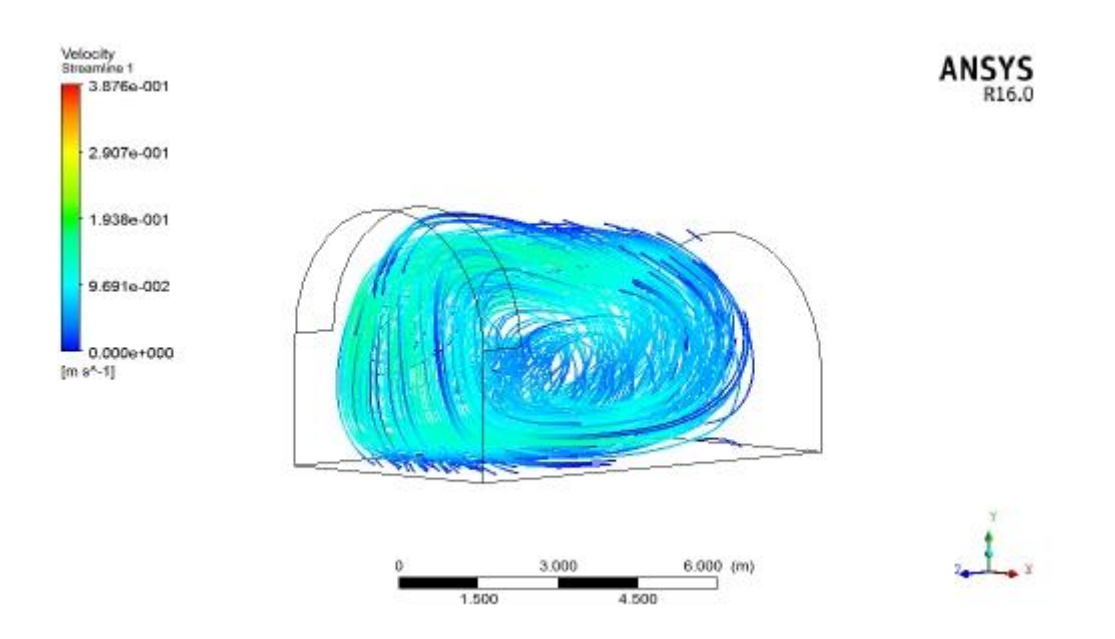

**Figure <b>IV.43 :** vitesse T=288 K serre (se7) à 17h Vp=0.052m/s

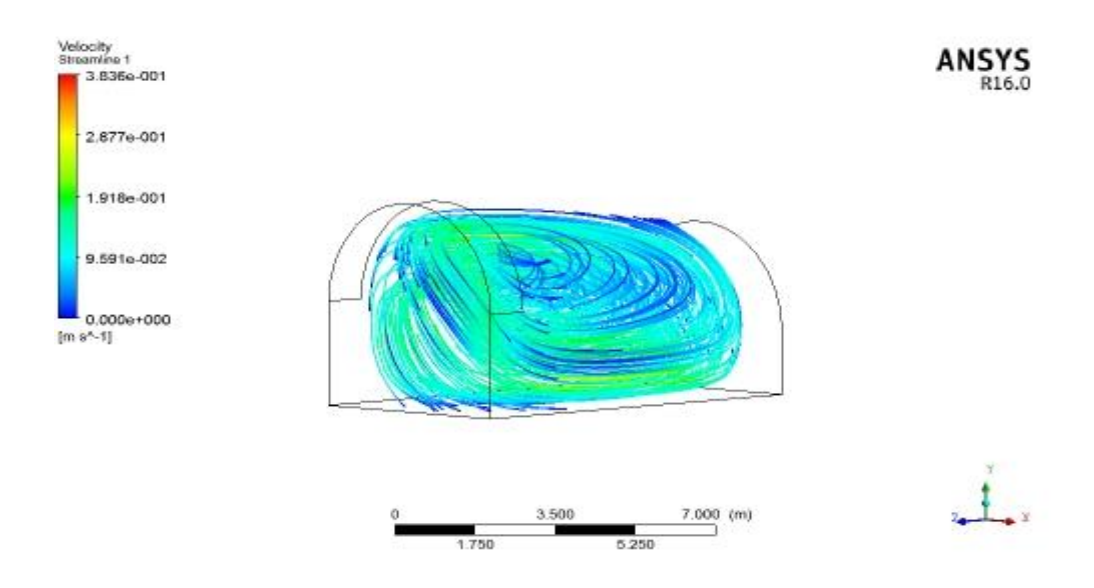

**Figure <b>IV.44 :** lignes de courant serre (se7) T=285 K à 17h Vp=0.075m/s

Les figures montrent la distribution de la vitesse pour trois serre avec trois températures de condensation à 17h on remarque que la serre a faible température de condensation provoque une circulation d'air importante par rapport a les autre serre on remarque ca aussi dans notre point choisis pour la comparaison ou la vitesse était 0.127m/s pour la serre a T=278 K de condensation.

## **A20h :**

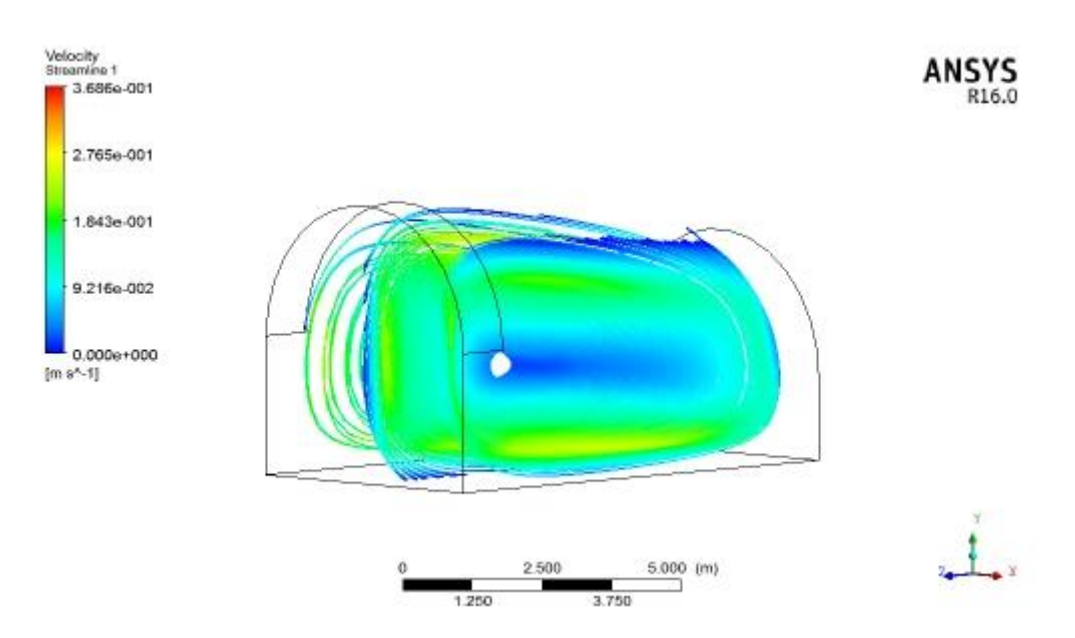

**Figure <b>IV.45 :** vitesse T=278 K serre (se7) à 20h Vp=0.11m/s

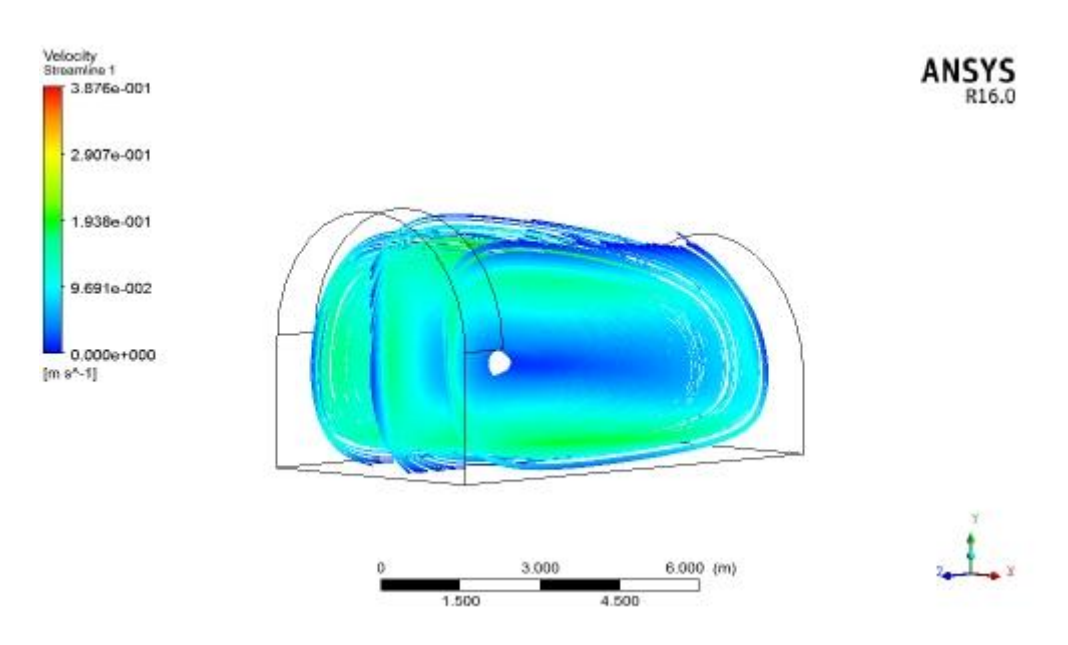

**Figure <b>IV.46 :** vitesse T=288 K serre (se7) à 20h Vp=0.08m/s
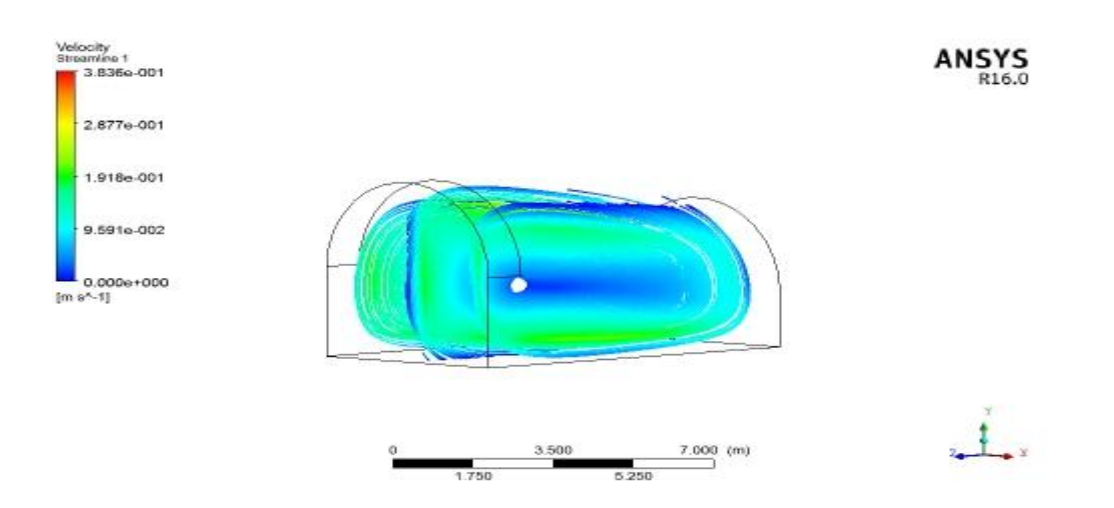

**Figure <b>IV.47** : lignes de vitesse serre (se7) T=285 K à 20h Vp=0.093m/s

Les figures montrent la distribution de la vitesse pour trois serre avec trois températures de condensation à 20h on remarque que la distribution est presque la même pour les trois serres sauf que la serre a T=278 K montre un mouvement d'air important ou la vitesse dans le point P était 0.11m/s.

#### **c-humidité :**

#### **A14h :**

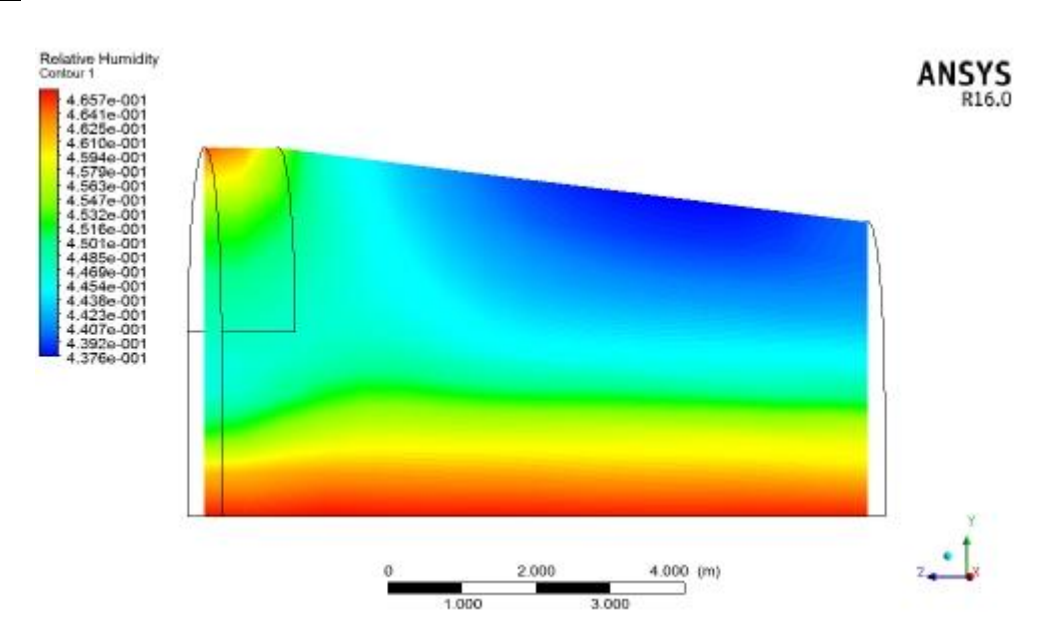

**Figure IV.48 :** humidité relative T=278 K serre (se7) à 14h Hp=0.4553

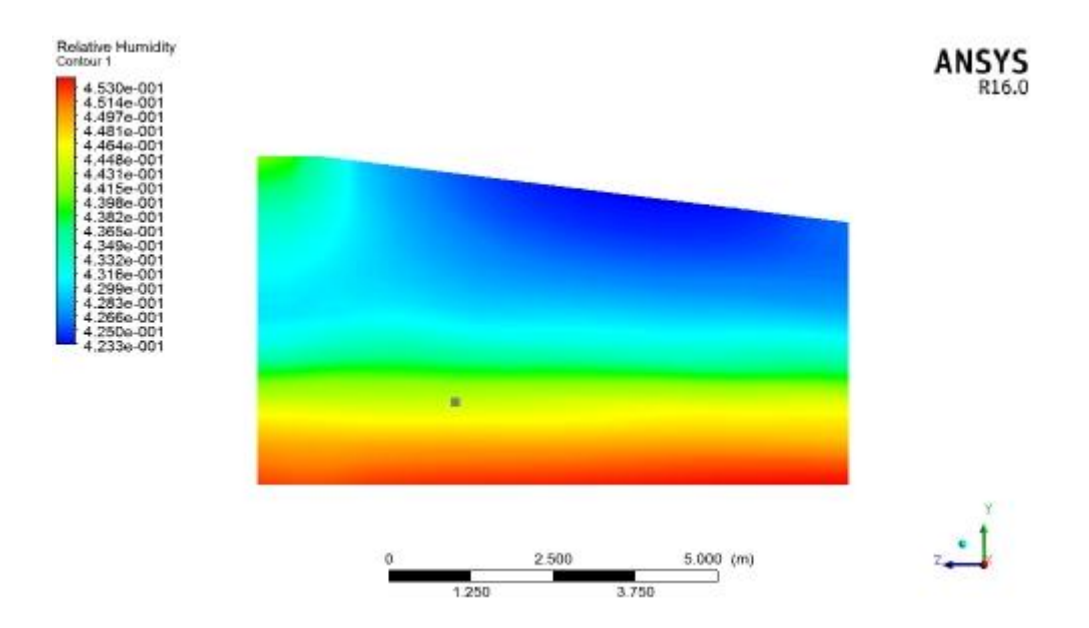

**Figure IV.49** : humidité relative T=288 K serre (se7) à 14h Hp=0.4439

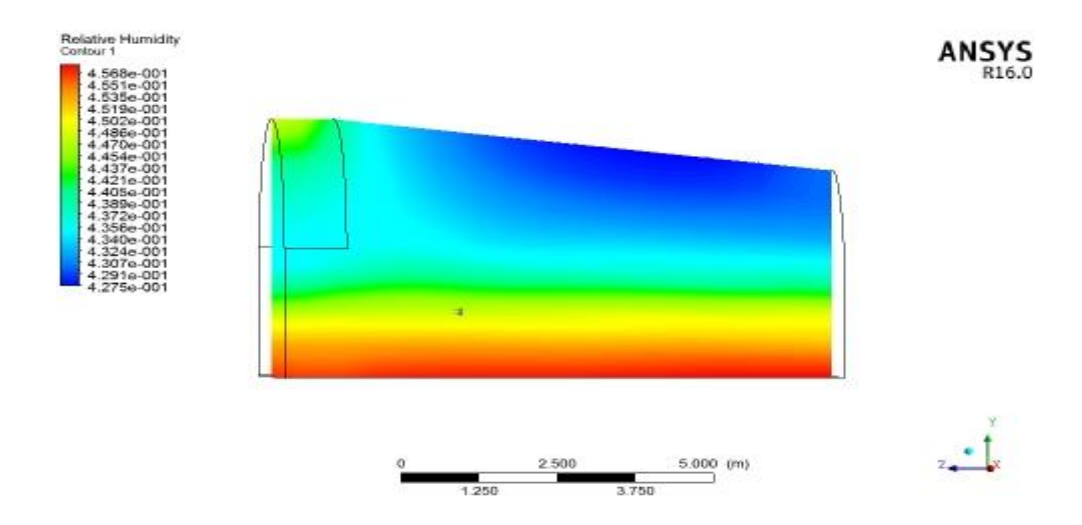

**Figure <b>IV.50** : humidité relative serre (se7) T=285 K à 14h Hp=0.45

Les figures montrent la distribution d'humidité pour trois serres avec trois températures de condensation à 14h on remarque que la serre a T=278 K de condensation a la plus quantité de vapeur d'eau dans le coté condensation.

# **A17h :**

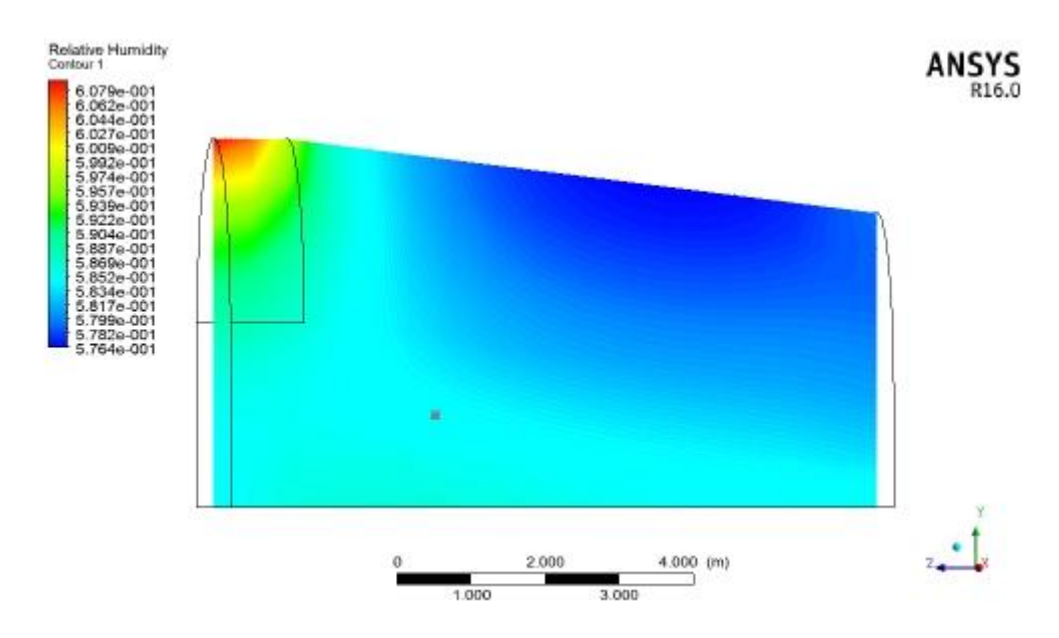

**Figure IV.51 :** humidité relative T=278 K serre (se7) à 17h Hp=0.58

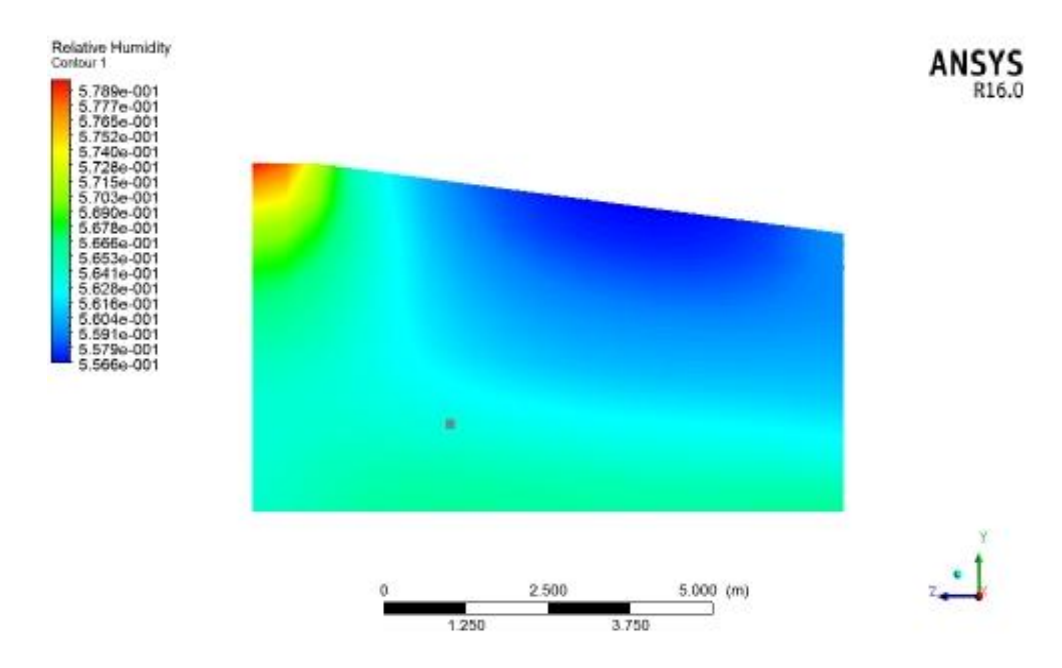

**Figure <b>IV.52** : humidité relative T=288 K serre (se7) à 17h Hp=0.5635

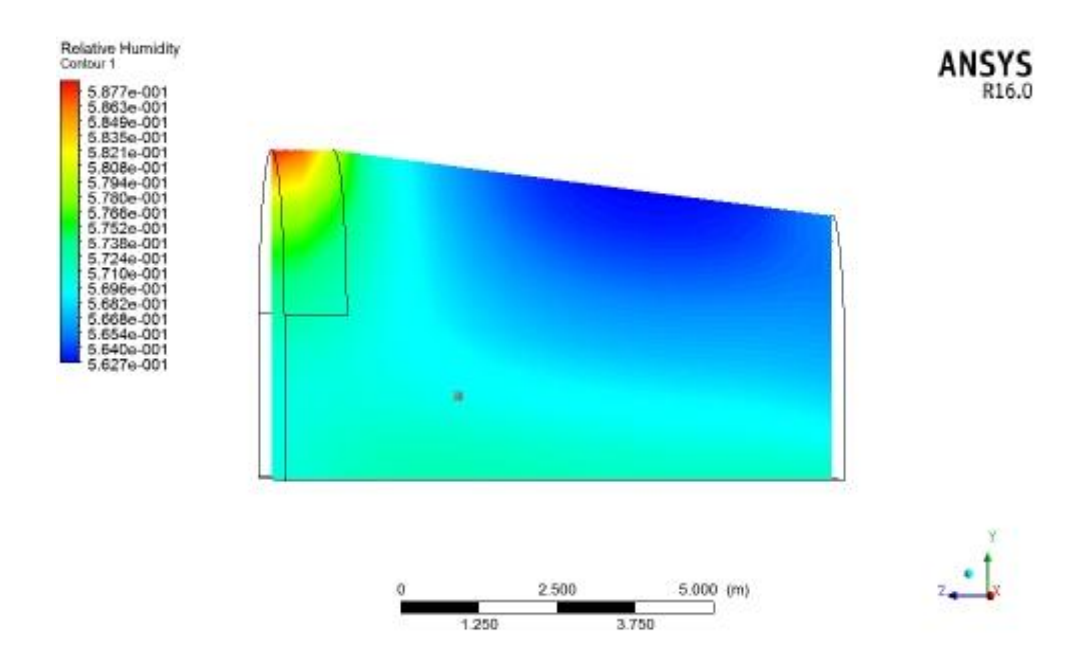

**Figure IV.53** : humidité relative serre (se7) T=285 K à 17h Hp=0.57

Les figures montrent la distribution d'humidité pour trois serre avec trois températures de condensation à 17h on remarque que l'humidité est en mouvement vers le coté condensation et que la distribution d'humidité est presque la même pour les trois serre.

#### **A20h :**

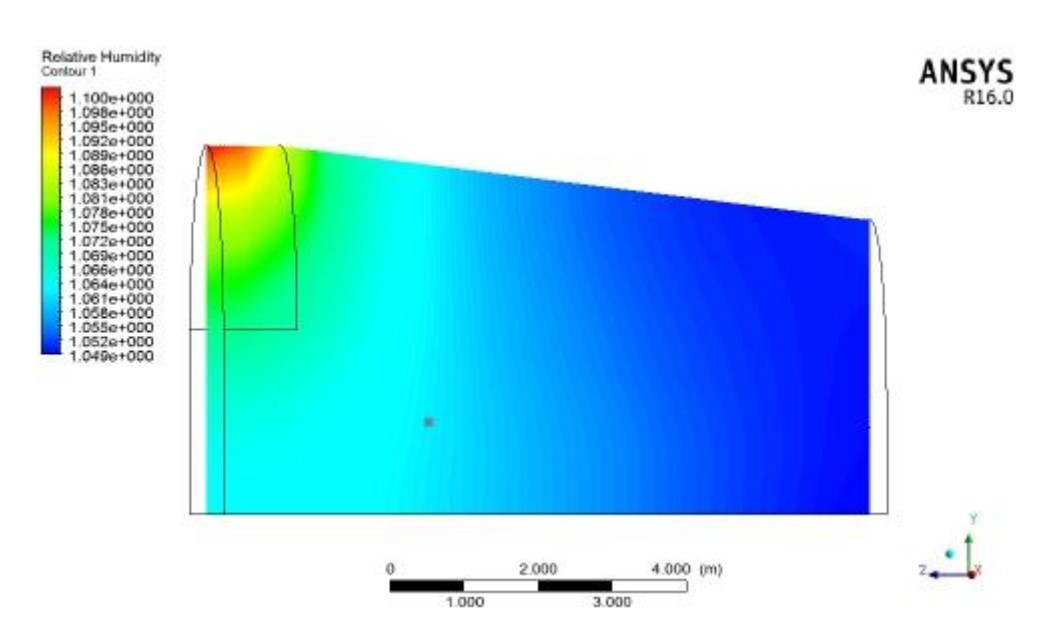

**Figure IV.54 :** humidité relative T=278 K serre (se7) à 20h Hp=1

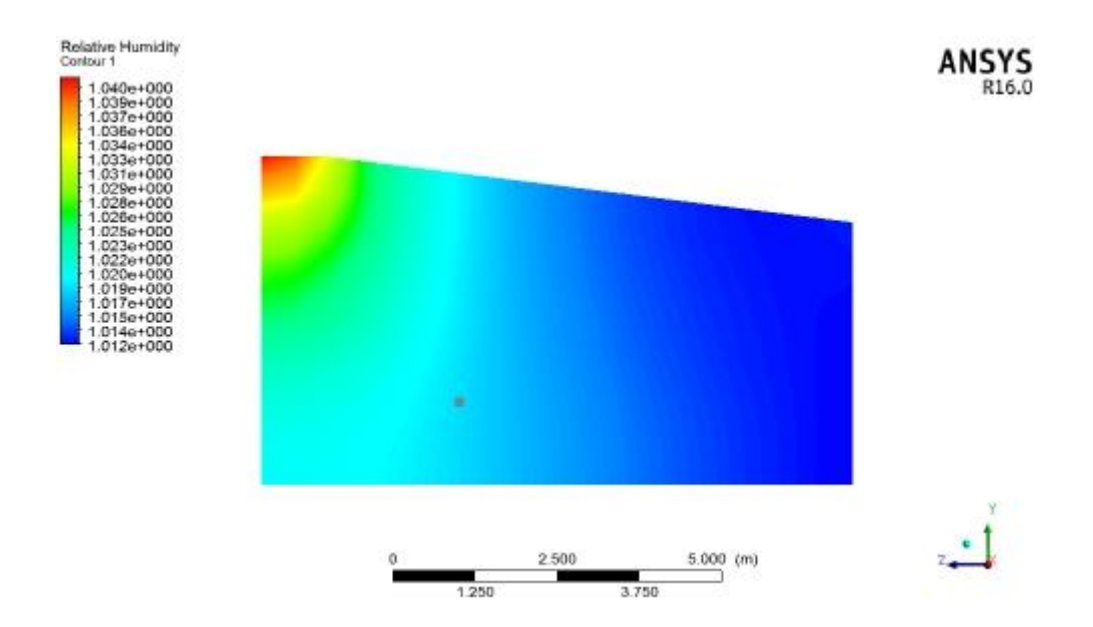

**Figure <b>IV.55** : humidité relative T=288 K serre (se7) à 20h Hp=1

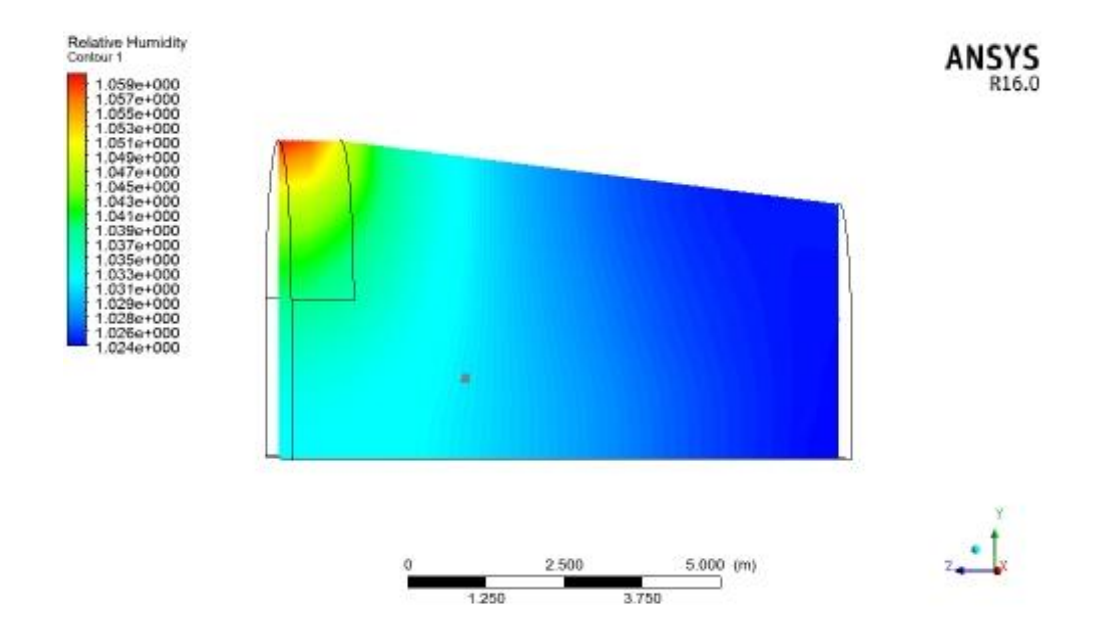

**Figure <b>IV.56** : humidité relative T=285 K serre (se7) à 20h Hp=1

Les figures montrent la distribution d'humidité pour trois serre avec trois températures de condensation à 20h on remarque que presque toute la vapeur d'eau est transformé en liquide situé dans le coté de condenseur.

## **IV.4. Conclusion :**

Au terme de ce chapitre, plusieurs résultats ont été exposés montrant l'influence de l'inclinaison de la serre sur la distribution de la température et surtout la distribution de la vapeur d'eau dans la serre.

A ce titre, notre travail s'est basé sur une étude comparative du comportement énergétique d'un ensemble de serres sous les mêmes conditions climatiques.

D'après les résultats trouvés par notre étude l'influence de la conception de la serre et sa configuration et dimensionnement sur son bilan énergétique est bien remarquable. Les résultats indiquent bien que les champs de température varient avec le temps à cause de la variance du flux solaire durant la journée. Par ailleurs, le champ de vitesse nous montre un mouvement circulaire de l'air au sein de la serre. Cette configuration est justifiée par l'effet des forces antagonistes opposant les forces volumiques et visqueuses d'un côté et les forces dues aux effets thermiques.

Il est à noter que l'inclinaison de la serre favorise une concentration plus importante de l'humidité à l'extrémité haute de la serre. Cet effet pourrait être combiné à l'effet cheminé afin de soutirer un maximum d'humidité pour en extraire de l'eau par refroidissement et condensation.

## **V. Conclusion générale :**

L'étude menée dans le cadre de ce travail de Master est dédiée à l'analyse de l'influence des paramètres thermiques et géométriques de la serre. Ceci doit contribuer à la compréhension et à l'analyse des différents phénomènes notamment la température et humidité mise en jeu à l'intérieur d'une serre sous un climat sec et chaud. Il convient de préciser que le but recherché à travers cette analyse est la récupération de la vapeur d'eau produite par évapo-transpiration afin de la recycler pour une meilleure gestion de l'irrigation sous serre.

A travers une analyse bibliographique détaillée, un modèle mathématique reposant sur un bilan thermique et massique a été adoptée afin de décrire le problème physique. Les conditions aux limites ont pris en considération le rayonnement solaire dans une région saharienne ainsi que les phénomènes convectifs ayant lieu autour de la serre. Par ailleurs, il a été considéré que le sol se trouve saturé en humidité tout au long du processus, assuré par un arrosage permanent.

Nous avons systématiquement procédé à des calculs numériques, les résultats de la simulation sont obtenus en exploitant les potentialités, du logiciel constructeur Ansys 16 ainsi que du logiciel des écoulements fluides et thermiques FLUENT basé sur un schéma de discrétisation volumes finis qui autorise la résolution des équations de transport. La turbulence, dont l'effet est loin d'être négligeable sous serre, a été modélisée à l'aide du modèle k - basé sur des coefficients dits standards.

Cette approche théorique a débouché sur des résultats appréciables et des détails intéressants sur la distribution des températures et humidité en fonction d'un angle d'inclinaison du toit des serres.

Nous avons remarqué que les températures et les vitesses et humidité dépendent fortement de l'angle d'inclinaison et en titre de comparaison entre les trois types de serres, nous avons remarqué que la vitesse pour un angle moyen et importante qu'un angle élevé.

Ainsi que la fraction massique de vapeur d'eau se distribue d'une façon meilleure et élevé pour une inclinaison moyenne.

Contrairement pour une serre standard ou la distribution de vitesse et vapeur d'eau n'était pas très utile

Cette approche simple que nous avons utilisé pourra contribuer au développement des cultures abritées dans notre pays et aux choix du type et la géométrie de la serre la mieux rentable énergétiquement pour les serristes dans notre région (climat semi-aride du sud de la méditerranée). Notre travail porte essentiellement sur l'interaction des différents phénomènes existent à l'intérieur de la serre en présence du couvert végétale durant deux périodes : le mode jour et le mode nuit.

Afin de clôturer ce travail, il est judicieux d'aborder certaines perspectives et des recommandations pour les futurs travaux. En effet, afin de pouvoir exploiter de vapeur d'eau dans un processus de recyclage et d'optimisation de la consommation hydrique, il est opportun d'introduire un système de condensation profitant de la fraicheur de la nuit. Ce système peut être conçu en combinant l'effet cheminé et un système de refroidissement géothermique.

#### **Références bibliographiques :**

[1] **K. Mesmoudi,** "Etude Expérimentale et Numérique de la Température et de l'Humidité de l'Air d'un Abri Serre Installé dans les Haut Plateaux d'Algérie, Région des Aurès," Thèse de Doctorat Physique Energétique, option énergétique Université de Batna, 2010.

[2] <https://fr.wikipedia.org/wiki/Serre>

[3] **Y. Bouteraa**, "Automatisation d'une serre agricole, " Magister en Sciences agronomique, école nationale supérieur d'agronomie El-Harrach, 2012

[4] **Andre, M; Marc, S**." Livre: Physique de sol, France (1991).Baille A, INRA et les cultures sous serre". Vers l'utilisation rationnelle de l'énergie et la maîtrise des conditions climatiques/INRA (Paris-France)- 1995

[5] **Mme LEBBAL Fatiha**. "Contribution à l'étude dynamique et thermique de l'air à l'intérieur d'une serre en verre de type Venlo dans les régions des Aurès; les hauts plateaux est d'Algérie (Etude de simulation)". Thèse de doctorat de Science en Mécanique énergétique Université El-Hadj Lakhdar Batna. (2010)

[6] **Djeghel, Rachida**."Modélisation thermique d'une serre agricole". Thèse de magister Département de physique. Université de Ouargla (2004).

[7] **Bertol, L; Bourges, B**."Données climatique utilisée dans les bâtiments". (B2015) Technique de l'ingénieur France, 1992

[8] **Bartzanas, T; Boulard, T; Kittas ,C**."Effect of vent arrangement on windward ventilation of a tunnel greenhouse". Biosystems Engineering, INRAE France (2004)88(4), 479-490.

[9] **Boulard, T**."Caractérisation et modélisation du climat des serres: Application à la climatisation estivale".Thèse de doctorat. Ecole National Supérieure Agronomique de Montpellier (1996).

[10] **Haxaire Renaud**. " Caractérisation et modélisation des écoulements d'air dans une serre" Thèse de doctorat, Université de Nice Sophia Antipolis. (1999).

[11] **LEBIK Slimane**. "Simulation a l'aide du code de calcule CFD des mécanisme jeu dans le refroidissement évaporait combine au renouvellement d'air dans une serre". thèse de MAGISTERE En génie mécanique option thermofluides . Université mouloud Mammeri de Tizi ouzou (2008).

[12] **Ould Khaoua, Sid Ali**. "Modélisation De L'aération Naturelle Et Du Microclimat Des Serres EN Verre De Grande Portée Sous Climat Tempéré Océanique".Thèse de doctorat, École Doctorale D'angers (2006)

[13] **Boulard, T.Draoui, B**. "Natural ventilation Of a greenhouse with Continuous roof Vents: Measurement and Data Analysis". J.agric. Engng Res. INRA station de bioclimatologie. France (1995) 61, 27-36.

[14]<http://www.acd-serres.fr/fr-8825-4813-6707-sitemap-chauffage-serre.html>

[15] **Valléres, Marise**. "Comparaison de méthodes de refroidissement et de déshumidification pour une production en serre de tomates biologiques". Maîtrise en génie agroalimentaire Québec, Canada 2018.

[16] [https://richel-group.fr/produits/refroidissement.](https://richel-group.fr/produits/refroidissement)

[17] **Nuno Couto , Abel Rouboa, Eliseu Monteiro, José Viera3** " Computational Fluid Dynamics Analysis of Greenhouses with Artificial Heat Tube ", Ariticle , Université de Trásos-Montes e Alto Douro, Vila Real, Portugal,2012.

[18] **I .Telli**, "Gestion Automatique d'une Serre Agricole", Mémoire de Fin d'Etudes En vue de l'obtention du diplôme MASTER, Université de Biskra 2015

[19] **Hayat MB, Ali D, Monyake KC, Alagha L, Ahmed N**. "Solar energy—A look into power generation, challenges, and a solar powered future". Article de L'ecole d'économie et de gestion Nord de la Chine Université de l'énergie électrique, Pékin, Chine;2019

[20] **Mustayen AGMB, Mekhilef S, Saidur R**. "Performance study of different solar dryers: a Review"Article Département de génie mécanique, Université de Malaya, Kuala Lumpur, Malaisie 2014. *Renew Sustain Energy Rev*. june 2014;34:463-470.

[21] **Shekarchi N, Shahnia F**. "A comprehensive review of solar driven desalination technologies for off grid greenhouses" Article, Université Murdoch de Pert, Western Australia, Australia 2018 . *Int J Energy Res*. 2018;43:1-30.

[22] **Baxevanou C, Fidaros D, Bartzanas T, Kittas C**. "Numerical simulation of solar radiation, air flow and temperature distribution in a naturally ventilated tunnel greenhouse." Université de Thessalie, Département de l'agriculture, de la production végétale et de l'environnement agricole Greece en 2010. *Agric Eng Int CIGR J*. 2010;12:4867.

[23] **Nicolas ivan ,roman roldan** "Computational fluid dynamics analysis of heat transfer in a greenhouse solar dryer "chapel-type" coupled to an air solar heating system "article, Institut des énergies renouvelables, Université nationale autonome du Mexique, 2019.

[24] **J.G. Vieira Netoa and J. Soriano** "Influence of greenhouse's shape in the structural performance".Article ,Collège d'ingénierie agricole, Université de Campinas, Campinas, Brésil.2017

[25] **Cecilia Stanghellini, Taeke De jong** "A model of humidity and its applications in a greenhouse" Institut de génie agricole de Wageningen, Pays-Bas 1994

[26] **Gray et Giorgini**, "The validity of the boussinesq approximation for liquids and gases, Département de transfert de chaleur et de dynamique des fluides", Oak Ridge National Laboratoire, Etats-Unis 1976.

[27] **[B.E.Launder](https://www.sciencedirect.com/science/article/abs/pii/0045782574900292#!) [,D.B.Spalding](https://www.sciencedirect.com/science/article/abs/pii/0045782574900292#!)** "The numerical computation of turbulent flows" Collège impérial des sciences et de la technologie Département de génie Mécanique, Londres, Royaume-Uni 1974

[28] **M.Benbarek** "modélisation et simulation des écoulement a surface libre en présence de singularité du fond", Mémoire de Fin d'Etudes En vue de l'obtention du diplôme MASTER en mécanique énergétique. université de Bejaia 03 décembre 2015.

[29] **Roberto C. da Silva** "Simulation of Ventilation Systems in a Protected Environment Using Computational Fluid Dynamics"article Université fédérale rurale de Pernambuco / Recife - PE, Brésil 2017. Eng. Agríc. vol.37 no.3 Jaboticabal May/June 2017

[30] **ABDRRAHIM Asma** , étude numérique de la convection forcée turbulent dans un capteur solaire à air double passe ;Master en physiques option physique énergétiques et matériaux, université Tlemcen (2012).

## **Résumé**

Une serre agricole parfaitement construise sert à apporter une meilleure gestion des besoins des plantes et accélérer ainsi leurs croissances ce qui permettra d'assurer une production indépendante le long de l'année.

Pour notre travail qui porte sur la modélisation et la modification d'une serre agricole dans une zone saharienne nous avons l'adapté pour une région a Adrar sous paramètre de région (longitude :-0.28 °,latitude : 27.86°,timezone :+1 GMT) notre étude est sous un régime transitoire le 21 juin 2020 notre étude est essentiellement basé sur l'observation et le suivi du comportement de la grandeur physique humidité et température et les phénomène physique transfert de masse et transfert de chaleur , cette étude va nous aider a savoir la quantité d'eau évaporé a partir des gouttelettes d'eau de la transpiration des plantes cette humidité est destiné vers une condensation et récupération d'eau pour l'arrosage des plantes ,notre simulation est basé sur trois type de géométrie avec trois inclinaison du toit de la serre, fluent nous a aider à modéliser la serre et on a obtenu des diffèrent résultat a des différent temps .

**ملخص**

تعمل الدفيئة الزراعية المشيدة بشكل مثالي على إدارة احتياجات النباتات بشكل أفضل .وبالتالي تسريع نموها،مما يضمن اإلنتاج المستقل على مدارا لعام

بالنسبة لعملنا على النمذجة والتعديل للدفيئة الزراعية في منطقة صحراوية،قمنا بتكييفها لمنطقة في أدرار ذات الإحداثيات التالية (خط الطول-0.28 درجة،خط العرض: 27.86 درجة،المنطقة الزمنية: 1+ بتوقيت جرينتش( دراستنا تحت نظام زمني متغير في 21 يونيو .2020

دراستنا تستند بشكل أساسي إلى مراقبة ورصد سلوك كمية الرطوبة المادية ودرجة الحرارة والظاهرة الفيزيائية النتقال الكتلة ونقل الحرارة ،ستساعدنا هذه الدراسة في معرفة كمية تبخرا لماء من قطرات الماء من نتح النباتات ،وتهدف هذه الرطوبة إلى تكثيف واستعادة المياه لسقي النباتات،وتعتمد محاكاتنا على ثالثة أنواع من الهندسة مع ثالثة ميل لسقف الدفيئة،ساعدنا برنامج المحاكاة في نمذجة الدفيئة وحصلنا عل نتائج مختلفة في أوقات مختلفة

## **Abstarct**

A perfectly constructed agricultural greenhouse serves to better manage the needs of plants and thus accelerate their growth, which will ensure independent production throughout the year.

For our work on modeling and modification of the agricultural greenhouse in a Saharan zone we have adapted it for a region in Adrar under region parameter (longitude: -1.32 °, latitude: 34.89 °, timezone: +1 GMT) our study is under a transient regime on June 21, 2020 our study is essentially based on the observation and monitoring of the behavior of the physical quantity humidity and temperature and the physical phenomenon of mass transfer and heat transfer, this study will help us to know the quantity of water evaporated from the water droplets of the transpiration of the plants this humidity is intended towards a condensation and recovery of water for the watering of the plants, our simulation is based on three type of geometry with three inclination of the roof of the greenhouse , fluent helped us model the greenhouse and we got different results at different times.